République Algérienne Démocratique et Populaire Ministère de l'Enseignement Supérieur et de la Recherche Scientifique

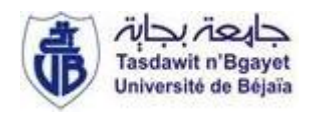

Université A. MIRA - Béjaïa - Faculté des Sciences Exactes Département de Chimie

### **Mémoire de Master**

Présenté par : **Mr DJATOUTI Madjid**

*En vue de l'obtention du diplôme de Master en Chimie Spécialité : Analyse*

# *Prévision des propriétés thermodynamiques (h<sup>E</sup> , ELS) des systèmes binaires par la méthode UNIFAC-Dortmund et le modèle DISQUAC*

**Soutenu le : 19/09/2013**

**Devant le jury composé de :**

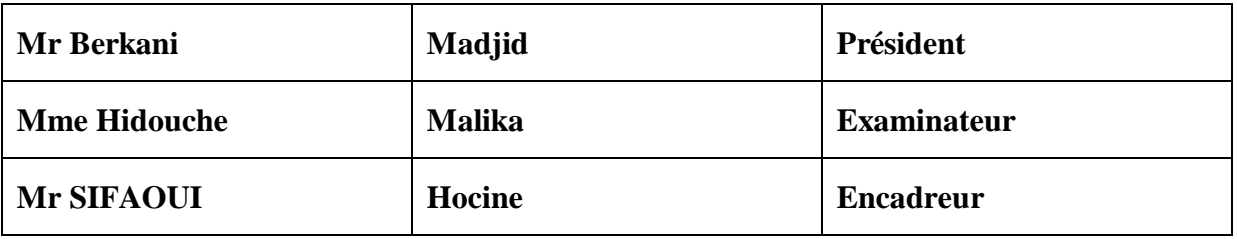

### Remerciements

Sans se vanter d'avoir remercié notre Dieu unique qui a permis aux piètres personnes que nous sommes d'accomplir ce modeste travail, je le remercie par l'expression de mes sentiments les plus profonds et les plus *intenses.* 

Je remercie très vivement mon encadreur Mr SIFAOUI Hocine, pour sa patience, ces encouragements et pour son amour du Travail bien fait.

Que tous les membres du jury puissent trouver ici l'expression de ma gratitude et ma reconnaissance, pour avoir accepté de faire partie du jury.

C'est avec un plaisir particulier que je remercie Mr BELKASSEM Fares et « The UNIFAC Consortium (DDB) » pour leurs aides.

Je remercie très chaleureusement toutes les personnes (des H303, H304 et H 013) ayant contribué, de prés ou de loin, à la réalisation de ce travail.

à mes très chers Parents à mes frères et sœurs à mon petit oiseau<br>à mes amis.

## **SYMBOLES**

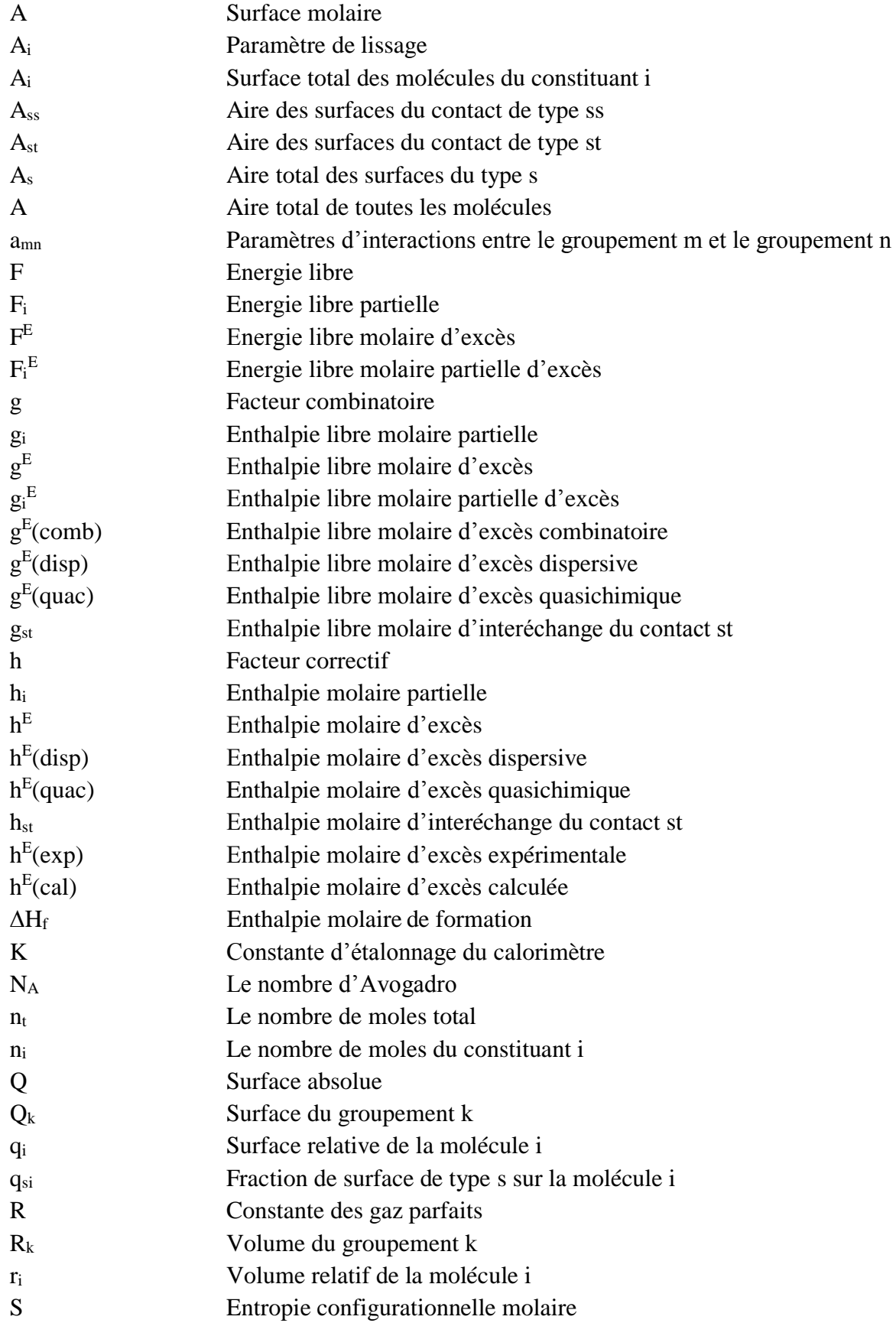

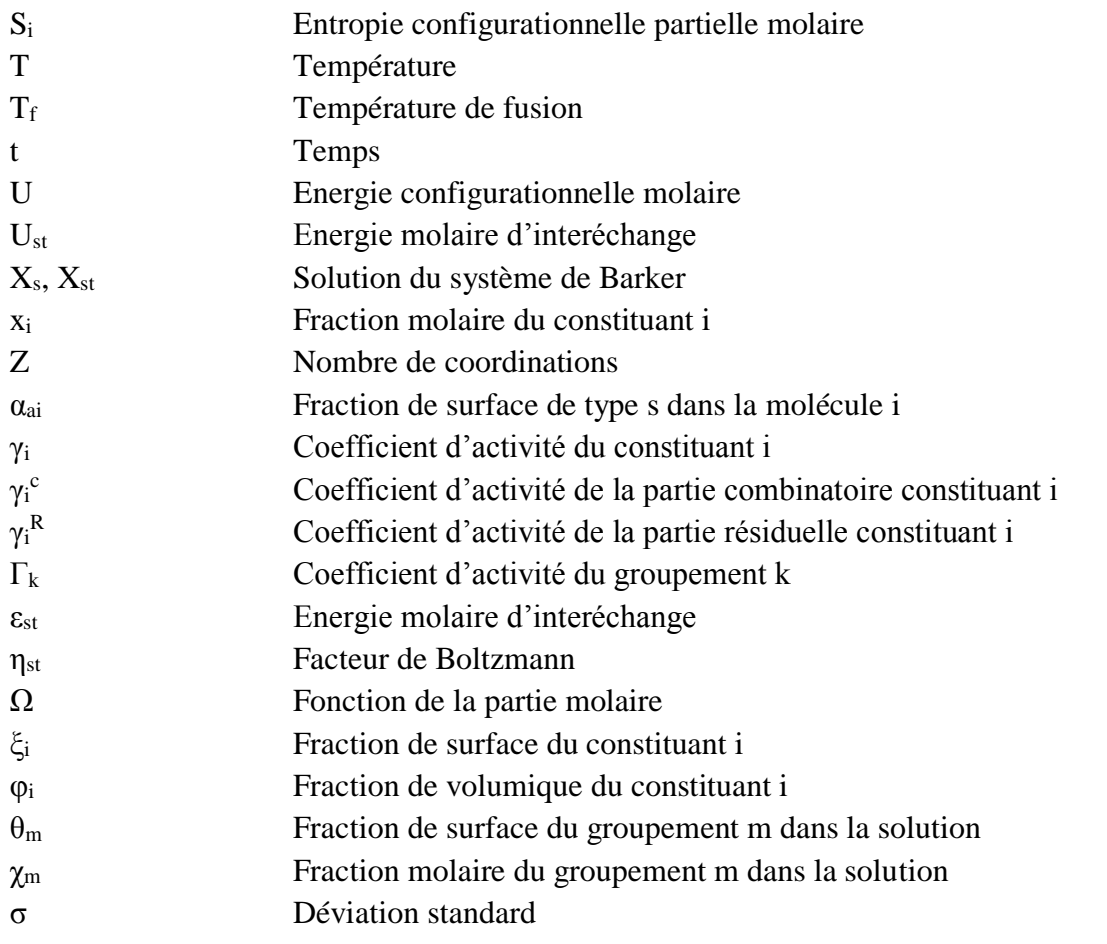

# **ABREVIATIONS**

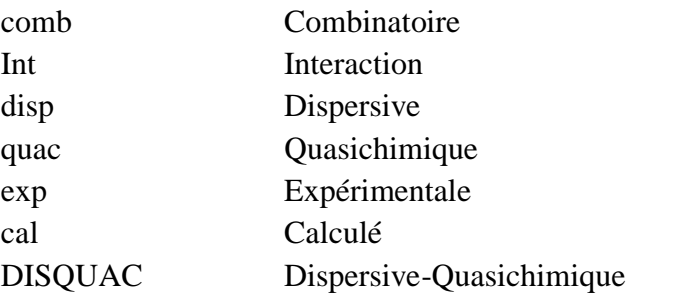

### Liste des figures

### N° Figures Signification

#### Page

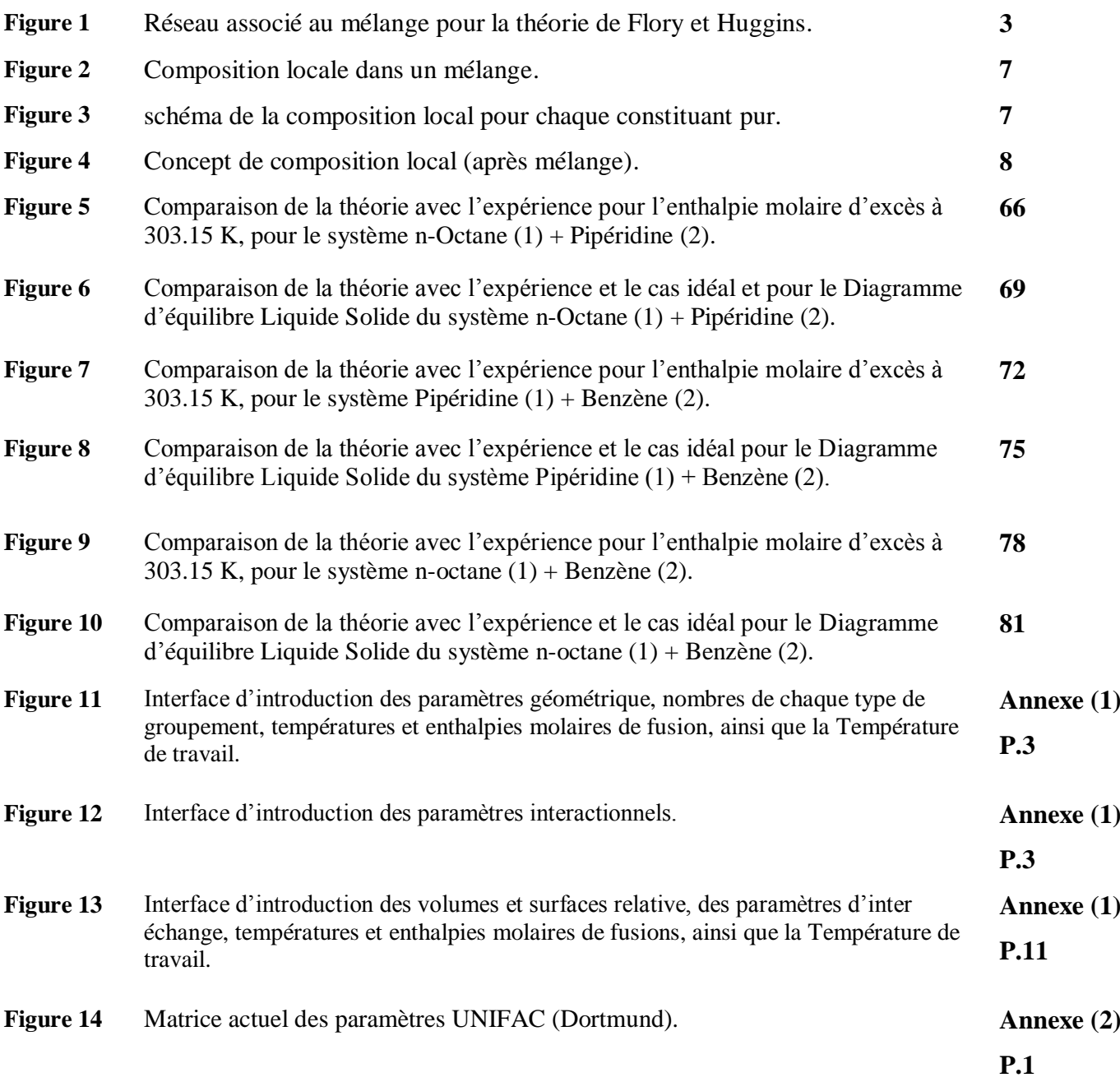

### Liste des tableaux

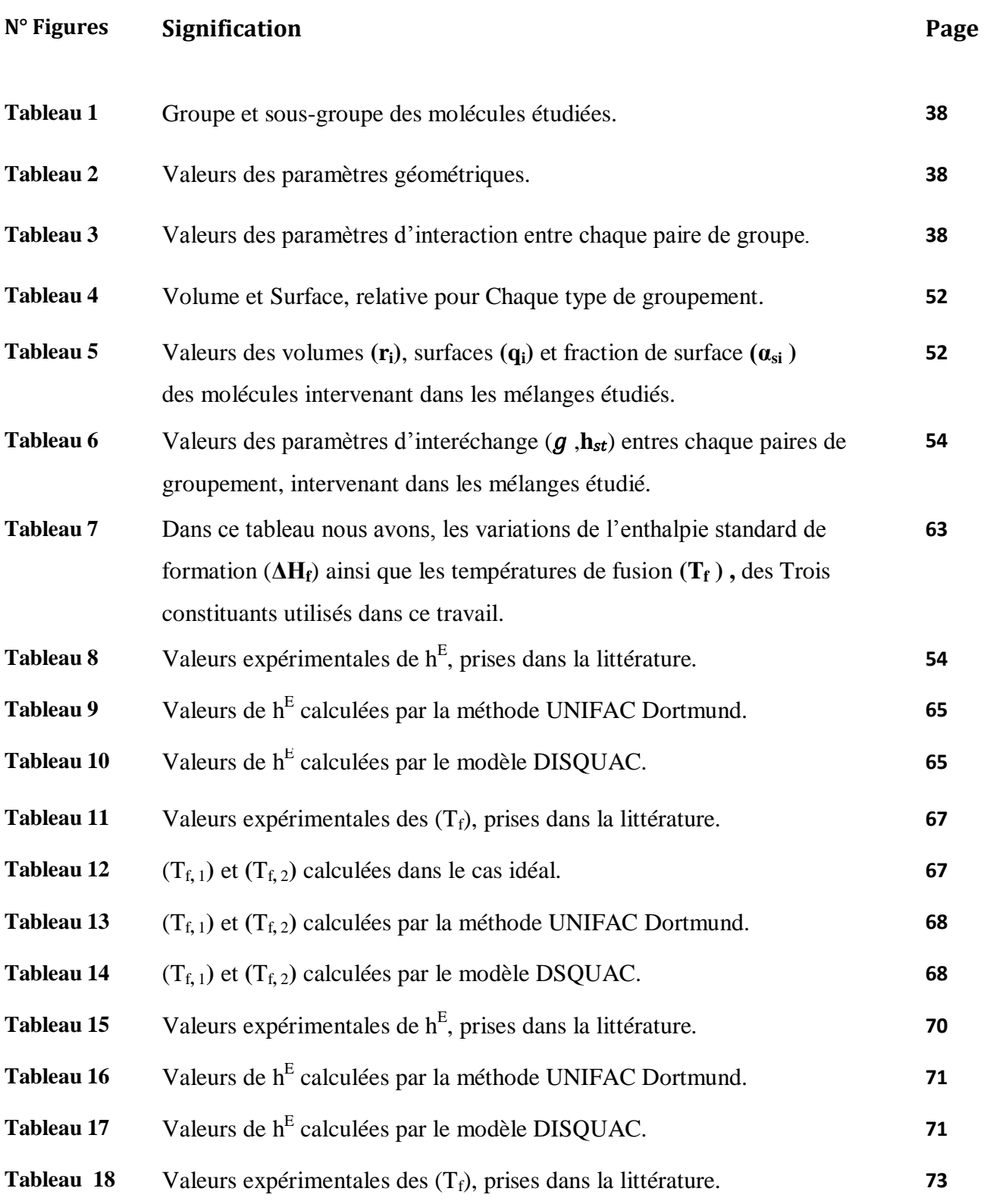

### Liste des tableaux

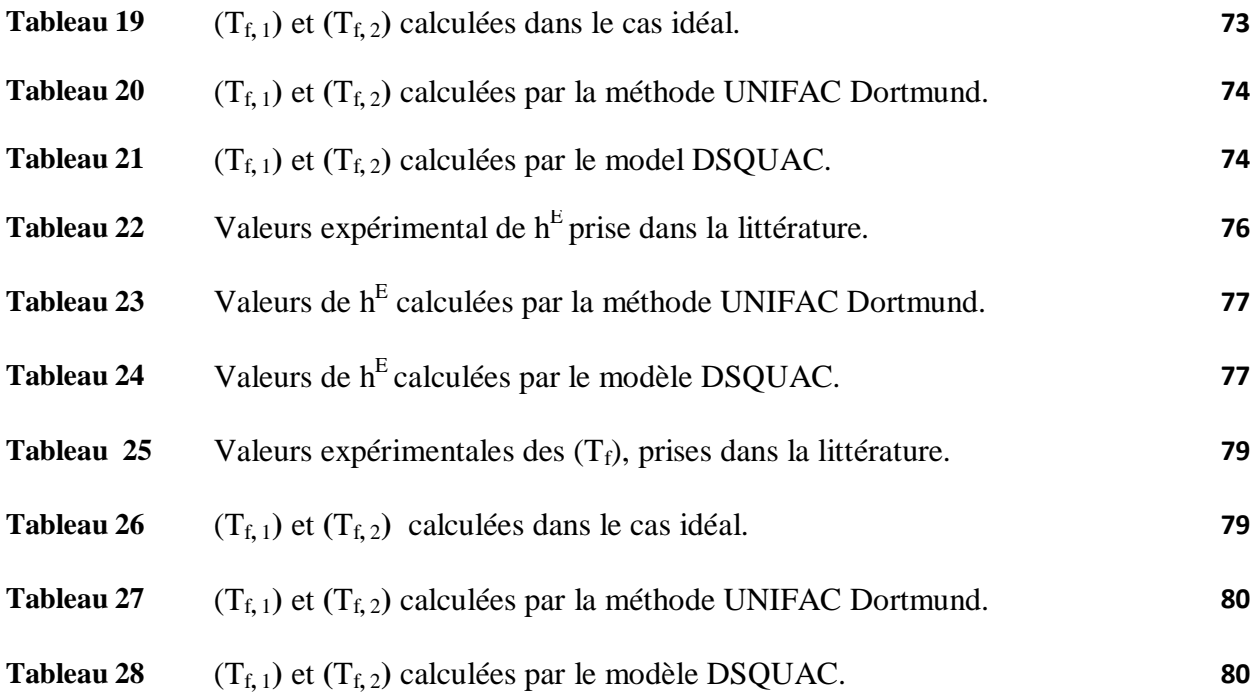

# **Sommaire**

#### Introduction générale

#### **Chapitre I Introduction aux modèles Thermodynamiques**

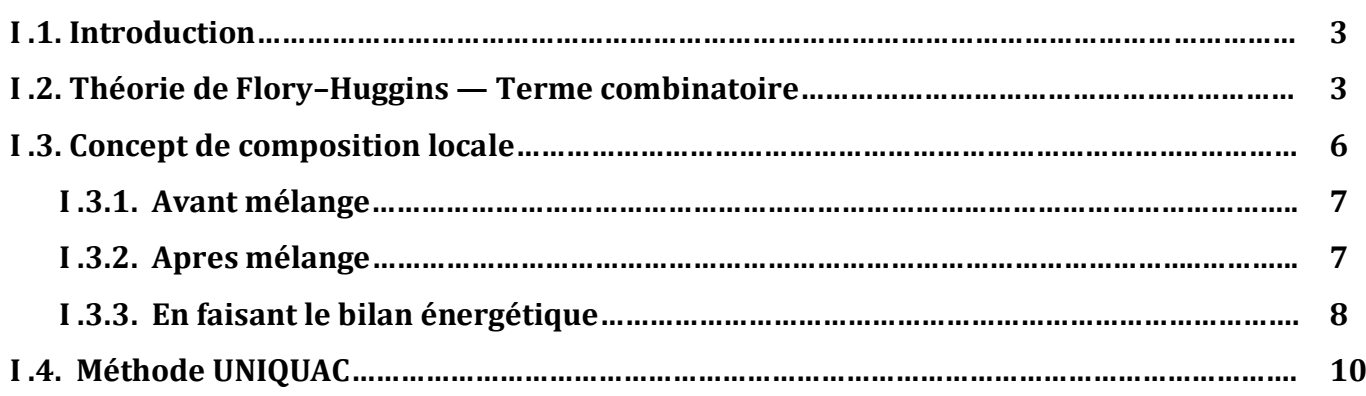

#### Chapitre II Les méthodes UNIFAC et UNIFAC Dortmund

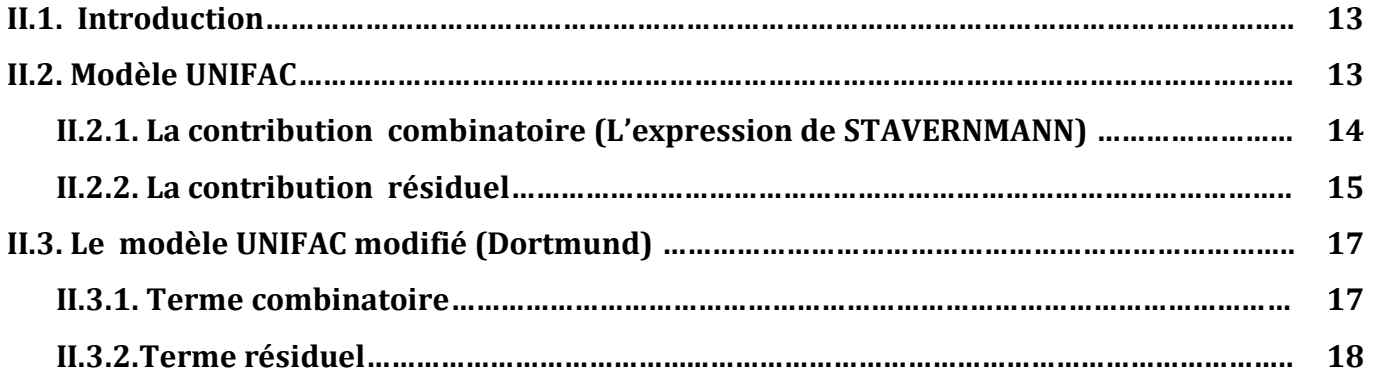

#### Chapitre III Modèle du réseau rigide en version contribution de groupe (Le Model DISQUAC)

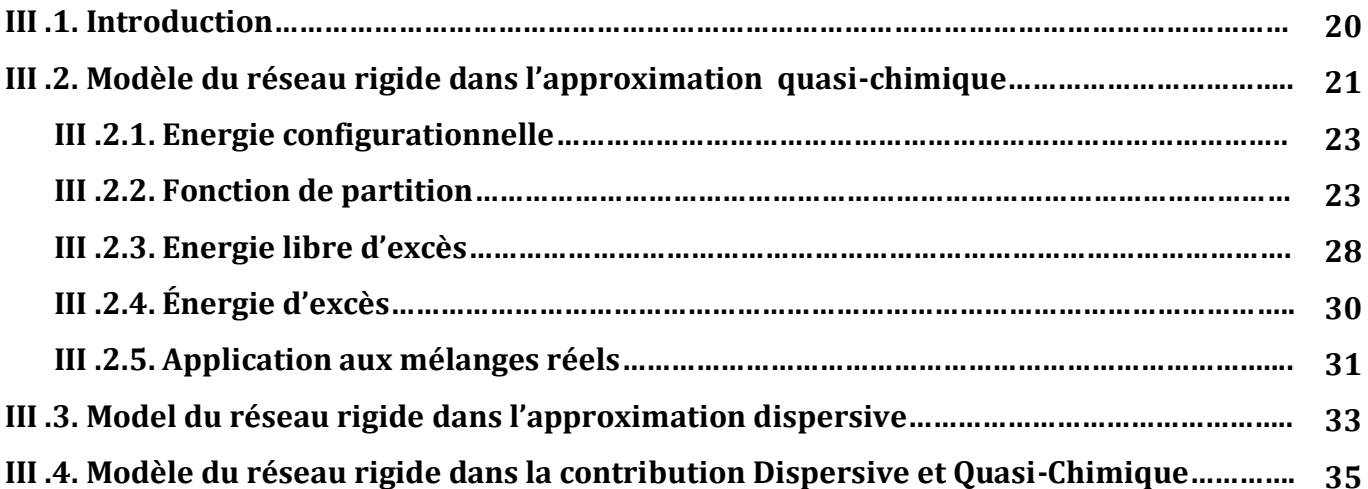

# Sommaire

#### Chapitre IV Application de la méthode UNIFAC Modifié (Dortmund)

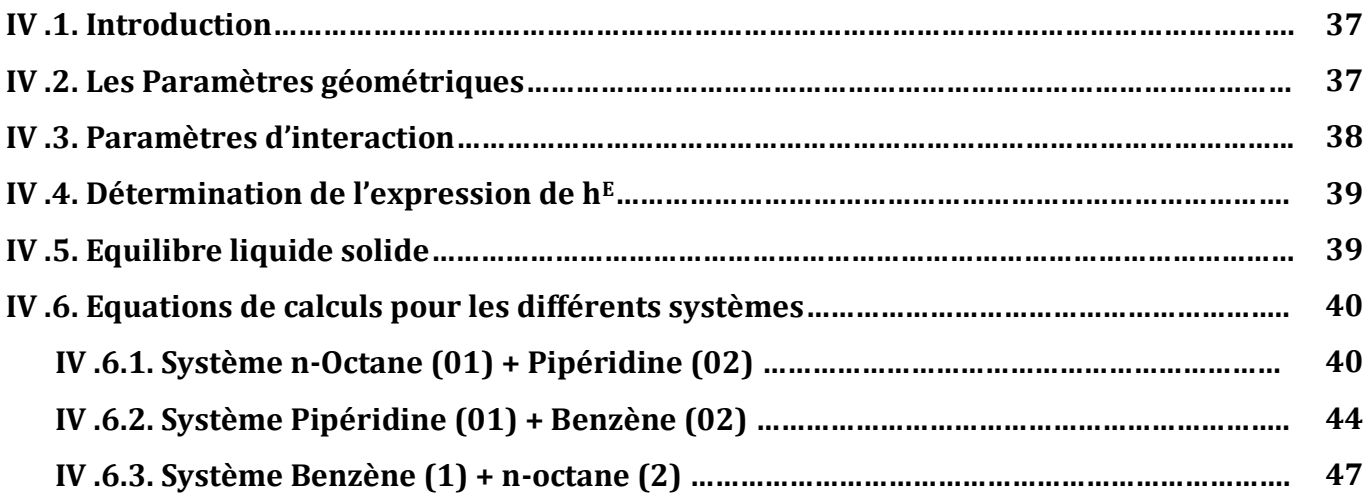

#### Chapitre V Application du modèle DISQUAC

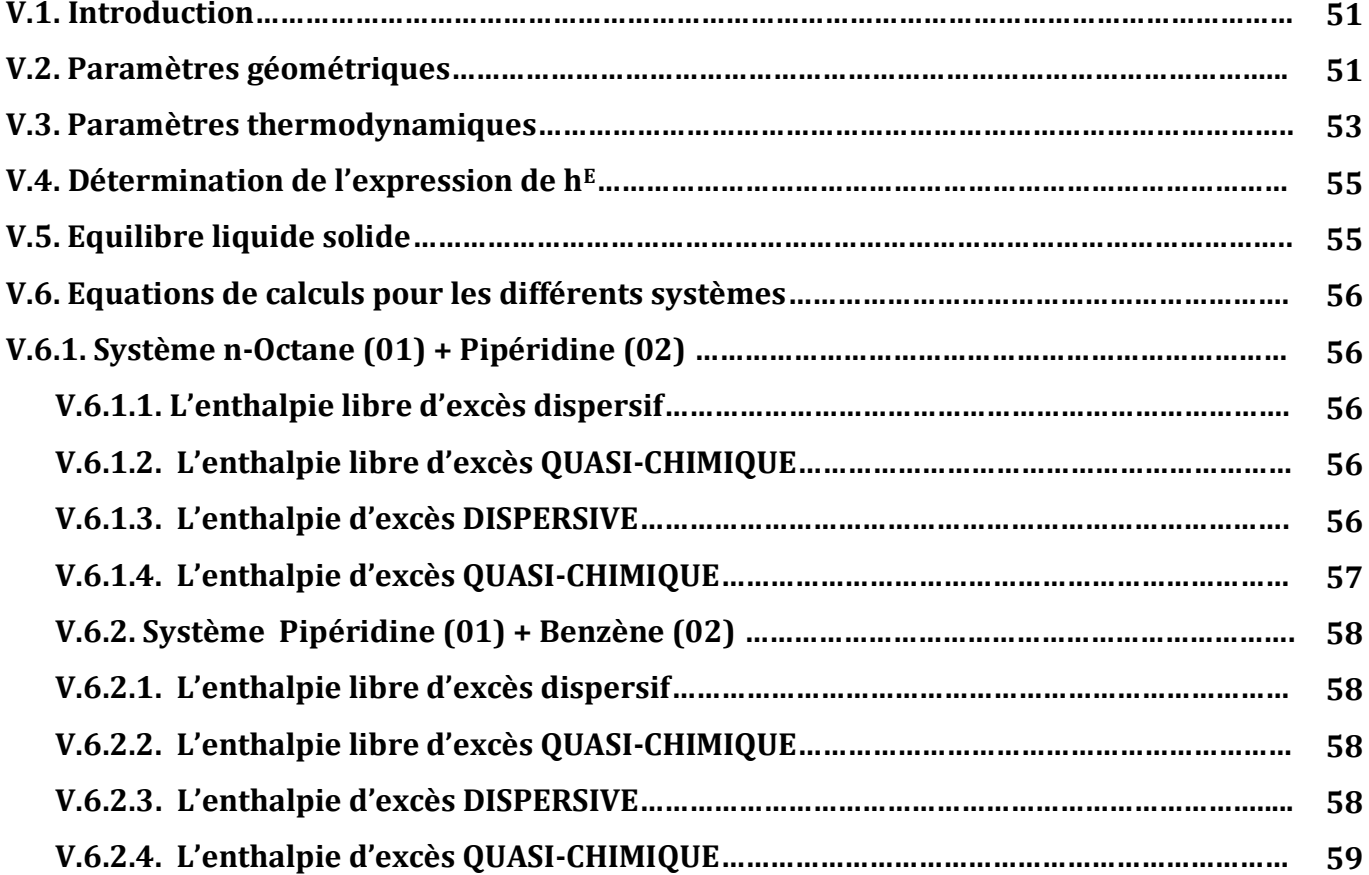

# **Sommaire**

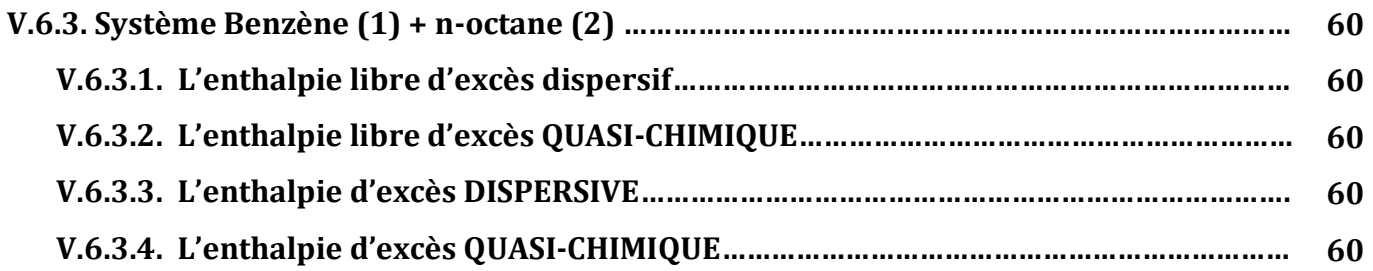

# Chapitre VI Résultats de l'application de la méthode UNIFAC Modifié<br>(Dortmund) et du modèle DISQUAC

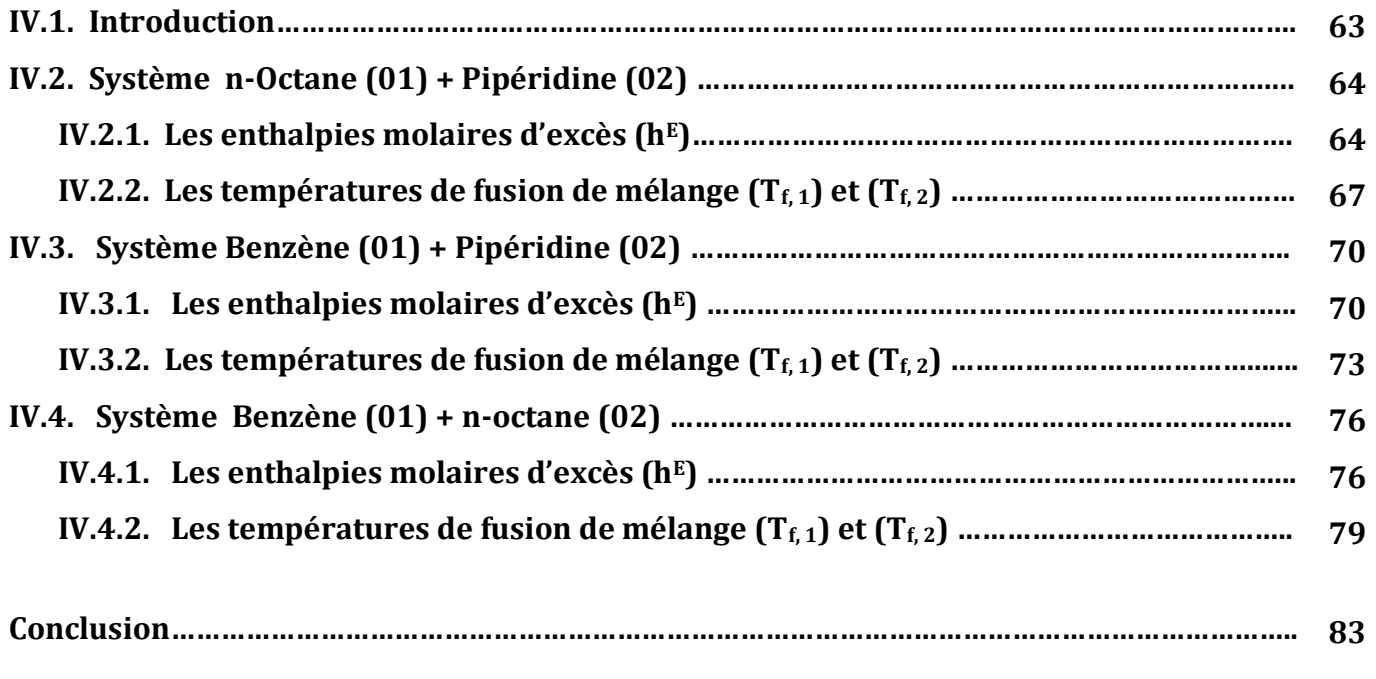

Annexe (1)

Annexe (2)

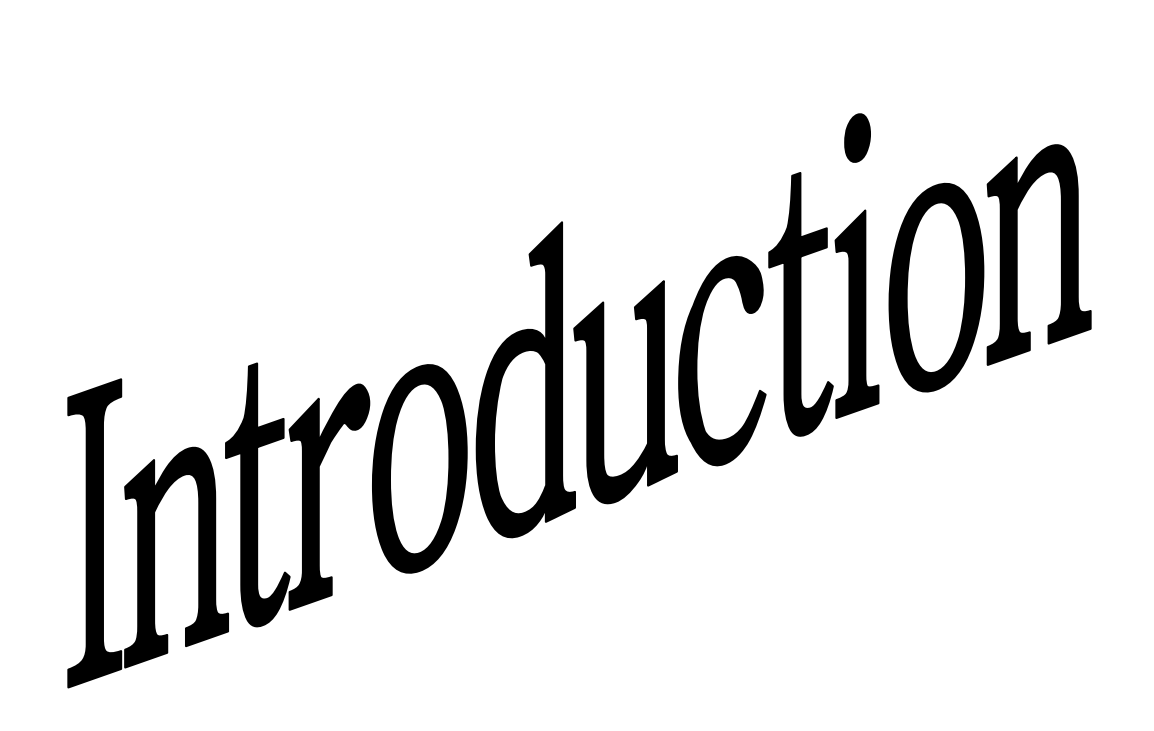

#### Introduction générale

L'utilisation massive des mélanges de composés organiques et tout particulièrement des mélanges binaires dans de nombreux procédés industriels : industrie des polymères, industries pétrolière et pharmaceutiques a suscité un nombre considérable d'études.

L'étude des interactions moléculaires dans les mélanges de composés organiques est d'une importance fondamentale pour la compréhension et la prévision de leurs propriétés thermodynamiques, ces interactions moléculaires dépendent de facteurs structuraux résultant de la forme et de la taille des molécules et des facteurs énergétiques liés aux forces de dispersion, forces électrostatiques (impliquant dipôles, dipôles induits...). Ces interactions se traduisent par un écart à l'idéalité dont l'importance est directement liée à la grandeur de ces interactions.

Il est possible d'évaluer la contribution de ces forces expérimentalement mais cela exige un temps lent, la disponibilité de produit et d'appareillage, un énorme budget et expose l'expérimentateur a des risques sanitaires.

D'où l'intérêt de la modélisation, qui qui par un modèle tel que les méthodes de contribution de groupes (UNIQUAC, UNIFAC, UNIFAC Dortmund) et le model DISOUAC, permet d'atteindre ou de représenter les propriétés thermodynamique des mélanges binaires.

Dans le présent travail, nous nous proposant d'appliquer la méthode UNIFAC Dortmund et le modèle de contributions de groupe dans sa nouvel version quasi-chimique pour la prévision des enthalpies molaires d'excès et les températures de fusion de mélange des systèmes suivants :

pipéridine → n – octane, pipéridine → benzène, benzène  $\rightarrow$  n – octane

L'étude des enthalpies molaires d'excès et des températures de fusion de mélange présente un grand intérêt.

- Un intérêt pratique réside dans l'importance de ces grandeurs dans l'élaboration des  $\bullet$ procédés de préparation, séparation et purification des substances, ainsi que l'amélioration des rendements des opérations d'extraction, de distillation et de cristallisation.
- Un intérêt théorique qui ressort, quand les propriétés thermodynamiques sont interprétées à l'aide de modèles statistiques reliant les propriétés à la structure des constituants et aux interactions moléculaires.

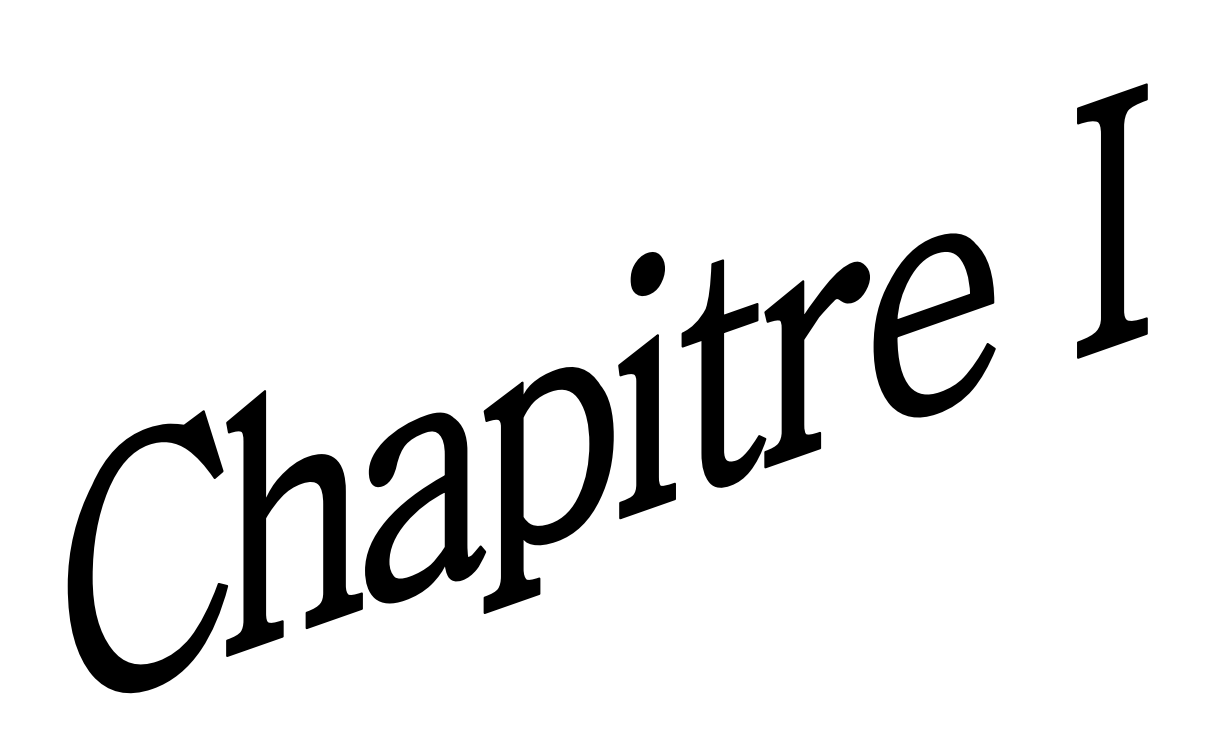

#### I.1. Introduction

Dans ce chapitre nous passerons en revue l'introduction des termes combinatoire et résiduel, découlant respectivement de la Théorie de Flory-Huggins et du Concept de composition locale, ainsi que la méthode semi-empirique UNIQUAC.

#### I.2. Théorie de Flory-Huggins — Terme combinatoire

On attribue souvent les écarts à l'idéalité aux énergies d'interaction moléculaires. Toutes fois, on observe aussi, en plus des effets liés à ces interactions, des déviations à l'idéalité importante dans des mélanges de composés chimique de volume molaire très différent, même si ces composés sont de natures similaires.

Flory et al. [1] et Huggins et al. [2] en 1942, en étudiant des solutions de polymères, Conclu que ces écarts sont d'origine entropique liés à la possibilité de répartition des molécules dans un réseau spatial et leurs attribuent un terme dit « Combinatoire ».

Flory et Huggins considère un mélange binaire constitué de  $N_1$  composés de faible poids moléculaire (N<sub>1</sub> molécules de monomère) et de N<sub>2</sub> composés de haut poids moléculaire  $(N_2 \text{ molécules de polymère})$ . Le polymère est assimilé à une chaîne contenant p monomères, chaque monomère occupant un site du réseau (Figure 1). Une molécule du premier composé occupe ainsi un seul site. Alors le mélange occupera un réseau de  $N_1 + pN_2$  sites.

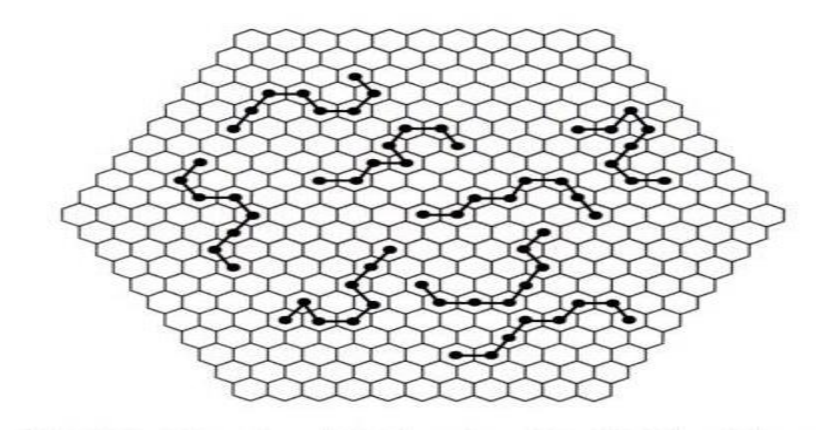

Figure 1 : Réseau associé au mélange pour la théorie de Flory et Huggins [3].

Evaluant les divers arrangements possibles. Pour placer le premier maillon on a  $N_1$  +  $pN_2$  possibilité, le deuxième peut occuper l'un des Z sites voisins, que l'on n'appellera nombre de coordination du réseau. Le troisième occupera l'un des Z-1 (l'un des sites étant occupé par le second maillon), et ainsi de suite pour les maillons suivant, jusqu' au dernier site de la 1<sup>er</sup> molécule de polymère. Donc pour la 1<sup>ère</sup> molécule de polymère il y a :

$$
p_1 = (N_1 + pN_2) z (z-1)^{p-2}
$$
 (1)

Configurations possibles.

Pour la k<sup>ème</sup> molécule de polymère il ne reste que  $(N_1 + pN_2) - (k-1)p$  $(2)$ Sites possibles, et on admettant que le nombre de configurations possible est proportionnelle au nombre de sites restants alors

$$
p_k = \left(\frac{(N_1 + pN_2) - (k-1)p}{N_1 + pN_2}\right)^p p_1 \tag{3}
$$

$$
p_k = \frac{[(N_1 + pN_2) - (k-1) p]^p}{(N_1 + pN_2)^{p-1}} Z(z-1)^{p-2}
$$
\n(4)

Configurations possibles.

Ainsi pour les  $N_2$  molécules de polymères, étant indiscernable, et puisque les molécules du composé de faible poids moléculaire, qui n'occupent qu'un seul site du réseau, sont placés dans les sites restants uniquement car elles sont elles-mêmes indiscernables. Le nombre total de configurations  $Q_{1,2}$  pour les N<sub>2</sub> molécules de polymères dans le mélange considéré est :

$$
Q_{1,2} = \frac{1}{N_2!} \prod_{k=1}^{N_2} p_k
$$
 (5)

Les configurations évaluées pour les corps purs :

 $Q_{1,1} = 1$ , la même relation que  $Q_{1,2}$  donne  $Q_{2,2}$  avec N<sub>1</sub>=0.

La thermodynamique statistique permet de calculer la variation d'entropie de mélange  $S^m$ , à partir de ces nombres de configuration sen utilisant la relation de Boltzmann :

$$
\Omega = \frac{Q_{1,2}}{Q_{1,1}Q_{2,2}}
$$
  

$$
S^m = -k_B \ln \Omega = -k_B \left( \ln Q_{1,2} - \ln Q_{1,1} - \ln Q_{2,2} \right)
$$
 (6)

 $k_B$ : Constante de Boltzmann. [3].

En appliquant l'approximation de Stirling  $(ln N! = N lnN - N)$  et en replaçant  $Q_{1,2}$ ,  $Q_{1,1}$ ,  $Q_{2,2}$  par leur valeur on obtient :

$$
\frac{s^m}{k_B} = -\left(N_1 \ln \frac{N_1}{N_1 + pN_2} + N_2 \ln \frac{pN_2}{N_1 + pN_2}\right) \frac{1}{\mathcal{N}} \tag{7}
$$

Le rapport des volumes moléculaires  $v_i^*$  est égal à  $p = \frac{v_2^*}{v_1^*}$ , puisque les volumes des sites sont égaux, il est alors possible de faire apparaitre les fractions volumiques  $\varphi_i$  :

$$
\varphi_1 = \frac{v_1^* N_1}{v_1^* N_1 + v_2^* N_2} = \frac{N_1}{N_1 + p N_2}
$$
\n
$$
\varphi_2 = \frac{v_2^* N_2}{v_1^* N_1 + v_2^* N_2} = \frac{p N_2}{N_1 + p N_2}
$$
\n(8)

L'entropie de mélange d'une mole s'obtient par :

$$
\frac{S^m}{R} = -\left(x_1 \ln \varphi_1 + x_2 \ln \varphi_2\right) \tag{9}
$$
\n
$$
R = Nk \quad , \qquad x_1 = \frac{N_1}{N} \qquad \text{et} \qquad x_2 = \frac{N_2}{N}
$$

L'entropie de mélange de la solution idéal s'écrit :

$$
\frac{S^{id}}{R} = x_1 \ln x_1 + x_2 \ln x_2 \tag{10}
$$

D'où l'entropie d'excès :

 $et$ 

Avec

$$
\frac{S^E}{R} = -\left(x_1 \ln \frac{\varphi_1}{x_1} + x_2 \ln \frac{\varphi_2}{x_2}\right) = -\left(x_1 \ln \frac{v_1^*}{v} + x_2 \ln \frac{v_2^*}{v}\right) \tag{11}
$$

 $v = x_1v_1^* + x_2v_2^*$ Avec:

L'entropie molaire d'excès généralisée à un mélange à n constituants s'écrit :

$$
S^{E} = -R \sum_{i}^{n} x_{i} \ln \frac{\varphi_{i}}{x_{i}} \tag{12}
$$

Cette théorie permet donc de calculer la composante, dite combinatoire, de l'enthalpie libre molaire d'excès.

$$
g_{comb}^{E} = -TS^{E} = RT \sum_{i}^{n} x_{i} ln \frac{\varphi_{i}}{x_{i}} \tag{13}
$$

En 1950, Staverman et al. [5] et Guggenheim et al. [6] proposent de tenir compte de la forme des molécules en caractérisant celles-ci à la fois par leurs volume et par leur surface externe, q<sub>i</sub> est un paramètre qui caractérise la surface accessible de la molécule de constituant i, et  $\theta_i$ , la fraction de surface qui lui correspond :

$$
\theta_i = \frac{x_i q_i}{\sum_{j=1}^n x_j q_j} \tag{14}
$$

Et donc leur modèle conduit à la relation :

$$
g_{comb}^{E} = -RT \left[ \frac{Flory}{\sum_{i}^{n} x_{i} ln \frac{\varphi_{i}}{x_{i}} + \frac{z}{2} \sum_{i}^{n} q_{i} x_{i} ln \frac{\theta_{i}}{\varphi_{i}}} \right]
$$
(15)

Ce modèle est à la base des méthodes UNIQUAC et UNIFAC détaillées ci-après. Le terme entropique ou combinatoire que nous venons de présenter ne constitue qu'une des composantes de la non idéalité. Pour rendre le modèle plus réaliste, Wilson et al. [7] En 1964 ont pris en compte la part d'écarts dus aux interactions intermoléculaires, en introduisant la notion de composition locale.

#### I.3. Concept de composition locale

Cette notion a été introduite par Wilson et al. [7] En 1964, à l'échelle microscopique, les molécules s'arrangent en cellules, ce concept intervient particulièrement lorsqu'on mélange des constituants de natures différentes ; c'est-à-dire lorsque les interactions entre les molécules du mélange sont différentes. Il paraît évident de supposer que l'arrangement microscopique de ces dernières ne présente plus un caractère aléatoire. La fraction molaire macroscopique ne rend alors plus compte de l'état microscopique du mélange. Wilson et al. [7] annonce qu'à l'échelle microscopique, les molécules s'arrangent en cellules. Le cas d'un mélange binaire équimolaire d'un composé i et d'un composé j est considéré à titre d'exemple pour illustrer ce modèle.

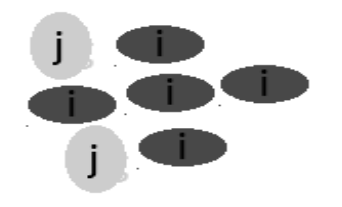

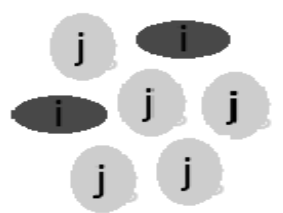

Cellule centrée sur j

Cellule centrée sur i

**Figure 2:** Composition locale dans un mélange [4].

Considérons donc un mélange binaire en examinant le système formé par les constituants avant et après mélange (fig.3 et 4).

#### I.3.1. Avant mélange

Les molécules de i sont entourées de z<sub>1</sub> molécules semblables et une énergie d'interaction  $\varepsilon_{ii}$ de types i-i s'établit par paire, de la même manière les molécules de j sont entourées de  $z_2$  molecules semblable et une énergie d'interaction  $\varepsilon_{ij}$  de type j-j s'établit.

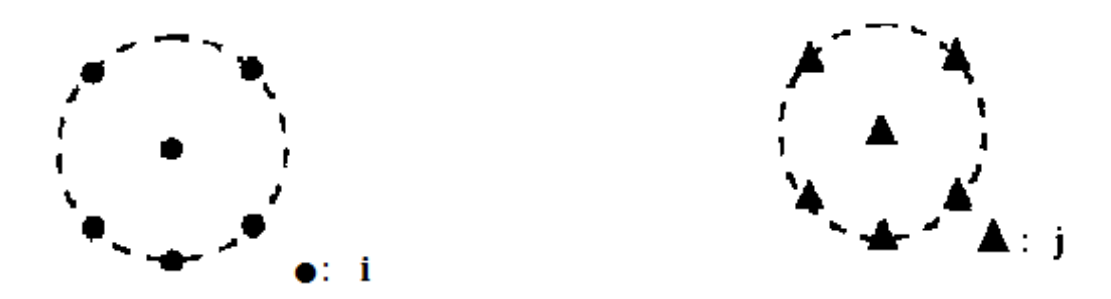

**Figure 3** : schéma de la composition local pour chaque constituant pur [3].

#### I.3.2. Après mélange

Les molécules de i sont entourées de z'nolecules et la composition locale dépend de la composition globale mais ne lui est pas forcement identique et donc des molécules semblable (polaire par exemple) peuvent se regrouper (sous l'effet des forces d'orientation) et ainsi exclure les autre (apolaire, pour l'exemple) de leur voisinage.

Composition local autour de i\n
$$
\begin{cases}\nx_{ii} = 2/6 \\
x_{ji} = 4/6\n\end{cases}
$$
\n\nComposition local au tour de j\n
$$
\begin{cases}\nx_{ij} = 5/6\n\end{cases}
$$
\n\n
$$
\begin{cases}\nx_{jj} = 5/6\n\end{cases}
$$
\n\n
$$
\begin{cases}\nx_{ij} = 1/6\n\end{cases}
$$
\n\n
$$
\begin{cases}\nx_{ij} = 1/6\n\end{cases}
$$

**Figure 4:** Concept de composition local (après mélange) [3].

Désignant par  $x_{ji}$  et  $x_{ii}$  les fractions molaire des constituants i et j respectivement, au tour d'une molécule de composé i, la description de la composition locale au tour d'une molécule du composé j sera semblable et ferra introduire les grandeurs  $z_2^{\prime}$ ,  $x_{ij}$  et  $x_{jj}$ , Trois types d'interaction vont ainsi agir selon la nature des centre d'interaction (molécules)  $\varepsilon_{ii}$ ,  $\varepsilon_{ij}$ et  $\varepsilon_{ij} = \varepsilon_{ji}$  lorsque les deux centres sont identiques, sinon ces valeurs correspondrait à des moyennes et ne doivent être considérées que comme des paramètres d'un modèle.

#### I.3.3. En faisant le bilan énergétique

Pour extraire une molécule de i pure, il faut rompre z<sub>1</sub> liaisons i-i donc fournir une énergie  $z_1 \varepsilon_{ii}$ , et l'introduction de i ou de j dans le mélange se traduira respectivement par une interaction  $z'_1(x_{ii}\varepsilon_{ii} + x_{ji}\varepsilon_{ji})$  qui correspond à une variation  $z_1\varepsilon_{ii} - z'_1(x_{ii}\varepsilon_{ii} + x_{ji}\varepsilon_{ji})$  pour i et  $z_2'(x_{ij}\varepsilon_{ij} + x_{ji}\varepsilon_{jj})$  correspondant à une variation égal à  $z_2\varepsilon_{jj} - z_2'(x_{ij}\varepsilon_{ij} + x_{jj}\varepsilon_{jj})$  pour j.

La variation de l'énergie interne s'écriras alors :

$$
\Delta u = 1/2 \left\{ \left[ n_1 \left[ \frac{z_1 \varepsilon_{ii} - z_1' (x_{ii} \varepsilon_{ii} + x_{ji} \varepsilon_{ji})}{\tilde{\varepsilon}_i^m} \right] \right] + n_2 \left[ \frac{z_2 \varepsilon_{jj} - z_2' (x_{ij} \varepsilon_{ij} + x_{jj} \varepsilon_{jj})}{\tilde{\varepsilon}_j^m} \right] \right\} \quad (16)
$$

Le terme  $\frac{1}{2}$  est introduit puisque chaque interaction est comptée deux fois [3,4].

Avec:

- $E_i$ : Energie pour extraire une molécule du composé i pur
- Energie pour extraire une molécule du composé j pur  $E_i$ :
- $E_i^m$ : Energie pour introduire une molécule du composé i dans le mélange
- $E_i^m$ : Energie pour introduire une molécule du composé j dans le mélange

L'expression de  $\Delta u$  contient trop de grandeurs ( $z_1, z_1, z_1, \varepsilon_{ij}$ ) inaccessible par l'expérience. Pour être d'une utilité réelle on doit introduire des approximations et des évaluations des compositions locales. On passera en suite du bilan énergétique à l'enthalpie libre d'excès. Chacune de ces étapes déterminera un modèle empirique dont la valeur sera jugée par son sens physique et son pouvoir de prédiction.

En premier lieu on admettra que :

• Les degrés de coordination ne sont pas modifiés par l'opération de mélange

$$
z_1' = z_1 \qquad \qquad et \qquad z_2' = z_2
$$

La somme des compositions locales autour d'une molécule donnée est égale à 1  $\bullet$ 

$$
x_{ii} + x_{ji} = 1 \qquad \text{et} \qquad x_{ij} + x_{jj} = 1
$$

L'expression de l'énergie interne d'excès sera donc :

$$
u^E = 1/2\mathcal{N}\left\{ \left( z_1 x_1 x_{ji} (\varepsilon_{ji} - \varepsilon_{ii}) + z_2 x_2 x_{ij} (\varepsilon_{ij} - \varepsilon_{jj}) \right) \right\}
$$
(17)

Où uniquement les interactions  $(\varepsilon_{ji} \leftrightarrow \varepsilon_{ii})$  et  $(\varepsilon_{ij} \leftrightarrow \varepsilon_{jj})$  sont considérer [3,4].

Le concept de composition locale est à la base de nombreux modèles de prévision, tels que le modèle de Wilson, l'équation NRTL (Non Random Two Liquids), ou encore la méthode UNIQUAC (UNIversal QUAsi Chemical).

#### I.4. Méthode UNIQUAC

UNIQUAC (UNIversal QUAsi Chemical), est un modèle de coefficient d'activité utilisé dans la description des équilibres entre phases. Ce modèle a été proposé par PRAUSNITZ et ABRAMS (1975) [8], et repris en (1978) par Maurer et Prausnitz [9]. Ce modèle est basé sur le principe des compositions locales [8, 9]; il relie les propriétés des équations de Wilson et NRTL.

Les interactions entre chaque constituant dépendent de deux paramètres : le paramètre de rayon r<sub>i</sub> et le paramètre de surface q<sub>i</sub> des molécules. C'est à dire que le bilan énergétique de l'équation (17) est exprimé en tenant compte de la surface externe des molécules. La molécule de constituant i est décomposée en r<sub>i</sub> segments et sa surface externe est caractérisée par un paramètre q<sub>i</sub>. A l'état pur, la molécule de constituant i est en contact avec z segments de molécules voisines ; pour extraire une molécule de son environnement il faut fournir une énergie exprimée selon le produit  $z q i \varepsilon_{ii}$  Pour introduire cette même molécule i dans le mélange, le transfert d'énergie correspondant s'exprime par :

$$
z q i \sum_{j} \theta_{ji} \varepsilon_{ji} \tag{18}
$$

Où,  $\theta_{ji}$  représente l'environnement local. Et pouvant être relié à la composition locale  $x_{ji}$ , on obtiendra la relation exprimant l'énergie interne (analogue à l'expression (17)) :

$$
u^E = \frac{1}{2} \mathcal{N} z \sum_{i=1}^n x_i q_i \sum_{j=1}^n \theta_{ji} (\varepsilon_{ji} - \varepsilon_{ii})
$$
 (19)

A partir de l'expression des fractions « surfaciques » globales (équation (14)) et en posant :

$$
\Delta u_{ji} = \frac{1}{2} \mathcal{N}_A z \left( \varepsilon_{ji} - \varepsilon_{ii} \right) \tag{20}
$$

L'environnement local en j autour de i s'exprime par :

$$
\theta_{ji} = \frac{\theta_j \exp\left(-\frac{\Delta u_{ji}}{RT}\right)}{\sum_{K=1}^n \theta_k \exp\left(-\frac{\Delta u_{ki}}{RT}\right)} = \frac{\theta_j \tau_{ji}}{\sum_{k=1}^n \theta_k \tau_{ki}}
$$
(21)

Avec:

$$
\tau_{j\ i} = \exp\left(-\frac{a_{ji}}{T}\right) \ et \ a_{ji} = \frac{\Delta u_{ji}}{RT} \tag{22}
$$

Aboutissant à ré-exprimer l'énergie interne d'excès :

$$
u^E = \sum_{i=1}^n x_i q_i \sum_j^n \frac{\theta_j \tau_{ji}}{\sum_{k=1}^n \theta_k \tau_{ki}} \Delta u_{ji}
$$
 (23)

Il est ainsi possible de d'écrire l'énergie libre molaire d'excès  $a^E$ . En appliquant la relation de Gibbs-Helmholtz :

$$
\left(\frac{\partial \left(\frac{a^E}{RT}\right)}{\partial \left(\frac{1}{T}\right)}\right) = \frac{u^E}{R} \qquad \text{Soit} \qquad \frac{a^E}{RT} = \int_{\frac{1}{T_0}}^{\frac{1}{T}} \frac{u^E}{R} d\left(\frac{1}{T}\right) + cte \tag{24}
$$

En faisant tendre la limite d'intégration  $T_0$  vers l'infini (haute température), le terme d'interaction, représenté par l'intégrale peut être considéré nul.

La constante d'intégration est obtenue à partir de l'expression de l'entropie combinatoire de Staverman et Guggenheim Staverman et Guggenheim (relation (15)) [5,6]. Pour une température donnée, le volume d'excès est considéré comme faible, l'énergie libre d'excès est donc équivalente à l'enthalpie libre d'excès associée aux interactions  $g_{residue}^E$ :

$$
g_{resid}^{E} = -\sum_{i=1}^{n} x_i q_i \left[ \ln \sum_{j}^{n} \theta_j \tau_{j i} \right]
$$
 (25)

Dans le modèle UNIQUAC, l'enthalpie libre molaire globale  $g^E$ , s'exprime suivant :  $g = g_{comb}^E + g_{resid}^E$  (entropie et interactions). Selon ce concept, pour un constituant i présent dans la solution le coefficient d'activité  $\gamma_i$  comprend donc deux parties :

$$
ln \gamma_i = ln \gamma_i^C + ln \gamma_i^R \tag{27}
$$

Ce model fait intervenir deux sortes de paramètre liés à chaque constituant, le premier représente r<sub>i</sub> et q<sub>i</sub> calculés à partir des volumes et surfaces des molécules [10, 11], le second  $a_{ji}$  ou  $\tau_{ji}$  qui sont des paramètres d'interaction binaires évalués par corrélation de données expérimentales. Ce modèle nécessite que tous les paramètres d'interactions, huit paramètres sont nécessaires dans le cas d'un mélange binaire, pour le système étudié soient disponibles. Dans le cas contraire, il est possible d'utiliser une méthode dite de « contribution de groupes » tel que l'UNIFAC.

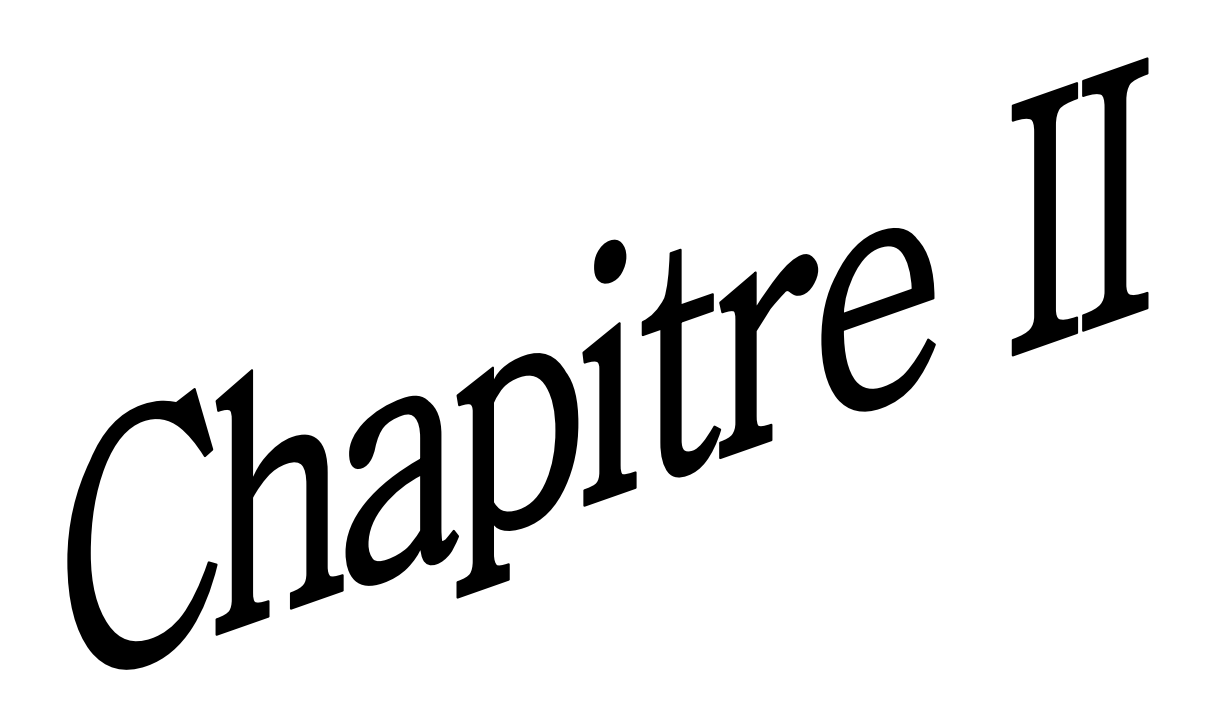

#### II.1. Introduction

Dans ce chapitre nous exposerons en détail les modèles UNIFAC (UNIversal quasichemical Functional group Activity Coefficients) et UNIFAC modifié (Dortmund).

Le concept de contributions de groupes repose sur l'idée que les propriétés d'une molécule se déduisent de façon additive de celles des groupes fonctionnels qui la composent, En particulier, on suppose que les interactions entre deux molécules proviennent des interactions deux à deux des groupes qui les composent. L'avantage de ce concept est évident, puis qu'il suffit en principe de connaître les interactions entre groupes fonctionnels (relativement peu nombreux) pour être capable de prédire les interactions entre n'importe quelles molécules. Ceci permet une simplification dans le nombre d'interactions considérées. En effet, le nombre de groupements fonctionnels est bien inférieur au nombre de composés qu'ils peuvent constituer.

#### II.2. Modèle UNIFAC

La méthode nécessite une réduction convenable de données de coefficients d'activité obtenus expérimentalement pour obtenir des paramètres caractérisant les interactions entre les paires de groupes structuraux dans les systèmes non électrolytes, et l'utilisation de ces paramètres pour prédire les coefficients d'activité pour d'autres systèmes qui n'ont pas été étudiés expérimentalement mais contiennent les mêmes groupes fonctionnels. Le modèle UNIFAC a été proposé par Fredenslund et al. [12] en 1975. Plusieurs modifications de ce modèle ont été développées par plusieurs auteurs. Parmi c'elle ci le modèle UNIFAC modifié de Dortmund [13] utilisé dans ce travail.

Cette méthode découle directement du modèle UNIQUAC, et utilise le même formalisme. L'enthalpie libre d'excès est décomposée en un terme combinatoire et un terme résiduel. Elle permet d'exprimer le coefficient d'activité du constituant i par :

$$
\ln \gamma_i = \ln \gamma_i^C + \ln \gamma_i^R \tag{27}
$$

 $\ln \gamma_i^C$ : Terme représentant la contribution combinatoire aussi appelé terme entropique du essentiellement aux déférences entres taille et formes des molécules.

 $\ln \gamma_i^R$ : Terme représentant la contribution résiduelle ou enthalpique du aux interactions intermoléculaires.

#### II.2.1. La contribution combinatoire (L'expression de STAVERNMANN)

Dans le model UNIFAC, le terme combinatoire émane directement de l'expression de l'enthalpie libre d'excès de Staverman-Guggenheim (1950) [5,6], applicable à des molécules de taille et de formes arbitraire :

$$
\ln \gamma_i^C = \ln \frac{\varphi_i}{x_i} + \frac{z}{2} q_i \ln \frac{\theta_i}{\varphi_i} + l_i - \frac{\varphi_i}{x_i} \sum_j x_j l_j \tag{28}
$$

Avec:

$$
l_i = \frac{z}{2}(r_i - q_i) - (r_i - 1)
$$
\n(29)

$$
\theta_i = \frac{q_i x_i}{\sum_j q_j x_j} \tag{30}
$$

et

$$
\varphi_i = \frac{r_i x_i}{\sum_j r_j x_j} \tag{31}
$$

La sommation dans (30) et (31) s'entendent a tous les constituant présent dans le mélange y compris le constituant (i).

 $z$ : Représentes le nombre de coordination (on le prend=10).

- $x_i$ : La fraction molaire du constituant (i).
- $\theta_i$  et  $\varphi_i$ : Fraction surfacique et Fraction volumique respectivement, du constituant (i) présent dans la solution liquide.

 $r_i$  et  $q_i$ : respectivement, sont la surface et le volume de VANDER WAALS du constituant(i), normalisé par rapport à un segment standard. Ils sont calculés à partir des paramètres de volume et de surface de chaque groupe  $R_k$  et  $Q_k$  et du nombre de groupes k,  $v_k$ présent dans la molécule de type (i), par les règles d'additivité suivantes :

$$
q_i = \sum_k \nu_k^{(i)} Q_k \tag{32}
$$

$$
r_i = \sum_k v_k^{(i)} R_k \tag{33}
$$

 $R_k$  et  $Q_k$ : paramètre de volume et surface du groupes k, ils sont déterminés à partir de données concernant les structures atomiques et moléculaires :

$$
R_k = \frac{V_k}{15.17}
$$
 (34)

$$
Q_k = \frac{A_k}{2.5 \, 10^9} \tag{35}
$$

 $V_k$  et  $A_k$ : sont les volumes et surfaces de groupe de VANDER WAALS calculés par BONDI [10, 11] à partir des distances intramoléculaires.

2.5 109 : facteurs de normalisation calculés par D.S.ABRAMS et 15.17 et J.M.PRAUSNITZ [8, 9] à partir du volume et surface de (-CH<sub>2</sub>) unité du polyéthylène.

On notera que la contribution combinatoire du coefficient d'activité d'un constituant (i), présent dans la solution, est indépendante de la température, mais dépend uniquement des tailles et formes des molécules présentes dans le mélange, et que pour des molécules à large chaine  $\left(\frac{r_i}{q_i} \rightarrow 1\right)$ , dans cette limite l'équation se réduira à l'équation de FLORRY-HUGGINS utilisée dans la méthode ASOG.

#### II.2.2. La contribution résiduel

Le terme résiduel est estimé en remplaçant conceptuellement la solution réelle par la « solution de groupes », obtenue en « cassant » chaque molécule en ses groupes fonctionnels, que l'on imagine ainsi se comportant comme des espèces indépendantes en solution. Chaque groupe k est caractérisé par une fraction molaire de groupe  $x_k$  et un coefficient d'activité  $\Gamma_k$ caractérisant sa contribution au non idéalité du mélange. Le coefficient d'activité du constituant dans le mélange est lié aux coefficients d'activité des groupes dans le mélange et aux coefficients d'activité des groupes dans les corps purs par :

$$
\ln \gamma_i^R = \sum_k \gamma_k^{(i)} \left[ \ln \Gamma_k - \ln \Gamma_k^{(i)} \right] \tag{36}
$$

Ou le terme  $\Gamma_k^{(i)}$  est nécessaire pour atteindre la normalisation où le coefficient d'activité  $\gamma_i$  tend vers l'unité quand  $x_i \rightarrow 1$ .

Avec:

 $\Gamma_k$ : Le coefficient d'activité résiduel du groupe k en solution.

 $\Gamma_k^{(i)}$ : Le coefficient d'activité résiduel du groupe k dans une solution de référence contenant uniquement les molécules du type i.

Les logarithmes de ces coefficients d'activité ( $\Gamma_k$  et  $\Gamma_k^{(i)}$ ) d'un groupement k sont calculés à partir des fractions de surface des groupes  $Q_k$  et de leurs fractions molaire  $x_k$ donnant une expression analogue à celle utilisée dans la méthode UNIQUAC:

$$
\ln \Gamma_k = Q_k \left[ 1 - \ln(\sum_m \theta_m \Psi_{mk}) - \sum_m \frac{\theta_m \Psi_{km}}{\sum_n \theta_n \Psi_{nm}} \right] \tag{37}
$$

 $\theta_m$  est la fraction de surface du groupe m, et les et les sommations portent sur tous les groupes présent dans la solution.

De la même manière que pour  $\theta_i$ ,  $\theta_m$  est calculé par :

$$
\theta_m = \frac{Q_m x_m}{\sum_n Q_n x_n} \tag{38}
$$

 $x_m$ : La fraction molaire du groupement m dans le mélange liquide. Elle s'exprime par :

$$
x_m = \frac{\sum_{j} v_m^{(i)} x_j}{\sum_{j} \sum_{n} v_n^{(i)} x_j}
$$
(39)

Les paramètres d'interaction  $\Psi_{mn}$  et  $\Psi_{nm}$  entre les groupes m et n sont donnés par :

$$
\Psi_{mn} = -\exp\left[\frac{u_{mn} - u_{nn}}{RT}\right] = \exp\left[-\frac{a_{mn}}{T}\right] \tag{40}
$$

 $\Psi_{mn} \neq \Psi_{nm}$ . Avec:

Où R est la constante des gaz parfait et  $u_{mn}$  représentent l'énergie d'interaction entre les groupes n et m. Les paramètres d'interaction de groupe  $a_{nm}$  sont les paramètres qui doivent être déterminés par des données expérimentales d'équilibres de phases.

La contribution résiduelle au coefficient d'activité dépend donc des surfaces de groupes et des interactions de groupes. Lorsque toutes les surfaces de groupes sont égales, les équations (36) et (37) seront similaires à celles utilisées dans la méthode ASOG.

#### II.3. Le modèle UNIFAC modifié (Dortmund)

Différents auteurs, Skjold-Jorgensen et al (1979) [14], Larsen et al (1987) [15] et Weidlich et Gmehling (1987) [17] ont apporté des améliorations au modèle. Pour ce travail nous avons retenu les modifications apportées par Weidlich et Gmehling (1987) ensuite par Gmehling et al (1993) [13], qui se situe au niveau du terme combinatoire et de celui résiduel Cette version du modèle est appelée UNIFAC Dortmund.

#### II.3.1. Terme combinatoire

Amélioration de l'expression permettant d'optimiser la prédiction du coefficient d'activité à dilution infini de mélange contenant des molécules de taille très différentes, par introduction d'un exposant  $(=3/4)$  dan le terme de FLLORY-HUGGINS.

$$
ln\gamma_i^C = 1 - \frac{\varphi_i'}{x_i} + ln\frac{\varphi_i'}{x_i} - \frac{1}{2}z q_1 \left(1 - \frac{\varphi_i'}{\theta_i} + ln\frac{\varphi_i'}{\theta_i}\right)
$$
(41)

Où

Z : Le nombre de coordination, il est pris égal à 10.

 $\theta_i$ : La fraction de surface du constituant i dans le mélange définie par la relation (30).

 $\varphi_i$ : La fraction de volume définie par la relation (31).

 $\varphi'$ , est la fraction de volume modifiée. Elle est calculée par:

$$
\varphi'_{i} = \frac{r_{i}^{3/4} x_{i}}{\sum_{j} r_{j}^{3/4} x_{j}} \tag{42}
$$

De la même manière que pour l'UNIFAC originel, les paramètres structuraux sont calculés par  $(32)$  et  $(33)$ .

#### II.3.2. Terme résiduel

Idem à L'UNIFAC originel, l'expression du terme résiduel du coefficient d'activité est :

$$
\ln \gamma_i^R = \sum_k \gamma_k^{(i)} \left[ \ln \Gamma_k - \ln \Gamma_k^{(i)} \right] \tag{43}
$$

Avec:

$$
\ln \Gamma_k = Q_k \left[ 1 - \ln(\sum_m \theta_m \Psi_{mk}) - \sum_m \frac{\theta_m \Psi_{km}}{\sum_n \theta_n \Psi_{nm}} \right] \tag{44}
$$

Pour  $\ln \Gamma_k^{(i)}$ , on obtient la même relation que dans l'UNIFAC originel

$$
O\mathbf{\hat{u}}:
$$
\n
$$
\left\{\n\begin{aligned}\n\text{i, j=1,2,..., c} & \text{constituant} \\
\text{n, m, k=1,2,..., N} & \text{group}\n\end{aligned}\n\right.
$$

 $\theta_m$  est la fraction de surface du groupement m dans le mélange; elle est donnée par (38).

On exprimera les paramètres d'interaction  $\Psi_{km}$  et  $\Psi_{mk}$  en fonction de la température par la relation suivante :

$$
\Psi_{mn} = \exp - \left[ \frac{a_{mn} + b_{mn} T + c_{mn} T^2}{T} \right] \tag{45}
$$

Les paramètres  $a_{mn}$ ,  $b_{mn}$ , et  $c_{mn}$ , sont optimisés à partir de données expérimentales. Dans UNIFAC modifié de Dortmund [13], il en est de même des paramètres  $R_k$ , et  $Q_k$ .

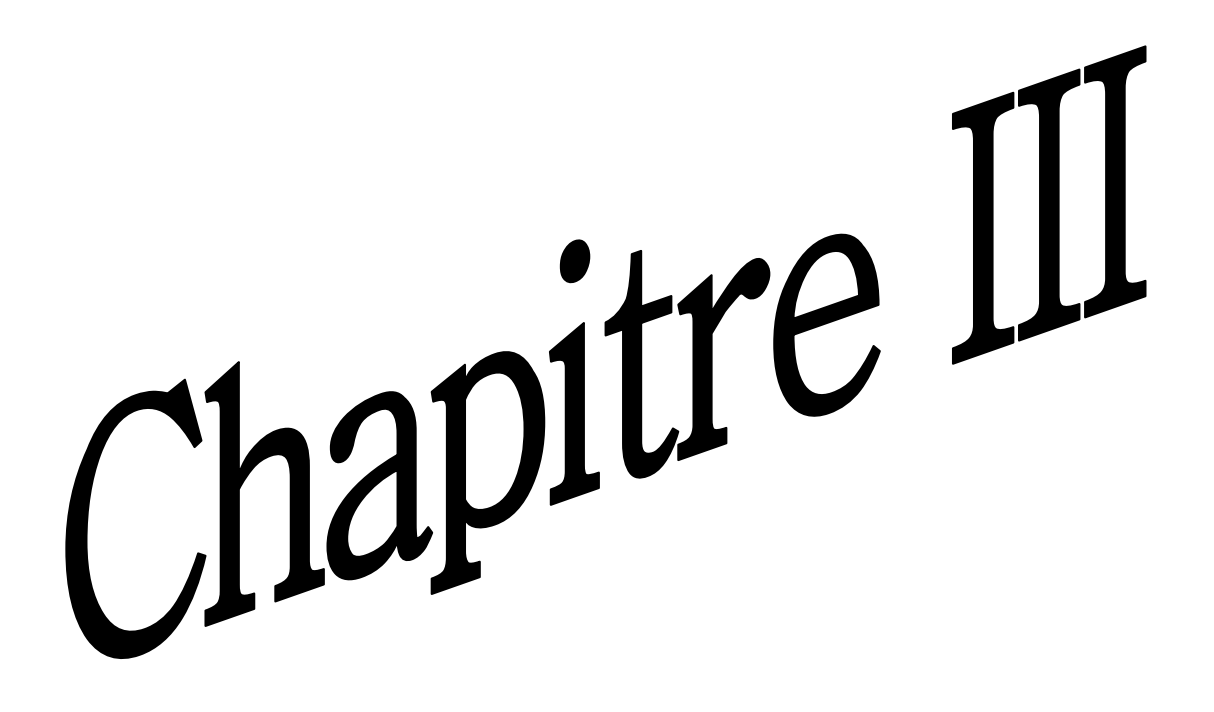

#### **III** .1. Introduction

Dans ce chapitre, nous exposerons le modèle thermodynamique DISQUAC (DISpersive QUAsi-Chemical).

Purement physique, ce modèle statistique, décrit par plusieurs auteurs [17, 18, 19, 20, 21, 22, 23,24] puise son origine du modèle de contribution de groupes mis au point et développé par Kehiaian et al (1978, 1985) [25, 26, 27, 28, 29].

Élaboré à partir de la théorie du réseau rigide de Guggenheim (1952) [6] pour les mélanges liquides. Ces équations générales sont pratiquement les mêmes que celles utilisées dans la théorie quasi-chimique de Barker (1952, 1954) [31], optimisées par Kehiaian et al. (1978) [25] en faisant intervenir la notion d'interaction entre groupements fonctionnels par l'intermédiaire de surfaces de contact et non par des points de contact. Généralisé par Kehiaian (1985) [29], avec l'énergie configurationnelle  $U = U^{DIS} + U^{QUAC}$ .

 $I$ <sup> $DIS$ </sup> qui prend en compte les interactions du type dispersif.

 $I$ *[QUAC* qui prend en compte les interactions de type polaire.

La fonction de partition est le produit de deux termes, alors les fonctions d'excès sont calculées comme la somme de deux contributions : un terme dispersif (DIS) due aux forces dispersives, et un terme quasi-chimique (QUAC) résultant de l'anisotropie du champ de forces que créent les molécules de la solution, l'équation de Flory-Huggins permet de représenter l'entropie combinatoire nécessaire au calcul de  $G<sup>E</sup>$  et les paramètres d'interaction dépendent de la structure moléculaire. Il en résulte l'expression des fonctions thermodynamiques d'excès; on aura ainsi généralement un terme dispersif et un terme quasi-chimique.

#### III.2. Modèle du réseau rigide dans l'approximation quasi-chimique

Considérons un mélange de C constituants i. Soit  $N_i$  le nombre de Molécules de type i et  $N$  le nombre total de molécules.

$$
N = \sum_{i} N_i \quad (i = 1, 2, \dots, c)
$$
 (46)

Soit  $x_i$ , la fraction molaire du constituant i dans le mélange :

$$
x_i = \frac{N_i}{N} \tag{47}
$$

Chaque molécule de type i est caractérisée par un volume  $r_i$  et une surface de contact  $q_i$ . La surface  $A_i$  de toutes les molécules de type i est égale au produit  $q_iN_i$ .

$$
A_i = q_i N_i \tag{48}
$$

La surface A de toutes les molécules constituant le système est de la forme :

$$
\begin{cases}\nA = \sum_{i} q_i N_i \\
A = N \sum_{i} q_i x_i\n\end{cases} (49)
$$

Représentons par :

$$
\xi_i = \frac{q_i N_i}{A} = \frac{q_i x_i}{\sum_j q_j x_j} \qquad (i, j = 1, 2, \dots, c)
$$
 (50)

La fraction de surface du constituant i dans le mélange. On a alors:

$$
A_i = A \xi_i \tag{51}
$$

La fraction volumique  $\varphi_i$  du constituant i dans le mélange est défini par la relation :

$$
\varphi_i = \frac{r_i x_i}{\sum_j r_j x_j} \qquad (i, j = 1, 2, \dots, c)
$$
 (52)

Nous considérons que la surface de chaque molécule de type  $i$  est constituée de différents types de surfaces notées  $q_{s,i}$ , chaque type de surface étant caractérisée par une énergie d'interaction propre. Soit :

$$
q_{s,i} = \alpha_{s,i} q_i \qquad (s = a, k, d, \dots s), (i = 1, 2, \dots, c) \qquad (53)
$$

 $\alpha_{s,i}$  Représente la fraction de surface de type s sur une molécule i.

 $q_{s,i}$  Représente l'aire de la surface de type s sur une molécule i.

L'aire totale As des surfaces de types s sur l'ensemble des molécules constituant le système est égale à la somme :

$$
A_{s} = \sum_{i} q_{s,i} N_{i} = \sum_{i} \alpha_{s,i} q_{i} N_{i}
$$
 (54)

En multipliant et en divisant par  $N \sum_i q_i x_i$  le membre droit de l'égalité précédente et en tenant compte des relations (48), (49) et (51), nous obtenons :

$$
A_s = N(\sum_i q_i x_i) (\sum_i \alpha_{s,i} \xi_i)
$$
\n(55)

Avec:

$$
A_s = A\alpha_s \qquad \text{et} \qquad \alpha_s = \sum_i \alpha_{s,i} \xi_i \tag{56}
$$

 $A_s$ : représente la fraction de surface de l'aire de type s dans le système.

 $\alpha_s$ : représente la fraction de surface de type s dans le système.

On peut remarquer alors que l'on a :

$$
\sum_{s} \alpha_{s,i} = 1 \quad \text{et} \quad \sum_{s} \alpha_{s} = 1 \tag{57}
$$

Dans le modèle que nous présentons, on admet que les molécules du mélange sont en contact les unes avec les autres sur toute l'étendue de leur surface, quelle que soient leurs positions relatives. La surface de contact est donc égale à  $\frac{A}{2}$  (demi-surface de l'ensemble des molécules).

$$
\frac{A}{2} = \frac{1}{2} N(\sum_{i} q_i x_i)
$$
\n(58)

Nous considérons des contacts de type (ss) entre surfaces de même type et des contacts (st) entre surfaces de types différents. Représentons par  $A_{ss}^c$  et  $A_{st}^c$  les aires respectives correspondantes des surfaces de contact dans une configuration C donnée (l'indice (st) implique toujours que l'on ait  $s \neq t$ ). Comme toute surface (s) est en contact soit avec une autre surface (s) soit avec une surface  $(t)$ , on obtient en faisant le bilan des surfaces de type  $(s)$ .

$$
2A_{ss}^c + \sum_t A_{st}^c = A\alpha_s \qquad (s = a, k, d, ..., \sigma)
$$
 (59)

Pour établir cette égalité, nous tenons compte du fait que chaque contact de type (ss) fait intervenir deux surfaces de type (s).

#### III.2.1. Energie configurationnelle

L'énergie configurationnelle totale  $U^C$  du système, pour une configuration donnée de celuici, est égale à la somme des énergies d'interaction de tous les contacts. Soient  $\varepsilon_{ss}$  et  $\varepsilon_{st}$  les énergies d'interaction par unité d'aire entre deux surfaces (ss) et (st), on a donc :

$$
U^c = \sum_{s} A_{ss}^c \varepsilon_{ss} + \frac{1}{2} \sum_{s} \sum_{t} A_{st}^c \varepsilon_{st}
$$
 (60)

La somme double s'étend à toutes les paires ordonnées  $(st)$ . La présence du facteur  $(1/2)$ est due au fait que les paires  $(st)$  et  $(ts)$  sont comptées séparément dans la somme.

En substituant à  $A_{ss}$ , l'expression déduite de la relation (59) on obtient :

$$
U^c = \frac{1}{2}A\sum_{s} \alpha_{ss} \varepsilon_{ss} + \frac{1}{2}\sum_{s} \sum_{t} A_{st}^c \Delta \varepsilon_{st}
$$
 (61)

Avec:

$$
\Delta \varepsilon_{st} = \varepsilon_{st} - \frac{(\varepsilon_{ss} + \varepsilon_{tt})}{2} \tag{62}
$$

qui constitue une énergie d'inter échange.

Dans le cas particulier ou toutes les quantités  $\Delta \varepsilon_{st}$  sont nulles, l'énergie configurationnelle  $U^c$  ne dépend plus de la configuration du système, elle possède une valeur constante,  $U^*$ :

$$
U^* = \frac{1}{2} A \sum_{s} \alpha_s \varepsilon_{ss} \tag{63}
$$

#### III.2.2. Fonction de partition

La fonction de partition configurationnelle,  $\Omega$ , du système est donnée par la relation :

$$
\Omega = \sum_{s} exp\left(-\frac{U^c}{KT}\right) \tag{64}
$$

La somme est étendue à toutes les configurations possibles, chacune étant caractérisée par son énergie configurationnelle  $U^C$ .

$$
\frac{U^c}{KT} = \frac{1}{2}A\sum_{S} \alpha_{SS} \left(\frac{\varepsilon_{SS}}{KT}\right) + \frac{1}{2}\sum_{S} \sum_{t} A_{St}^c \left(\frac{\Delta \varepsilon_{st}}{KT}\right) \tag{65}
$$
Soit  $q^c$  le facteur combinatoire du système, c'est à dire la quantité de configurations correspondantes à une valeur particulière d'U<sup>c</sup>. La relation (64) peut être mise sous la forme :

$$
\Omega = \sum_{U^c} g^c exp\left(-\frac{U^c}{KT}\right) \tag{66}
$$

Etendue à toutes les énergies possibles  $U^c$ .

On sait qu'il existe une valeur particulière de l'énergie U (énergie d'équilibre) pour laquelle le terme  $g^c$  exp $\left(-\frac{U^c}{KT}\right)$  excède de beaucoup la somme des autres termes. Ainsi, sans introduire d'erreur appréciable, nous pourrons admettre la relation :

$$
\Omega \cong g^c \exp\left(-\frac{U^c}{KT}\right) \tag{67}
$$

La valeur de  $U$  et la valeur correspondante de  $g$  sont obtenues en cherchant le maximum de la fonction ( $g^c exp(-U^c/kT)$ ). Pour cela, on calcule ces dérivées partielles par rapport aux variables  $A_{st}^{c}$  et on résout le système d'équations obtenu en annulant toutes ces dérivées. Il faut d'abord déduire une expression du facteur combinatoire  $g^c$  en fonction de  $A_{\sigma t}^c$ .

Revenons pour cela sur le raisonnement applique par Guggenheim (1952) [6] au modèle du réseau dans l'approximation quasi-chimique.

Nous admettons qu'il existe un certain nombre de possibilités de réalisation d'un contact entre deux portions données de surfaces en contacte. Soit Z ce nombre, dit de coordination, par unité de surface. Le nombre total d'orientations est donc  $(ZA/2)$  et pour chaque type de contact  $(ss)$  ou  $(st)$  il est égal à  $ZA_{ss}$  ou  $ZA_{st}$ .

S'il n'y avait pas d'interférences entre les orientations des différents types de contacts, le nombre de configurations du système pour une énergie  $U^c$  donnée, serait égale à :

$$
g^{c} = \frac{\left(\frac{ZA}{2}\right)!}{\pi_s(ZA_{SS}^c)!\pi_{st}\left(\frac{ZA_{st}^c}{2}\right)!}
$$
(68)

Où le produit  $\pi_{st}$  s'étend à toutes les pares ordonnées (st). Ce nombre étant certainement trop grand à cause des interférences, on introduit un facteur correctif, h supposé fonction

seulement des  $N_i$ , et l'on écrit :

$$
g^{c} = h \frac{\left(\frac{ZA}{2}\right)!}{\pi_s(ZA_{SS}^c)!\pi_{st}\left(\frac{ZA_{St}^c}{2}\right)!}
$$
(69)

Pour produire la valeur de  $h$ , on considère le cas des mélanges des molécules homogènes (un seul type de surfaces) pour lesquels le facteur combinatoire  $g^*$  est connu. L'énergie configurationnelle  $U^*$  est donnée par l'équation (63). Toutes les configurations ayant la même énergie, le facteur énergétique n'influe pas sur les valeurs d'équilibre  $A_{ss}^*$  et  $A_{st}^*$  des surfaces de contact. Ces valeurs ne peuvent dépendre que de la composition du mélange ou plus exactement de l'aire des différents types de surfaces (« approximation zéro »).

Nous calculons les surfaces d'équilibre  $A_{ss}^*$  et  $A_{st}^*$  dans l'approximation zéro, en cherchant le maximum de la fonction ( $g^c exp (-U^* / kT)$ ) ou de la fonction (Ln $g^c - U^* / kT$ ). En transformant les factoriels à l'aide de la formule de Stirling, nous obtenons :

$$
Ln\,gc\ -\frac{U^*}{kT} = Lnh\ +\ \left(\frac{ZA}{2}\right)Ln\ \left(\frac{ZA}{2}\right) - \sum_t (ZA_{SS}^c)\ Ln(ZA_{SS}^c)
$$

$$
-\frac{1}{2}\sum_s\sum_t (ZA_{st}^c)\ Ln(ZA_{st}^c/2) - \frac{1}{2}A\sum_s \frac{\alpha_s \varepsilon_{ss}}{kT}
$$
(70)

Avant de dériver cette expression par rapport aux variables  $A_{st}^c$  et pour éviter une confusion, notons passagèrement par  $(s', t')$  les indices courants et soit  $(s, t)$  une paire d'indices choisi.

Dans la somme  $\sum_{s}(ZA_{s\prime s}^c)$  Ln( $ZA_{s\prime s}^c$ ) seulement les dérivées des termes en  $s' \equiv t$  sont différents de zéro, ce qui donne :

$$
\frac{\partial \sum_{s'} \left( Z A_{s's'}^c \right) \ln \left( Z A_{s's'}^c \right)}{\partial A_{st}^c} = \frac{\partial \left( (Z A_{ss}^c) \ln(Z A_{st}^c) + (Z A_{tt}^c) \ln(Z A_{tt}^c) \right)}{\partial A_{st}^c}
$$
\n
$$
= Z \Big( 1 + \ln(Z A_{ss}^c) \Big) \frac{\partial A_{ss}^c}{\partial A_{st}^c} - Z \Big( 1 + \ln(Z A_{tt}^c) \Big) \frac{\partial A_{tt}^c}{\partial A_{st}^c}
$$
\n
$$
= -\frac{Z}{2} \Big( 2 + \ln(Z^2 A_{ss}^c A_{st}^c) \Big) \tag{71}
$$

Car d'après l'équation (59)  $\frac{\partial A_{SS}^c}{\partial A_{st}^c} = -1/2$ 

D'autres parts le terme  $A_{st}^c$  apparaissant deux fois dans les sommes doubles :

$$
\frac{\partial}{\partial A_{st}^c} \left( \frac{1}{2} \sum_{s'} \sum_{t'} \left( Z A_{s't'}^c \right) \ln \left( Z A_{stt}^c / 2 \right) \right) = \frac{\partial}{\partial A_{st}^c} \left( Z A_{st}^c \right) \ln \left( Z A_{st}^c / 2 \right)
$$
\n
$$
= Z \left( 1 + \ln \left( \frac{Z A_{st}^c}{2} \right) \right) \tag{72}
$$

Les dérivées sont donc les suivantes :

$$
\frac{\partial(\ln g^c - U^* / kT)}{\partial A_{st}^c} = \frac{Z}{2} \left( 2 + \ln(Z^2 A_{ss}^c A_{tt}^c) \right) - Z \left( 1 + \ln(\frac{Z A_{st}^c}{2}) \right) \tag{73}
$$

$$
=\frac{Z}{2}\ln\left(\frac{A_{st}^{c^2}}{4A_{ss}^cA_{tt}^c}\right)
$$
\n(74)

Les valeurs d'équilibres, dans l'approximation zéro,  $A_{ss}^*$ ,  $A_{tt}^*$  et  $A_{st}^c$ , sont donc données par les équations :

$$
A_{st}^{*}^2 = 4A_{ss}^*A_{tt}^* \qquad (s, t = a, b, \dots, \sigma)
$$
 (75)

Si le nombre de différents types de surfaces est, alors le nombre des inconnues  $A_{ss}^*$  et  $A_{st}^*$  est égal à  $\sigma(\sigma+1)/2$ , Les  $\sigma(\sigma+1)/2$  équations (75) et les  $\sigma$  équations (59) forment un système de  $\sigma(\sigma+1)/2$  équations qui permet de calculer toutes les surfaces de contact. Ce système d'équation peut être réduit facilement à un système de  $\sigma$  équations en éliminant les valeurs de  $A_{st}^*$ à l'aide des équations (34).

Note

ons: 
$$
A_{SS}^* = \frac{A}{2(X_S^*)^2}
$$
 (76)

$$
A \text{lor } s: \qquad A_{st}^c = A X_s^* X_t^* \tag{77}
$$

En substituant  $A_{ss}^*$  *et*  $A_{st}^c$  dans l'équation (75), nous obtenons :

$$
\sum_{S} X_{S}^{*} \sum_{S} X_{t}^{c} = \sum_{S} \alpha_{S} \qquad (s, t=a, b, \dots, \sigma) \qquad (78)
$$

Additionnons toutes ces équations membre à membre :

$$
\sum_{S} X_{S}^{*} \sum_{S} X_{t}^{c} = \sum_{S} \alpha_{S} \tag{79}
$$

Le membre de gauche de cette relation est égale à  $(\sum_t X_t^*)^2$ .

Tandis que le membre droit est égal à 1 (voire équation (57)). Il en résulte que  $\sum_t X_t^* = 1$ .

 $X_{s}^{*} = \alpha_{s}$  (s, t=a, b, ... ... ...,  $\sigma$ ) Et par conséquent,  $(80)$ 

Ce sont les solutions du système d'équations (79) dans l'approximation zéro. Les surfaces de contact sont données par :

$$
A_{ss}^* = A/2\alpha_s^2 \quad \text{et} \quad A_{st}^* = A\alpha_s \alpha_t \tag{81}
$$

Avec ces valeurs, l'équation (68) s'écrit :

$$
g^* = h \frac{\left(\frac{ZA}{2}\right)!}{\pi_s (ZA^*_{SS})! \pi_{st} \left(\frac{ZA^*_{st}}{2}\right)!}
$$
(82)

En éliminant le facteur h entre les équations (69) et (82), nous obtenons :

$$
g^{c} = g^{*} \frac{\pi_{s}(ZA^{*}_{ss})! \pi_{st} \left(\frac{ZA^{*}_{st}}{2}\right)}{\pi_{s}(ZA^{c}_{ss})! \pi_{st} \left(\frac{ZA^{c}_{st}}{2}\right)!}
$$
(83)

<sup>Où</sup>  $A_{ss}^*$  et  $A_{st}^*$  ont les valeurs données par la relation (81).

Déterminons maintenant les valeurs d'équilibre des surfaces  $A_{st}^c$  dans le cas général où  $U^c$ est donnée par l'équation (65).

En procédant comme auparavant, nous obtenons :

$$
\frac{\partial \left(\ln(g^c) - \frac{U^c}{kT}\right)}{\partial A_{st}^c} = -Z + 2\ln\frac{A_{st}^c}{4A_{ss}^c A_{tt}^c} - \frac{\Delta \varepsilon_{st}}{kT}
$$
(84)

Notons : 
$$
A_{ss} = \frac{A}{2} (X_s)^2
$$
 (85)

 $A_{st} = A X_s X_t \eta_{st}$ Alors:  $(86)$ 

 $\eta_{st} = exp(-\Delta \varepsilon_{st}/ZkT)$  $O\grave{u}$ :  $(87)$  La substitution dans l'équation (59) fournit le système cherché de  $\sigma$  équations à  $\sigma$  inconnues :

$$
X_{s}(X_{s} + \sum_{t} x_{t} \eta_{st}) = \alpha_{s} \qquad (s, t=a, b, \dots, \sigma) \qquad (88)
$$

Observons que pour  $\Delta \varepsilon_{st} = 0$ ,  $\eta_{st} = 1$ ; nous retrouvons les solutions  $A_{ss}^*$  et  $A_{st}^*$  dans l'approximation zéro.

En substituant les valeurs d'équilibre  $A_{ss}$  et  $A_{st}$  dans les équations (65) et (85), nous obtenons l'énergie configurationnelle d'équilibre :

$$
\frac{U}{kT} = \frac{1}{2}A\sum_{S} \alpha_{S} \left(\frac{\varepsilon_{SS}}{kT}\right) + \frac{1}{2}\sum_{S} \sum_{t} A_{st} \left(\frac{\Delta \varepsilon_{st}}{kT}\right) \tag{89}
$$

Et le facteur combinatoire d'équilibre :

$$
g^{c} = g^{*} \frac{\pi_{s}(ZA^{*}_{ss})! \pi_{st} \left(\frac{ZA^{*}_{st}}{2}\right)!}{\pi_{s}(ZA_{ss})! \pi_{st} \left(\frac{ZA_{st}}{2}\right)!}
$$
(90)

Ces fonctions, substituées dans l'équation (67), déterminent entièrement la fonction de partition configurationnelle du système. Elle servira au calcul des fonctions thermodynamiques d'excès.

#### III.2.3. Energie libre d'excès

 $F/kT = - \ln \Omega$ L'énergie configurationnelle, est donnée par la relation :  $(91)$ 

 $F_i/kT = - \ln \Omega_i$ Pour un ensemble de  $N_i$  molécules de constituant i pur :  $(92)$ 

Par conséquent, l'énergie libre d'excès F<sup>E</sup> est donnée par :

$$
\frac{F^{E}}{kT} = -\ln\Omega + \sum_{i} N_{i} \ln\Omega_{i} - \sum_{i} N_{i} \ln X_{i}
$$
\n(93)

Le potentiel chimique molaire d'excès du constituant i est défini par :

$$
\frac{\mu_i^E}{kT} = \frac{\partial \left(\frac{FE}{kT}\right)}{\partial N_i} = -\frac{\partial \ln \Omega}{\partial N_i} + \frac{\ln \Omega_i}{N_i} - \ln x_i \tag{94}
$$

Où  $R = N_A k$ ; N<sub>A</sub> étant le nombre d'Avogadro

A partir des équations (67), (89) et (90) on obtient :

$$
\ln \Omega = \ln g - \frac{U}{kT} = \ln g^* + \sum_{s} (ZA_{ss}^*) \ln(ZA_{ss}^*) + \frac{1}{2} \sum_{s} \sum_{t} (ZA_{st}^*) \ln(\frac{ZA_{st}^*}{2}) - \sum_{s} (ZA_{ss}) \ln(ZA_{ss}) - \frac{1}{2} \sum_{s} \sum_{t} (ZA_{st}) \ln(\frac{ZA_{st}}{2}) - \frac{1}{2} A \sum_{s} \frac{\alpha_s \varepsilon_{ss}}{kT} - \frac{1}{2} \sum_{s} \sum_{t} \frac{A_{st} \Delta \varepsilon_{st}}{kT}
$$
(95)

On peut dériver la fonction  $\ln \Omega$  par rapport a Ni en considérant constantes les surfaces de contact Ass<sup>\*</sup> et Ast<sup>\*</sup>. On sait, en effet, que les dérivées partielles par rapport à ces grandeurs sont égales à zéro, puisque nous sommes dans les conditions d'équilibre.

D'âpres les relations  $(55)$ ,  $(59)$ ,  $(81)$  et  $(85)$ , la relation  $(95)$  se transforme en :

$$
\frac{\partial \ln \Omega}{\partial N_i} = \frac{\partial \ln g^*}{\partial N_i} + \frac{\partial}{\partial N_i} \left[ \sum_S (ZA^*_{SS}) Ln(ZA^*_{SS}) \right]
$$

$$
- \sum_S (ZA_{SS}) ln(ZA_{SS}) - \frac{1}{2} \sum_S \frac{q_i \alpha_{si} \varepsilon_{SS}}{KT}
$$
(96)

$$
\frac{\partial \ln \Omega}{\partial N_i} = \frac{\partial \ln g^*}{\partial N_i} + \frac{Z q_i}{2} \sum_S \alpha_{Si} [1 + Ln(ZA_{SS}^*)]
$$

$$
- \frac{Z q_i}{2} \sum_S \alpha_{Si} [1 + Ln(ZA_{SS})] - \frac{q_i}{2} \sum_S \frac{\alpha_S \varepsilon_{SS}}{KT}
$$
(97)

$$
\frac{\partial \ln \Omega}{\partial N_i} = \frac{\partial \ln g^*}{\partial N_i} + \frac{Z q_i}{2} \sum_{S} \alpha_{Si} \ln \frac{A_{SS}^*}{A_{SS}} - \frac{q_i}{2} \sum_{S} \frac{\alpha_{si} \varepsilon_{SS}}{KT}
$$
(98)

$$
\frac{\partial \ln \Omega}{\partial N_i} = \frac{\partial \ln g^*}{\partial N_i} + Z q_i \sum_{S} \alpha_{Si} \ln \frac{\alpha_S}{X_S} - \frac{q_i}{2} \sum_{S} \frac{\alpha_{Si} \varepsilon_{SS}}{KT}
$$
(99)

Pour le constituant i pur :

$$
\frac{\partial \ln \Omega}{\partial N_i} = \frac{\partial \ln g^*}{\partial N_i} + Z q_i \sum_{S} \alpha_{si} \ln \frac{\alpha_{si}}{X_{si}} - \frac{q_i}{2} \sum_{S} \frac{\alpha_{si} \varepsilon_{SS}}{kT}
$$
(100)

Où les  $X_{si}$  sont les solutions du système d'équations (88) pour  $X_i = 1$  et :

$$
\frac{\mu_i^E}{RT} = \frac{\mu_i^{*E}}{RT} + Zq_i \sum_{s} \alpha_{si} \ln \frac{X_s \alpha_{si}}{X_{si} \alpha_s}
$$
(101)

 $\mu_i^*$ : représente le potentiel chimique d'excès combinatoire. L'énergie libre Molaire, F<sup>E</sup>, est donnée par la relation :

$$
F^{E} = \sum_{i} X_{i} \mu_{i}^{E} \tag{102}
$$

Parmi les expressions proposées pour représenter  $\mu_i^{*E}$ , celle de Flory-Huggins est la plus simple :

$$
\frac{\mu_i^{*E}}{RT} = \ln \frac{\varphi_i}{\mathbf{x}_i} - \frac{\varphi_i}{\mathbf{x}_i} + 1\tag{103}
$$

Où  $\varphi_i$  est donnée par la relation (52).

L'énergie libre molaire d'excès devient donc :

$$
\frac{F^{E}}{RT} = \sum_{i} x_{i} \left[ \ln \frac{\varphi_{i}}{\mathbf{x}_{i}} + Z\mathbf{q}_{i} \sum_{\mathbf{S}} \alpha_{\mathbf{S}i} \ln \frac{\mathbf{x}_{s} \alpha_{\mathbf{S}i}}{\mathbf{x}_{s i} \alpha_{\mathbf{S}}} \right]
$$
(104)

Avec l'expression du potentiel chimique d'excès combinatoire de Guggenheim :

$$
\frac{\mu_i^{*E}}{RT} = \ln \frac{\varphi_i}{x_i} + \frac{zq_i}{2} \ln \frac{\xi_i}{\varphi_i} + 1 \tag{105}
$$

L'énergie libre d'excès peut s'écrire :

$$
\frac{F^E}{RT} = \sum_i x_i \left[ \ln \frac{\varphi_i}{x_i} + \frac{zq_i}{2} \ln \frac{\xi_i}{\varphi_i} + Zq_i \sum_s \alpha_{si} \ln \frac{x_s \alpha_{si}}{x_{si} \alpha_s} \right] \tag{106}
$$

## III.2.4. Énergie d'excès

L'expression de l'énergie d'excès  $U^E$  s'obtient facilement à partir de celle de l'énergie configurationnelle d'équilibre U du système (89).

$$
U^c = \frac{1}{2} \left( \sum_i q_i x_i \right) \left( \sum_s \alpha_s \varepsilon_{ss} + \sum_s \sum_t X_s X_t \, \eta_{st} \Delta \varepsilon_{st} \right) \tag{107}
$$

Pour N i molécules du constituant i pur, on a :

j

$$
U_i = \frac{1}{2} q_i N_i \left( \sum_s \alpha_{si} \varepsilon_{ss} + \sum_s \sum_t X_{si} X_{ti} \eta_{st} \Delta \varepsilon_{st} \right)
$$
 (108)

Et par suite

$$
U^E = U - \sum_i U_i \tag{109}
$$

Et

$$
U^{E} = \frac{1}{2} \left( \sum_{i} q_{i} N_{i} \right) \sum_{s} \sum_{t} \left( X_{s} X_{t} - \sum_{i} \xi_{i} X_{si} X_{ti} \right) \eta_{st} \Delta \varepsilon_{st}
$$
(110)

Page 30

L'énergie molaire d'excès

$$
U^E = \frac{N_A U^E}{N} \tag{111}
$$

Et donc:

$$
U^{E} = \frac{1}{2} \left( \sum_{i} q_{i} x_{i} \right) \sum_{s} \sum_{t} \left( X_{s} X_{t} - \sum_{i} \xi_{i} X_{si} X_{ti} \right) \eta_{st} N_{A} \Delta \varepsilon_{st}
$$
(112)

#### III.2.5. Application aux mélanges réels

Les relations précédentes font intervenir, pour chaque contact  $(st)$ , un paramètre d'interéchange unique  $\Delta \varepsilon_{st}$ . La comparaison avec les résultats expérimentaux montre qu'il est impossible de retrouver simultanément l'énergie libre  $(U^E)$  et l'énergie d'excès  $(F^E)$ , précédemment défini. Pour que la comparaison soit plus justifiée, on rapproche souvent les énergies déduites du modèle du réseau, des énergies liées à un processus de mélange à volume constant. En général, les écarts observés sont du même ordre de grandeur que ceux que l'on obtient lorsque les grandeurs mesurées correspondent à un processus de mélange à pression constante. Comme la plupart des auteurs, considérons les paramètres  $\varepsilon_{ss}$  et  $\varepsilon_{st}$  de l'équation (61) comme des fonctions de la température, des énergies libres de contact que nous présentons par  $\omega_{ss}$  et  $\omega_{st}$ . Appelons la somme de ces énergies libres de contact, énergie libre interactionnelle  $F_{int}$ dans une configuration C donnée.

$$
\frac{F_{int}^{c \ (quad)}}{KT} = \frac{1}{2}A \sum_{s} \frac{\alpha_{s} \omega_{s}}{kt} + \frac{1}{2} \sum_{s} \sum_{t} \frac{A_{st}^{c} \Delta \omega_{st}}{KT}
$$
(113)

Et l'équation  $(64)$  devient alors :

$$
\Omega = \sum_{c} exp\left(-\frac{F_{int}^{c \text{ (quac)}}}{KT}\right) \tag{114}
$$

Les équations (88) de l'équilibre quasi-chimique restent les mêmes à la différence près que :

$$
\eta_{\rm st} = \exp\left(-\frac{\Delta\omega_{\rm st}}{ZKT}\right) \tag{115}
$$

L'énergie libre configurationnelle d'équilibre F s'écrit alors :

$$
\frac{F}{KT} = -\ln g + \frac{F_{int}^{c \ (quad)} }{KT}
$$
\n(116)

Nous obtenons l'énergie configurationnelle d'équilibre U à l'aide de l'expression :

$$
\frac{U}{KT} = -T \frac{\partial}{\partial T} \left( \frac{F}{KT} \right) = T \frac{\partial}{\partial T} \left( \ln \Omega \right) \tag{117}
$$

Dans laquelle  $\Omega$  est donnée par l'équation (95),  $\Omega$  remplaçant  $\epsilon$ .

Les dérivées partielles de ln $\Omega$  par rapport aux variables  $A_{st}$  et  $A_{st}^*$ étant nulles, nous pouvons considérer constantes les surfaces de contact et dériver seulement par rapport a la température T. Le résultat obtenu est identique à l'équation (89) si l'on pose

$$
\frac{\varepsilon_{ss}}{KT} = -T \frac{\partial}{\partial T} \left( \frac{\omega_{ss}}{KT} \right) \tag{118}
$$

et

$$
\frac{\varepsilon_{st}}{KT} = -T \frac{\partial}{\partial T} \left( \frac{\omega_{st}}{KT} \right) \tag{119}
$$

Les relations (101), (106) et (112) sont formellement les mêmes, mais nous devons tenir compte de l'équation (115).

Dans les applications à des mélanges réels, nous ajustons la valeur des paramètres  $\Delta \omega_{st}$  et  $\Delta \varepsilon_{st}$  en utilisant les valeurs expérimentales des enthalpies libres molaires d'excès, G<sup>E</sup>, et des enthalpies molaires, H<sup>E</sup>. La signification des paramètres d'interéchange ajustes ne correspond donc pas exactement à celle qui intervient dans le modèle. Nous appelons ces paramètres enthalpie libre et enthalpie d'interéchange.

Nous pouvons dire, en conclusion, que nous définissons pour chaque contact st, deux paramètres d'interéchange,  $g_{st}$  et  $h_{st}$ . L'enthalpie libre molaire d'interéchange intervient par le biais de l'expression de  $h_{st}$ :

$$
\eta_{st} = \exp\left(-\frac{g_{st}}{ZKT}\right) \tag{120}
$$

Dans le système d'équations (88), les solutions  $X_s$  et  $X_{si}$  de ce système permettent le calcul des potentiels chimiques  $\mu_i^E$  à l'aide de l'équation (101) et par suite le calcul de l'enthalpie libre molaire d'excès G<sup>E</sup>.

$$
G^E = \sum_i x_i \mu_i^E \tag{120}
$$

L'enthalpie molaire d'interéchange  $h_{st}$  lié à  $g_{st}$  par la relation :

$$
\frac{h_{st}}{RT} = -T \frac{\partial (g_{st}/RT)}{\partial T}
$$
(121)

Intervient dans l'expression de l'enthalpie molaire d'excès H<sup>E</sup> :

$$
H^{E} = \frac{1}{2} \left( \sum_{i} q_{i} x_{i} \right) \sum_{s} \sum_{t} (X_{s} X_{t} - \sum_{i} \xi_{i} X_{si} X_{ti}) \eta_{st} h_{st}
$$
(122)

L'expérience montre que les paramètres  $h_{st}$  sont également des fonctions de la température.

# III .3. Model du réseau rigide dans l'approximation dispersive

Les relations qui interviennent dans cette approximation sont obtenues à partir de l'équation (122) en supposant que z est infini  $(z \to \infty)$ , c'est à dire que  $\eta_{st} \to 1$ .

Comme on l'a vu, on a dans ce cas :

$$
X_s = a_s \tag{123}
$$

et

$$
X_{si} = a_{si} \tag{124}
$$

donc:

$$
H^{E} = \frac{1}{2} \left( \sum_{i} q_{i} x_{i} \right) \sum_{s} \sum_{t} (\alpha_{s} \alpha_{t} - \sum_{i} \xi_{i} \alpha_{si} \alpha_{ti}) h_{st}
$$
(125)

$$
H^{E} = \frac{1}{2} \left( \sum_{i} q_{i} x_{i} \right) \sum_{s} \sum_{t} \left[ \sum_{i} \xi_{i} \alpha_{si} \sum_{i} \xi_{i} \alpha_{ti} - \sum_{i} \xi_{i} \alpha_{si} \alpha_{ti} \right] h_{st}
$$
(126)

On observe que l'on a :

$$
\sum_{i} \xi_{i} \alpha_{si} \sum_{i} \xi_{i} \alpha_{ti} = \frac{1}{2} \sum_{i} \sum_{j} (\alpha_{si} \alpha_{tj} + \alpha_{sj} \alpha_{ti}) \xi_{i} \xi_{j}
$$
(127)

Comme nous pouvons écrire d'autre part :

$$
\left(\sum_{i} \alpha_{si} \alpha_{ti} \xi_{i}\right) = \frac{1}{2} \left(\sum_{i} \alpha_{si} \alpha_{ti} \xi_{i} + \sum_{j} \alpha_{sj} \alpha_{tj} \xi_{j}\right)
$$
(128)

Ou encore, en multipliant par  $\sum_i \xi_i = \sum_i \xi_i = 1$ 

$$
\left(\sum_{i} \alpha_{si} \alpha_{ti} \xi_{i}\right) = \frac{1}{2} \left[ \left(\sum_{i} \xi_{i}\right) \left(\sum_{i} \alpha_{si} \alpha_{ti} \xi_{i}\right) + \left(\sum_{i} \xi_{i}\right) \left(\sum_{j} \alpha_{sj} \alpha_{ti} \xi_{j}\right) \right] = \frac{1}{2} \sum_{i} \sum_{j} \left(\alpha_{si} \alpha_{tj} + \alpha_{sj} \alpha_{ti}\right) \xi_{i} \xi_{j}
$$
\n
$$
(129)
$$

On a donc:

$$
\left(\sum_{i} \alpha_{si} \xi_{i}\right)\left(\sum_{i} \alpha_{ti} \xi_{i}\right) - \left(\sum_{i} \alpha_{si} \alpha_{ti} \xi_{j}\right) = \frac{1}{2} \sum_{i} \sum_{j} \left(\alpha_{si} \alpha_{tj} + \alpha_{sj} \alpha_{ti} - \alpha_{si} \alpha_{ti}\right) - \alpha_{sj} \alpha_{tj}\right) \xi_{i} \xi_{j} \tag{130}
$$

En modifiant l'ordre de sommation, l'expression de l'enthalpie molaire d'excès dans l'approximation zéro devient :

$$
H^{E} = \frac{1}{2} \left( \sum_{i} q_{i} x_{i} \right) \sum_{i} \sum_{j} \xi_{i} \xi_{j} h_{ij}
$$
 (131)

Avec:

$$
h_{ij} = -\frac{1}{2} \sum_{s} \sum_{t} (\alpha_{si} - \alpha_{sj}) (\alpha_{ti} - \alpha_{tj}) h_{st}
$$
 (132)

Dans l'approximation zéro, l'enthalpie libre molaire d'excès, G<sup>E</sup> est la somme de deux termes :

$$
G^E = G^E_{comb} + G^E_{int}
$$
 (133)

Pour exprimer le terme combinatoire  $G_{comb}^E$ , nous avons retenu l'expression de Flory-Huggins.

$$
G_{comb}^E = RT \sum_i x_i \ln \frac{\varphi_i}{x_i} \tag{134}
$$

Le terme d'interaction  $G_{int}^{E}$  est donné par une relation analogue à l'équation (131)

$$
G^{E} = \frac{1}{2} \left( \sum_{i} q_{i} x_{i} \right) \sum_{i} \sum_{j} \xi_{i} \xi_{j} g_{ij}
$$
 (135)

Avec

$$
g_{ij} = -\frac{1}{2} \sum_{s} \sum_{t} \left( \alpha_{si} - \alpha_{sj} \right) \left( \alpha_{ti} - \alpha_{tj} \right) g_{st}
$$
 (136)

# III.4. Modèle du réseau rigide dans la contribution Dispersive et Quasi-Chimique

Une amélioration de la théorie quasi-chimique est le modèle DISQUAC, dans lequel chaque contact (st) polaire ou non polaire est caractérise par un jeu de paramètres dispersifs,  $C_{st}^{DISP}$ , auxquels s'ajoute, pour les contacts polaires, un jeu de paramètres quasichimiques,  $C_{st}^{QUAC}$ , et un nombre de coordination Z. Dans DISQUAC, ce nombre de coordination Z est pris égal à 4 mais théoriquement sa valeur pourrait varier de 0 à l'infini. Lorsque Z tend vers zéro les molécules dans le mélange seront de plus en plus orientées, il existera dans le mélange de fortes interactions. Lorsque Z tend vers l'infini l'orientation des molécules dans le mélange se réalise de plus en plus au hasard, dans ce cas on a uniquement des forces de dispersion. L'énergie configurationnelle U s'écrit comme la somme de deux termes, un terme dispersif  $U^{DIS}$ , et un terme quasi chimique  $U^{QUAC}$ .

L'écriture de la fonction de partition  $\Omega$  sous la forme :

$$
\Omega = g \exp\left(-\frac{U^{dis}}{RT}\right) \exp\left(-\frac{U^{quac}}{RT}\right) \tag{137}
$$

Les équations générales sont alors les suivantes :

$$
\frac{g^E}{RT} = \frac{g_{(comb)}^E}{RT} + \frac{g_{(disp)}^E}{RT} + \frac{g_{(quac)}^E}{RT}
$$
\n(138)

$$
\frac{g_i^E}{RT} = \frac{g_{i(comb)}^E}{RT} + \frac{g_{i(disp)}^E}{RT0} + \frac{g_{i(quac)}^E}{RT}
$$
(139)

$$
\frac{h^E}{RT} = \frac{h^E_{(disp)}}{RT} + \frac{h^E_{(quac)}}{RT}
$$
\n(140)

Les deux termes dispersif et quasi-chimique sont calcules indépendamment et simplement additionnes. Les interactions dispersives (DIS) sont traitées dans l'approximation zéro du modèle, tandis que les interactions polaires le sont dans l'approximation quasi-chimique (QUAC).

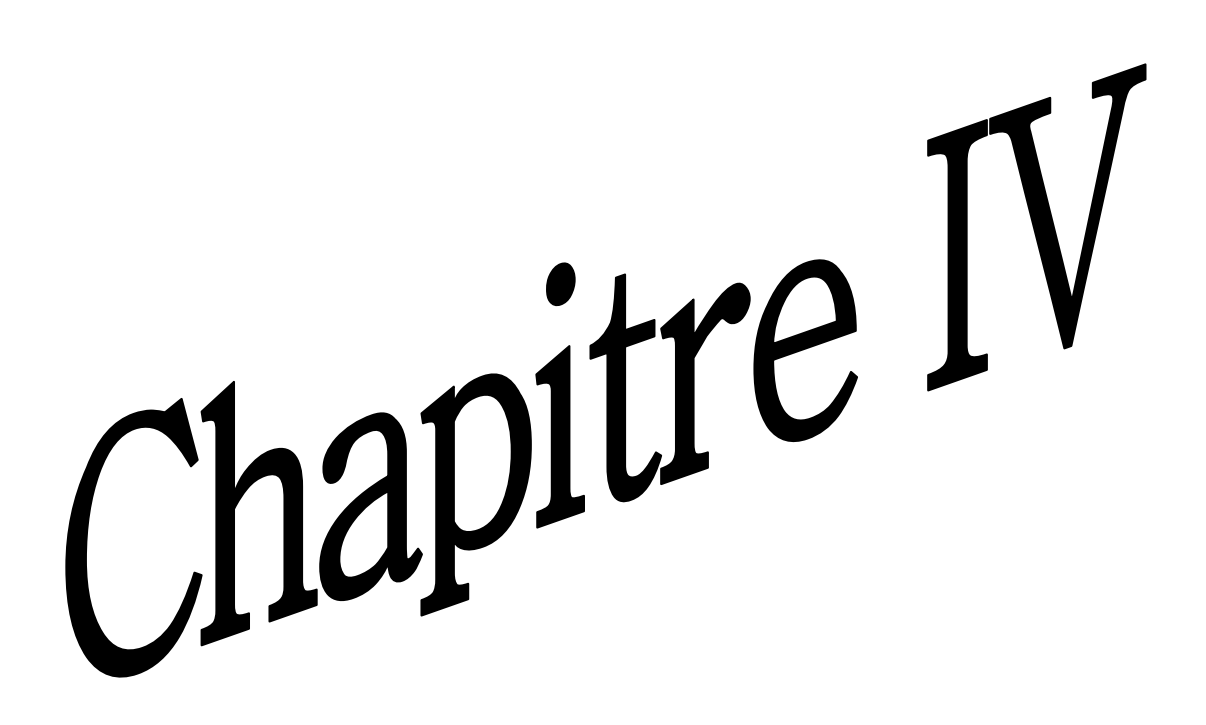

# **IV.1. Introduction**

L'application du modèle Modifié UNIFAC (Dortmund) pour la prévision des chaleurs de mélange nécessite la connaissance des paramètres géométriques  $R_k$  et  $Q_k$  des groupements constituant les molécules de la solution et leurs paramètres d'interaction  $a_{nm}$ ,  $b_{nm}$  et  $c_{nm}$ avec  $(a_{nm} \neq a_{mn}, b_{nm} \neq b_{mn}$  et  $c_{nm} \neq c_{mn}$ ).

Dans le cadre de ce travail, nous avons appliqué le modèle sur les trois systèmes :

pipéridine  $+ n -$  octane pipéridine + benzène benzène  $+ n - octane$ 

Les valeurs des paramètres correspondant aux molécules de ces systèmes ont été prises dans la littérature [17,18], Nous les exposeront dans ce qui suit ces paramètres, ainsi que les formules permettant le calcul des enthalpies d'excès de chaque mélange binaire des trois systèmes.

# IV.2. Les Paramètres géométriques

Les trois systèmes sont constitués de cinq types de groupements (CH<sub>3</sub>, CH<sub>2</sub>, ACH, CH<sub>2</sub>-NH et Cy-CH<sub>2</sub>) notés respectivement (1, 2, 9,32 et 78) selon DDB (Voir **Annexe 2**).

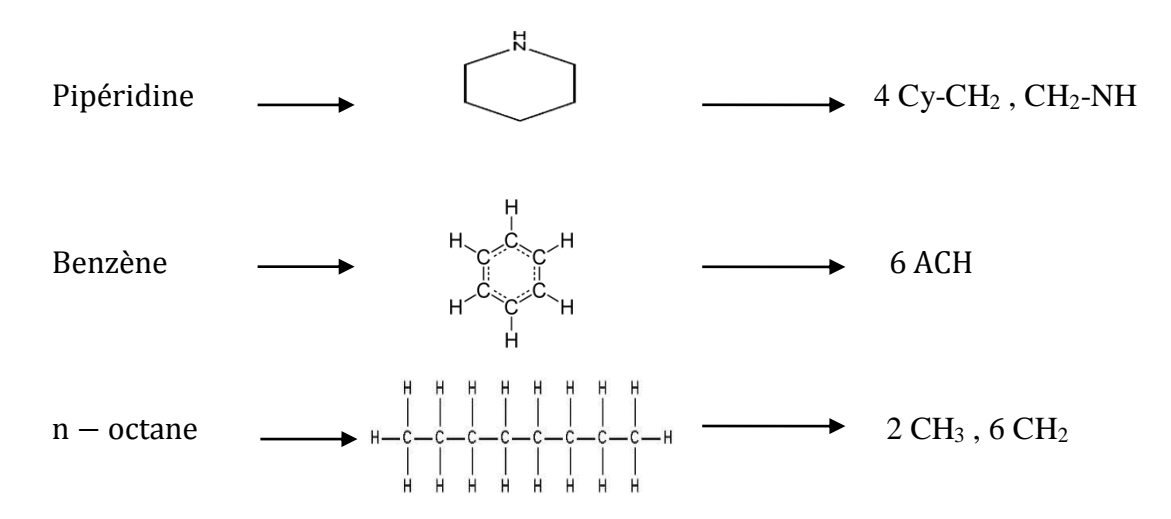

Les valeurs des paramètres géométriques  $R_k$  et  $Q_k$  de tous ces groupements sont représentées dans le tableau  $(2)$ :

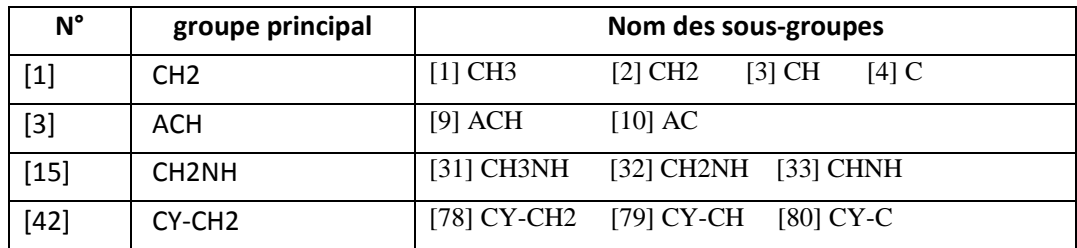

Tableau 1 : Groupe et sous-groupe des molécules étudiées [18].

| N° | Nom du sous-groupe | Groupe principal | $R_{k}$ | $\mathbf{Q}_\mathbf{k}$ |
|----|--------------------|------------------|---------|-------------------------|
|    | CH <sub>3</sub>    | $[1]$ CH2        | 0.6325  | 1.0608                  |
| າ  | CH <sub>2</sub>    | $[1]$ CH2        | 0.6325  | 0.7081                  |
| 9  | ACH                | $[3]$ ACH        | 0.3763  | 0.4321                  |
| 32 | CH <sub>2</sub> NH | [15] CH2NH       | 1.3680  | 1.0805                  |
| 78 | CY-CH <sub>2</sub> | [42] CY-CH2      | 0.7136  | 0.8635                  |

Tableau 2 : Valeurs des paramètres géométriques [18].

# IV.3. Paramètres d'interaction

Les valeurs des paramètres d'interaction entres groupement intervenant dans les mélanges étudiés ont été ajusté dans la littérature sur des valeurs expérimentales obtenues à partir de mélanges binaires ayant les mêmes types de groupements, le tableau (3) regroupe leurs valeurs :  $(a_{ij} \neq a_{ji} , b_{ij} \neq b_{ji}$  et  $c_{ij} \neq c_{ji}$ 

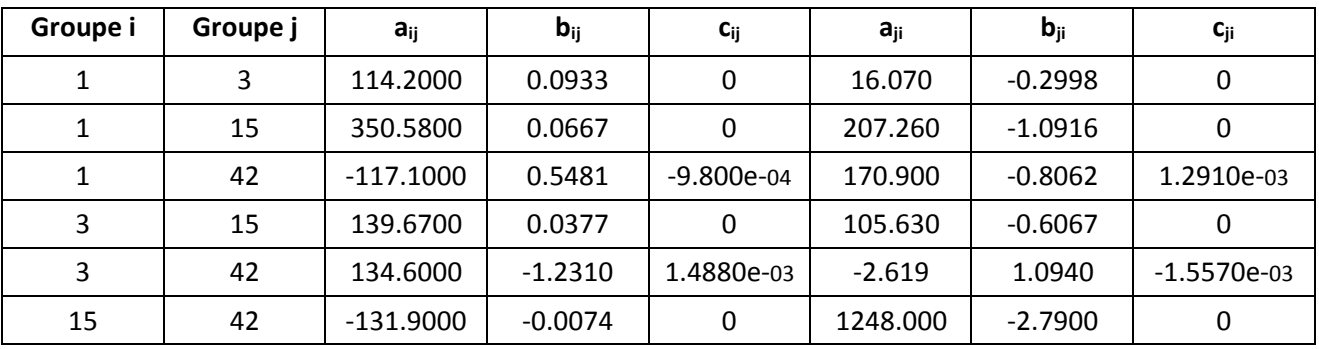

Tableau 3 : Valeurs des paramètres d'interaction entre chaque paire de groupe [18].

# IV.4. Détermination de l'expression de h<sup>E</sup>

La détermination de la chaleur de mélange  $h<sup>E</sup>$  se fait par l'application de la relation de GIBBS HELMHOTZ à l'enthalpie libre molaire d'excès  $g<sup>E</sup>$ , qu'on calcule par la méthode UNIFAC (Dortmund).

$$
\frac{h^E}{RT} = -T \left[ \frac{\partial \left( \frac{g^E}{RT} \right)}{\partial T} \right]
$$

# IV.5. Equilibre liquide solide

## • Dans le cas idéal

L'équation générale de liquidus dans le cas idéal est donnée par :

$$
Ln x_i = \frac{\Delta H_{f,i}}{R} \left[ \frac{1}{T_{f,i}} - \frac{1}{T} \right]
$$

## · Dans le cas réel

Le calcul des températures de fusion de mélange sont effectué avec l'équation de liquidus :

$$
Ln x_i = \frac{\left[\Delta H_{f,i} - C_p^{f,i}\right]}{R} \left[\frac{1}{T_{f,i}} - \frac{1}{T}\right] + C_p^{f,i} \ln \frac{T}{T_{f,i}} - ln \gamma_i
$$

 $\ln \gamma_i$ : Calculée par la méthode UNIFAC Dortmund.

 $\Delta H_{f,i}$  et  $C_p^{f,i}$  sont respectivement, l'enthalpie molaires de fusion, capacité calorifique molaire (supposée indépendante de la température) durant le processus de fusion, R est la constante des gaz parfait et finalement xi, fraction molaire du composé i dans la phase liquide.

# IV.6. Equations de calculs pour les différents systèmes

# IV.6.1. Système n-Octane (1) + Pipéridine (2)

Quatre types de groupement (CH<sub>3</sub>, CH<sub>2</sub>, CH<sub>2</sub> NH et Cy-CH<sub>2</sub>), répartie selon :

$$
\mathbf{n\text{-octane}} \rightarrow \begin{cases} 2 \text{ CH}_3 & \text{noté } \text{ m} \\ & \text{Et} \\ & \text{for } \text{CH}_2 \text{ noté } \text{ m} \end{cases}
$$
\n
$$
\text{Pipéridine} \rightarrow \begin{cases} 4 \text{ Cy-CH}_2 & \text{noté } \text{ o} \\ & \text{Et} \\ & 1 \text{ CH}_2 \text{ NH} & \text{noté } \text{ p} \\ & \text{for } \text{CH}_2 \text{ CH}_2 \text{ noté } \text{ p} \end{cases}
$$
\n
$$
\frac{g^E}{RT} = x_1 \ln \gamma_1 + x_2 \ln \gamma_2
$$
\n
$$
\ln \gamma_1 = \ln \gamma_1^C + \ln \gamma_1^R \qquad , \qquad \ln \gamma_2 = \ln \gamma_2^C + \ln \gamma_2^R
$$

## • Calcul des termes combinatoires

Dans le model UNIFAC Dortmund ces termes s'écrivent :

$$
ln\gamma_1^C = 1 - \frac{\varphi_1'}{x_1} + ln\frac{\varphi_1'}{x_1} - \frac{1}{2}z q_1(1 - \frac{\varphi_1}{\theta_1} + ln\frac{\varphi_1}{\theta_1})
$$
  

$$
ln\gamma_2^C = 1 - \frac{\varphi_2'}{x_2} + ln\frac{\varphi_2'}{x_2} - \frac{1}{2}z q_2(1 - \frac{\varphi_2}{\theta_2} + ln\frac{\varphi_2}{\theta_2})
$$

Les volumes et surfaces de VANDERWAALS des groupements constituant ce système sont :

$$
q_1 = 2Q_m + 6Q_n
$$
   
\n $r_1 = 2R_m + 6R_n$    
\n $r_2 = 4R_o + R_p$ 

Les fractions superficielles des constituants de ce mélange sont :

$$
\theta_1 = \frac{q_1 x_1}{q_1 x_1 + q_2 x_2} \qquad , \qquad \theta_2 = \frac{q_2 x_2}{q_1 x_1 + q_2 x_2}
$$

Et les fractions volumique s'obtienne par :

$$
\varphi_1 = \frac{r_1 x_1}{r_1 x_1 + r_2 x_2}, \qquad \qquad \varphi_2 = \frac{r_2 x_2}{r_1 x_1 + r_2 x_2}
$$

Les fractions superficielles des groupements constituant ce système sont :

$$
\theta_m = \frac{Q_m x_m}{Q_n x_n + Q_m x_m + Q_o x_{o+Q_p x_p}} \qquad , \qquad \theta_n = \frac{Q_n x_n}{Q_n x_n + Q_m x_m + Q_o x_{o+Q_p x_p}}
$$

$$
\theta_o = \frac{Q_o x_o}{Q_n x_n + Q_m x_m + Q_o x_o + Q_p x_p} \qquad , \qquad \theta_p = \frac{Q_p x_p}{Q_n x_n + Q_m x_m + Q_o x_o + Q_p x_p}
$$

Les fractions molaires des groupements sont exprimées par :

$$
x_m = \frac{2x_1}{2x_1 + 6x_1 + 4x_2 + x_2} , \quad x_n = \frac{6x_1}{2x_1 + 6x_1 + 4x_2 + x_2} , \quad x_0 = \frac{4x_2}{2x_1 + 6x_1 + 4x_2 + x_2}
$$

$$
x_p = \frac{x_2}{2x_1 + 6x_1 + 4x_2 + x_2}
$$

 $\boldsymbol{\varphi}'_i$ étant égale, pour ce système à :

$$
\varphi_1' = (x_1 r_1^{3/4}) / (x_1 r_1^{3/4} + x_2 r_2^{3/4}) \qquad , \qquad \varphi_2' = (x_2 r_2^{3/4}) / (x_1 r_1^{3/4} + x_2 r_2^{3/4})
$$

Il suffit de remplacer la valeur de tous ces paramètres dans les équations donnant  $ln\gamma^c$ .

## • Calcul des termes résiduels

La partie résiduel étant identique à celle de l'UNIFAC original ; elle est calculée comme suit :

$$
\ln \gamma_1^R = 2 \left[ \ln \Gamma_m - \ln \Gamma_m^{(1)} \right] + 6 \left[ \ln \Gamma_n - \ln \Gamma_n^{(1)} \right]
$$
  

$$
\ln \gamma_2^R = 4 \left[ \ln \Gamma_0 - \ln \Gamma_0^{(1)} \right] + \left[ \ln \Gamma_p - \ln \Gamma_p^{(1)} \right]
$$

Avec les logarithmes des coefficients d'activité résiduels de groupements s'écrivent :

$$
\ln \Gamma_m = Q_m \left[ 1 - \ln \left( \theta_n \Psi_{nm} + \theta_m \Psi_{mm} + \theta_o \Psi_{om} + \theta_p \Psi_{pm} \right) - \left( \frac{\theta_n \Psi_{mn}}{A} + \frac{\theta_m \Psi_{mm}}{B} + \frac{\theta_o \Psi_{mo}}{C} + \frac{\theta_p \Psi_{mp}}{D} \right) \right]
$$

$$
\ln \Gamma_n = Q_n \left[ 1 - \ln \left( \theta_n \Psi_{nn} + \theta_m \Psi_{mn} + \theta_o \Psi_{on} + \theta_p \Psi_{pn} \right) - \left( \frac{\theta_n \Psi_{nn}}{A} + \frac{\theta_m \Psi_{nm}}{B} + \frac{\theta_o \Psi_{no}}{C} + \frac{\theta_p \Psi_{np}}{D} \right) \right]
$$

$$
\ln \Gamma_o = Q_o \left[ 1 - \ln \left( \theta_n \Psi_{no} + \theta_m \Psi_{mo} + \theta_o \Psi_{oo} + \theta_p \Psi_{po} \right) - \left( \frac{\theta_n \Psi_{on}}{A} + \frac{\theta_m \Psi_{om}}{B} + \frac{\theta_o \Psi_{oo}}{C} + \frac{\theta_p \Psi_{op}}{D} \right) \right]
$$

$$
\ln \Gamma_p = Q_p \left[ 1 - \ln \left( \theta_n \Psi_{np} + \theta_m \Psi_{mp} + \theta_o \Psi_{op} + \theta_p \Psi_{pp} \right) - \left( \frac{\theta_n \Psi_{pn}}{A} + \frac{\theta_m \Psi_{pm}}{B} + \frac{\theta_o \Psi_{po}}{C} + \frac{\theta_p \Psi_{pp}}{D} \right) \right]
$$

$$
A = \theta_n \Psi_{nn} + \theta_m \Psi_{mn} + \theta_o \Psi_{on} + \theta_p \Psi_{pn}
$$
  
 
$$
B = \theta_n \Psi_{nm} + \theta_m \Psi_{mm} + \theta_o \Psi_{on} + \theta_p \Psi_{pm}
$$
  
\n
$$
C = \theta_n \Psi_{no} + \theta_m \Psi_{mo} + \theta_o \Psi_{oo} + \theta_p \Psi_{po}
$$
  
\n
$$
D = \theta_n \Psi_{np} + \theta_m \Psi_{mp} + \theta_o \Psi_{op} + \theta_p \Psi_{pp}
$$

Les paramètres d'interaction entre groupement dépendent de la température et se calculent par :

$$
\Psi_{nm} = exp\left(-\frac{a_{nm} + b_{nm}T + c_{nm}T^2}{T}\right), \quad \Psi_{mn} = exp\left(-\frac{a_{mn} + b_{mn}T + c_{mn}T^2}{T}\right)
$$

$$
\Psi_{on} = exp\left(-\frac{a_{on} + b_{on}T + c_{on}T^2}{T}\right) , \quad \Psi_{on} = exp\left(-\frac{a_{on} + b_{on}T + c_{on}T^2}{T}\right)
$$
  

$$
\Psi_{om} = exp\left(-\frac{a_{om} + b_{om}T + c_{om}T^2}{T}\right) , \quad \Psi_{mo} = exp\left(-\frac{a_{mo} + b_{mo}T + c_{mo}T^2}{T}\right)
$$
  

$$
\Psi_{np} = exp\left(-\frac{a_{np} + b_{np}T + c_{np}T^2}{T}\right) , \quad \Psi_{pn} = exp\left(-\frac{a_{pn} + b_{pn}T + c_{pn}T^2}{T}\right)
$$
  

$$
\Psi_{po} = exp\left(-\frac{a_{po} + b_{po}T + c_{po}T^2}{T}\right) , \quad \Psi_{op} = exp\left(-\frac{a_{op} + b_{op}T + c_{op}T^2}{T}\right)
$$
  

$$
\Psi_{nn} = \Psi_{mm} = \Psi_{oo} = \Psi_{pp} = 1
$$

Calcul des logarithmes des coefficients d'activité résiduels de groupements de référence :

$$
\ln \Gamma_m^{(1)} = Q_m \left[ 1 - \ln \left( \theta_n^{(1)} \Psi_{nm} + \theta_m^{(1)} \Psi_{mm} \right) - \left( \frac{\theta_n^{(1)} \Psi_{mn}}{\theta_n^{(1)} \Psi_{mn} + \theta_m^{(1)} \Psi_{mn}} + \frac{\theta_m^{(1)} \Psi_{mm}}{\theta_n^{(1)} \Psi_{nm} + \theta_m^{(1)} \Psi_{mm}} \right) \right]
$$

$$
\ln \Gamma_n^{(1)} = Q_n \left[ 1 - \ln \left( \theta_n^{(1)} \Psi_{nn} + \theta_m^{(1)} \Psi_{mn} \right) - \left( \frac{\theta_n^{(1)} \Psi_{nn}}{\theta_n^{(1)} \Psi_{nn} + \theta_m^{(1)} \Psi_{mn}} + \frac{\theta_m^{(1)} \Psi_{nm}}{\theta_n^{(1)} \Psi_{nm} + \theta_m^{(1)} \Psi_{mm}} \right) \right]
$$

Avec  $\theta_m^{(1)} = \frac{\left(\frac{2}{8}\right)Q_m}{\left(\frac{6}{8}\right)Q_n + \left(\frac{2}{8}\right)Q_m}$ ,  $\theta_n^{(1)} = \frac{\left(\frac{6}{8}\right)Q_n}{\left(\frac{6}{8}\right)Q_n + \left(\frac{2}{8}\right)Q_m}$  pour n-octane pur.

$$
\ln \Gamma_0^{(1)} = Q_o \left[ 1 - \ln \left( \theta_p^{(1)} \Psi_{po} + \theta_o^{(1)} \Psi_{oo} \right) - \left( \frac{\theta_p^{(1)} \Psi_{op}}{\theta_p^{(1)} \Psi_{pp} + \theta_o^{(1)} \Psi_{op}} + \frac{\theta_o^{(1)} \Psi_{oo}}{\theta_p^{(1)} \Psi_{po} + \theta_o^{(1)} \Psi_{oo}} \right) \right]
$$

$$
\ln \Gamma_p^{(1)} = Q_p \left[ 1 - \ln \left( \theta_p^{(1)} \Psi_{pp} + \theta_o^{(1)} \Psi_{op} \right) - \left( \frac{\theta_p^{(1)} \Psi_{pp}}{\theta_p^{(1)} \Psi_{pp} + \theta_o^{(1)} \Psi_{op}} + \frac{\theta_o^{(1)} \Psi_{po}}{\theta_p^{(1)} \Psi_{po} + \theta_o^{(1)} \Psi_{oo}} \right) \right]
$$
  
avec  $\theta_o^{(1)} = \frac{\left(\frac{4}{5}\right) Q_o}{\left(\frac{1}{5}\right) Q_p + \left(\frac{4}{5}\right) Q_o}$ ,  $\theta_p^{(1)} = \frac{\left(\frac{1}{5}\right) Q_p}{\left(\frac{1}{5}\right) Q_p + \left(\frac{4}{5}\right) Q_o}$  pour Pipéridine pur.

## IV.6.2. Système Pipéridine (1) + Benzène (2)

Trois types de groupement (ACH, CH<sub>2</sub> NH et Cy-CH<sub>2</sub>), répartis selon :

**Benzène**  $\rightarrow$  **6** ACH noté o

$$
\frac{g^E}{RT} = x_1 \ln \gamma_1 + x_2 \ln \gamma_2
$$

 $ln\gamma_1 = ln \gamma_1^C + ln \gamma_1^R$ ,  $ln\gamma_2 = ln \gamma_2^C + ln \gamma_2^R$ 

#### • Calcul des termes combinatoires

Dans le modèle UNIFAC Dortmund ces termes s'écrivent :

$$
ln\gamma_1^C = 1 - \frac{\varphi_1'}{x_1} + ln\frac{\varphi_1'}{x_1} - \frac{1}{2}z q_1(1 - \frac{\varphi_1}{\theta_1} + ln\frac{\varphi_1}{\theta_1})
$$
  

$$
ln\gamma_2^C = 1 - \frac{\varphi_2'}{x_2} + ln\frac{\varphi_2'}{x_2} - \frac{1}{2}z q_2(1 - \frac{\varphi_2}{\theta_2} + ln\frac{\varphi_2}{\theta_2})
$$

Les volumes et surfaces de VANDERWAALS des groupements constituent ce système sont :

$$
q_1 = 4Q_n + Q_p
$$
  
\n
$$
r_1 = 4R_n + R_p
$$
  
\n
$$
r_2 = 6R_o
$$
  
\n
$$
r_3 = 6R_o
$$

Les fractions superficielles des constituants de ce mélange sont :

$$
\theta_1 = \frac{q_1 x_1}{q_1 x_1 + q_2 x_2} \qquad , \qquad \theta_2 = \frac{q_2 x_2}{q_1 x_1 + q_2 x_2}
$$

Et les fractions volumique s'obtienne par :

$$
\varphi_1 = \frac{r_1 x_1}{r_1 x_1 + r_2 x_2}, \qquad \qquad \varphi_2 = \frac{r_2 x_2}{r_1 x_1 + r_2 x_2}
$$

Les fractions superficielles des groupements constituant ce système sont :

$$
\theta_n = \frac{Q_n x_n}{Q_p x_p + Q_n x_n + Q_o x_o} \quad , \quad \theta_p = \frac{Q_p x_p}{Q_p x_p + Q_n x_n + Q_o x_o} \quad , \quad \theta_o = \frac{Q_o x_o}{Q_p x_p + Q_n x_n + Q_o x_o}
$$

Les fractions molaires des groupements sont exprimées par :

$$
x_n = \frac{4x_1}{4x_1 + 1x_1 + 6x_2} \quad , \quad x_p = \frac{x_1}{4x_1 + 1x_1 + 6x_2} \quad , \quad x_o = \frac{6x_2}{4x_1 + 1x_1 + 6x_2}
$$

 $\varphi_i'$  Étant égale, pour ce système a :

$$
\varphi_1' = (x_1 r_1^{3/4}) / (x_1 r_1^{3/4} + x_2 r_2^{3/4}) \qquad , \qquad \varphi_2' = (x_2 r_2^{3/4}) / (x_1 r_1^{3/4} + x_2 r_2^{3/4})
$$

Il suffit de remplacer la valeur de tous ces paramètres dans les équations donnant  $lny^c$ .

#### • Calcul des termes résiduels

La partie résiduel étant identique a c'elle de l'UNIFAC original, elle est calculer comme suit :

$$
\ln \gamma_1^R = 4 \left[ \ln \Gamma_n - \ln \Gamma_n^{(1)} \right] + \left[ \ln \Gamma_p - \ln \Gamma_p^{(1)} \right]
$$
  

$$
\ln \gamma_2^R = 6 \left[ \ln \Gamma_o - \ln \Gamma_o^{(1)} \right]
$$

Avec les logarithmes des coefficients d'activité résiduels de groupements s'écrivent :

$$
\ln \Gamma_n = Q_n \left[ 1 - \ln \left( \theta_p \Psi_{pn} + \theta_n \Psi_{nn} + \theta_o \Psi_{on} \right) - \left( \frac{\theta_p \Psi_{np}}{A} + \frac{\theta_n \Psi_{nn}}{B} + \frac{\theta_o \Psi_{no}}{C} \right) \right]
$$

$$
\ln \Gamma_p = Q_p \left[ 1 - \ln(\theta_p \Psi_{pp} + \theta_n \Psi_{np} + \theta_o \Psi_{op}) - \left( \frac{\theta_p \Psi_{pp}}{A} + \frac{\theta_n \Psi_{pn}}{B} + \frac{\theta_o \Psi_{po}}{C} \right) \right]
$$
  

$$
\ln \Gamma_o = Q_o \left[ 1 - \ln(\theta_p \Psi_{po} + \theta_n \Psi_{no} + \theta_o \Psi_{oo}) - \left( \frac{\theta_p \Psi_{op}}{A} + \frac{\theta_n \Psi_{on}}{B} + \frac{\theta_o \Psi_{oo}}{C} \right) \right]
$$
  
A =  $\theta_p \Psi_{pp} + \theta_n \Psi_{np} + \theta_o \Psi_{op}$   
Avec
$$
B = \theta_p \Psi_{pn} + \theta_n \Psi_{nn} + \theta_o \Psi_{on}
$$

$$
C = \theta_p \Psi_{po} + \theta_n \Psi_{no} + \theta_o \Psi_{oo}
$$

Les paramètres d'interaction entre groupement dépendent de la température et se calculent par :

$$
\Psi_{pn} = \exp\left(-\frac{a_{pn} + b_{pn}T + c_{pn}T^2}{T}\right) , \quad \Psi_{np} = \exp\left(-\frac{a_{np} + b_{np}T + c_{np}T^2}{T}\right)
$$
  

$$
\Psi_{po} = \exp\left(-\frac{a_{po} + b_{po}T + c_{po}T^2}{T}\right) , \quad \Psi_{op} = \exp\left(-\frac{a_{op} + b_{op}T + c_{op}T^2}{T}\right)
$$
  

$$
\Psi_{no} = \exp\left(-\frac{a_{no} + b_{no}T + c_{no}T^2}{T}\right) , \quad \Psi_{on} = \exp\left(-\frac{a_{on} + b_{on}T + c_{on}T^2}{T}\right)
$$
  

$$
\Psi_{pp} = \Psi_{nn} = \Psi_{oo} = 1
$$

Calcul des logarithmes des coefficients d'activité résiduels de groupements de référence :

$$
\ln \Gamma_n^{(1)} = Q_n \left[ 1 - \ln \left( \theta_n^{(1)} \Psi_{nn} + \theta_p^{(1)} \Psi_{pn} \right) - \left( \frac{\theta_n^{(1)} \Psi_{nn}}{\theta_n^{(1)} \Psi_{nn} + \theta_p^{(1)} \Psi_{pn}} + \frac{\theta_p^{(1)} \Psi_{np}}{\theta_n^{(1)} \Psi_{np} + \theta_p^{(1)} \Psi_{pp}} \right) \right]
$$

$$
\ln \Gamma_p^{(1)} = Q_p \left[ 1 - \ln \left( \theta_n^{(1)} \Psi_{np} + \theta_p^{(1)} \Psi_{pp} \right) - \left( \frac{\theta_p^{(1)} \Psi_{pp}}{\theta_n^{(1)} \Psi_{np} + \theta_p^{(1)} \Psi_{pp}} + \frac{\theta_n^{(1)} \Psi_{pn}}{\theta_p^{(1)} \Psi_{pn} + \theta_n^{(1)} \Psi_{nn}} \right) \right]
$$

$$
\text{Avec} \quad \theta_n^{(1)} = \frac{\left(\frac{4}{5}\right)Q_n}{\left(\frac{1}{5}\right)Q_p + \left(\frac{4}{5}\right)Q_n} \quad , \quad \theta_p^{(1)} = \frac{\left(\frac{1}{5}\right)Q_p}{\left(\frac{1}{5}\right)Q_p + \left(\frac{4}{5}\right)Q_n} \quad \text{Pour Pipéridine pur.}
$$

 $\ln \Gamma_0^{(1)} = 0$  Pour Benzène pur.

## IV.6.3. Système Benzène + n-octane

Trois types de groupement (CH<sub>3</sub>, CH<sub>2</sub> et ACH), répartis selon :

n-octane  $\longrightarrow$   $\begin{cases} 2 \text{ CH}_3 & \text{noté} \\ & \text{Et} \\ & 6 \text{ CH}_2 & \text{noté} \\ & \end{cases}$  m **Benzène**  $\rightarrow$  **6** ACH noté  $\overline{O}$  $a^E$ 

$$
\frac{\partial}{\partial T} = x_1 ln \gamma_1 + x_2 ln \gamma_2
$$
  

$$
ln \gamma_1 = ln \gamma_1^C + ln \gamma_1^R , ln \gamma_2 = ln \gamma_2^C + ln \gamma_2^R
$$

#### • Calcul des termes combinatoires

Dans le modèle UNIFAC Dortmund ces termes s'écrivent :

$$
ln\gamma_1^C = 1 - \frac{\varphi_1'}{x_1} + ln\frac{\varphi_1'}{x_1} - \frac{1}{2}z q_1(1 - \frac{\varphi_1}{\theta_1} + ln\frac{\varphi_1}{\theta_1})
$$
  

$$
ln\gamma_2^C = 1 - \frac{\varphi_2'}{x_2} + ln\frac{\varphi_2'}{x_2} - \frac{1}{2}z q_2(1 - \frac{\varphi_2}{\theta_2} + ln\frac{\varphi_2}{\theta_2})
$$

Les volumes et surfaces de VANDERWAALS des groupements constituent ce système son:

$$
q_1 = 2Q_m + 6Q_n
$$
,  $q_2 = 6Q_o$   
\n $r_1 = 2R_m + 6R_n$ ,  $r_2 = 6R_o$ 

Les fractions superficielles des constituants de ce mélange sont :

$$
\theta_1 = \frac{q_1 x_1}{q_1 x_1 + q_2 x_2}, \qquad \qquad \theta_2 = \frac{q_2 x_2}{q_1 x_1 + q_2 x_2}
$$

Et les fractions volumique s'obtienne par :

$$
\varphi_1 = \frac{r_1 x_1}{r_1 x_1 + r_2 x_2}, \qquad \qquad \varphi_2 = \frac{r_2 x_2}{r_1 x_1 + r_2 x_2}
$$

Les fractions superficielles des groupements constituant ce système sont :

$$
\theta_m = \frac{Q_m x_m}{Q_n x_n + Q_m x_m + Q_o x_o} \quad , \quad \theta_n = \frac{Q_n x_n}{Q_n x_n + Q_m x_m + Q_o x_o} \quad , \quad \theta_o = \frac{Q_o x_o}{Q_n x_n + Q_m x_m + Q_o x_o}
$$

Les fractions molaires des groupements sont exprimées par :

$$
x_m = \frac{2x_1}{2x_1 + 6x_1 + 6x_2} \quad , \quad x_n = \frac{6x_1}{2x_1 + 6x_1 + 6x_2} \quad , \quad x_0 = \frac{6x_2}{2x_1 + 6x_1 + 6x_2}
$$

 $\boldsymbol{\varphi}_i'$ étant égale, pour ce système a :

$$
\varphi_1' = (x_1 r_1^{3/4}) / (x_1 r_1^{3/4} + x_2 r_2^{3/4}) \qquad , \qquad \varphi_2' = (x_2 r_2^{3/4}) / (x_1 r_1^{3/4} + x_2 r_2^{3/4})
$$

Il suffit de remplacer la valeur de tous ces paramètres dans les équations donnant  $ln\gamma^c$ 

## • Calcul des termes résiduels

La partie résiduelle étant identique à celle de l'UNIFAC original, elle est calculée comme suit :

$$
\ln \gamma_1^R = 2 \left[ \ln \Gamma_m - \ln \Gamma_m^{(1)} \right] + 6 \left[ \ln \Gamma_n - \ln \Gamma_n^{(1)} \right]
$$
  

$$
\ln \gamma_2^R = 6 \left[ \ln \Gamma_0 - \ln \Gamma_0^{(1)} \right]
$$

Avec les logarithmes des coefficients d'activité résiduels de groupements s'écrivent :

$$
\ln \Gamma_m = Q_m \left[ 1 - \ln(\theta_n \Psi_{nm} + \theta_m \Psi_{mm} + \theta_o \Psi_{om}) - \left( \frac{\theta_n \Psi_{mn}}{A} + \frac{\theta_m \Psi_{mm}}{B} + \frac{\theta_o \Psi_{mo}}{C} \right) \right]
$$
  

$$
\ln \Gamma_n = Q_n \left[ 1 - \ln(\theta_n \Psi_{nn} + \theta_m \Psi_{mn} + \theta_o \Psi_{on}) - \left( \frac{\theta_n \Psi_{nn}}{A} + \frac{\theta_m \Psi_{nm}}{B} + \frac{\theta_o \Psi_{no}}{C} \right) \right]
$$
  

$$
\ln \Gamma_o = Q_o \left[ 1 - \ln(\theta_n \Psi_{no} + \theta_m \Psi_{mo} + \theta_o \Psi_{oo}) - \left( \frac{\theta_n \Psi_{on}}{A} + \frac{\theta_m \Psi_{om}}{B} + \frac{\theta_o \Psi_{oo}}{C} \right) \right]
$$

$$
A \text{vec}
$$
\n
$$
B = \theta_n \Psi_{nn} + \theta_m \Psi_{mn} + \theta_o \Psi_{on}
$$
\n
$$
B = \theta_n \Psi_{nm} + \theta_m \Psi_{mm} + \theta_o \Psi_{om}
$$
\n
$$
C = \theta_n \Psi_{no} + \theta_m \Psi_{mo} + \theta_o \Psi_{oo}
$$

Les paramètres d'interaction entre groupement dépendent de la température et se calculent par :

$$
\Psi_{nm} = \exp\left(-\frac{a_{nm} + b_{nm}T + c_{nm}T^2}{T}\right) , \quad \Psi_{mn} = \exp\left(-\frac{a_{mn} + b_{mn}T + c_{mn}T^2}{T}\right)
$$

$$
\Psi_{no} = \exp\left(-\frac{a_{no} + b_{no}T + c_{no}T^2}{T}\right) , \quad \Psi_{on} = \exp\left(-\frac{a_{on} + b_{on}T + c_{on}T^2}{T}\right)
$$

$$
\Psi_{mo} = \exp\left(-\frac{a_{mo} + b_{mo}T + c_{mo}T^2}{T}\right) , \quad \Psi_{om} = \exp\left(-\frac{a_{om} + b_{om}T + c_{om}T^2}{T}\right)
$$

$$
\Psi_{nn} = \Psi_{mm} = \Psi_{oo} = 1
$$

Calcul des logarithmes des coefficients d'activité résiduels de groupements de référence :

$$
\ln \Gamma_m^{(1)} = Q_m \left[ 1 - \ln \left( \theta_n^{(1)} \Psi_{nm} + \theta_m^{(1)} \Psi_{mm} \right) \right]
$$

$$
- \left( \frac{\theta_n^{(1)} \Psi_{mn}}{\theta_n^{(1)} \Psi_{mn} + \theta_m^{(1)} \Psi_{mn}} + \frac{\theta_m^{(1)} \Psi_{mm}}{\theta_n^{(1)} \Psi_{nm} + \theta_m^{(1)} \Psi_{mm}} \right) \right]
$$

$$
\ln \Gamma_n^{(1)} = Q_n \left[ 1 - \ln \left( \theta_n^{(1)} \Psi_{mn} + \theta_m^{(1)} \Psi_{mn} \right)
$$

$$
- \left( \frac{\theta_n^{(1)} \Psi_{mn}}{\theta_n^{(1)} \Psi_{mn} + \theta_m^{(1)} \Psi_{mn}} + \frac{\theta_m^{(1)} \Psi_{nm}}{\theta_n^{(1)} \Psi_{nm} + \theta_m^{(1)} \Psi_{mm}} \right) \right]
$$

Avec  $\theta_m^{(1)} = \frac{\left(\frac{2}{8}\right)Q_m}{\left(\frac{6}{8}\right)Q_n + \left(\frac{2}{8}\right)Q_m}$ ,  $\theta_n^{(1)} = \frac{\left(\frac{6}{8}\right)Q_n}{\left(\frac{6}{8}\right)Q_n + \left(\frac{2}{8}\right)Q_m}$  Pour n-octane pur.

 $\ln \Gamma_0^{(1)} = 0$  Pour Benzène pur.

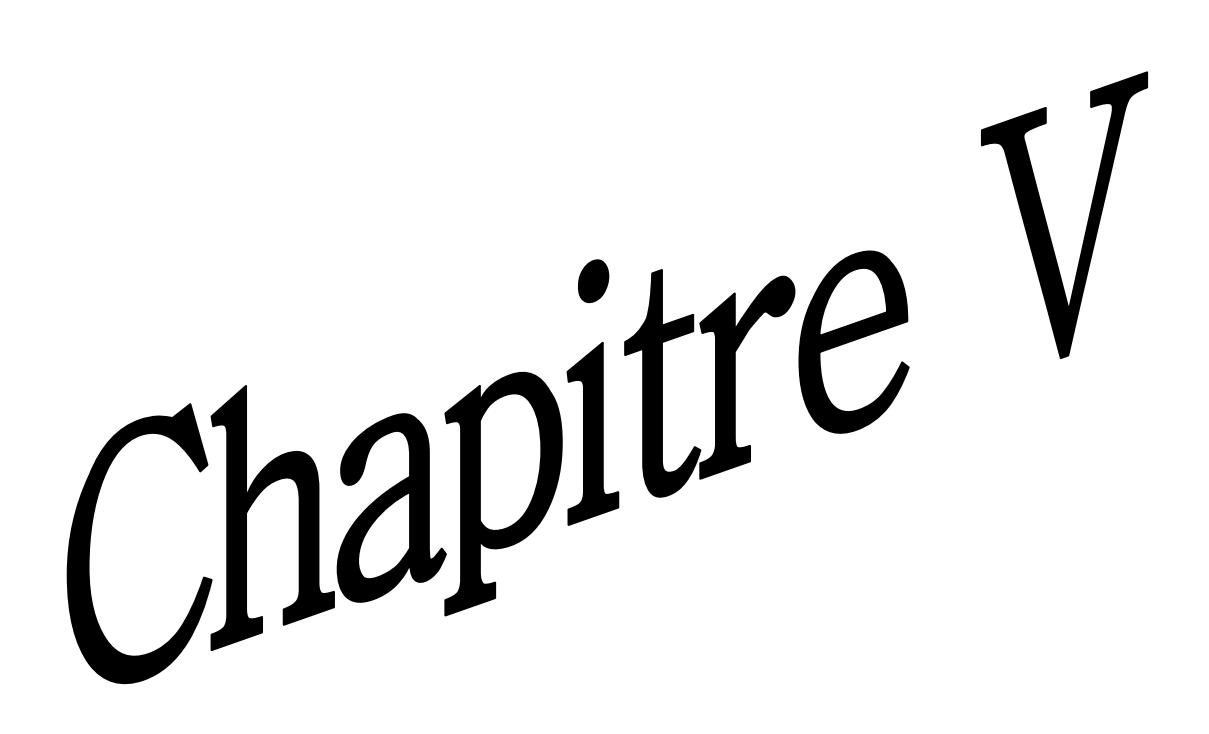

# V.1. Introduction

Dans ce chapitre nous exposons les formules permettant de calculer les fonctions thermodynamiques  $h^E$  et  $g^E$ des systèmes binaires étudiés, ainsi que les résultats obtenus en appliquant le modèle DISQUAC dans sa nouvelle version DISQUAC avec  $Z = 4$ , appliqué avec succès par plusieurs auteurs [17, 20, 21, 22, 23, 24] à des mélanges binaires.

L'application de ce modèle pour la détermination des fonctions thermodynamiques nécessite la connaissance des paramètres géométriques  $r_i$ ,  $q_i$  et  $\alpha_{si}$  ainsi que les paramètres thermodynamiques d'interéchange  $g_{st}$ et h<sub>st</sub> définis dans le chapitre précédent.

Les paramètres géométriques ont été calculés par la méthode de Bondi [10,11], à partir des rayons et des distances interatomiques des atomes de chaque groupement et nous les avons exprimés par rapport au volume, VCH<sub>4</sub>, et à la surface, QCH<sub>4</sub> de la molécule de méthane. Les paramètres thermodynamiques d'interéchange ont été pris de la littérature [17].

# V.2. Paramètres géométriques

Nos produits sont composés de deux types de molécules, molécules hétérogène (pipéridine) formée d'une partie cyclique et d'une partie azote et de molécules homogène (noctane et benzène). Ainsi nous distinguons quatre types de groupement ou de surfaces :

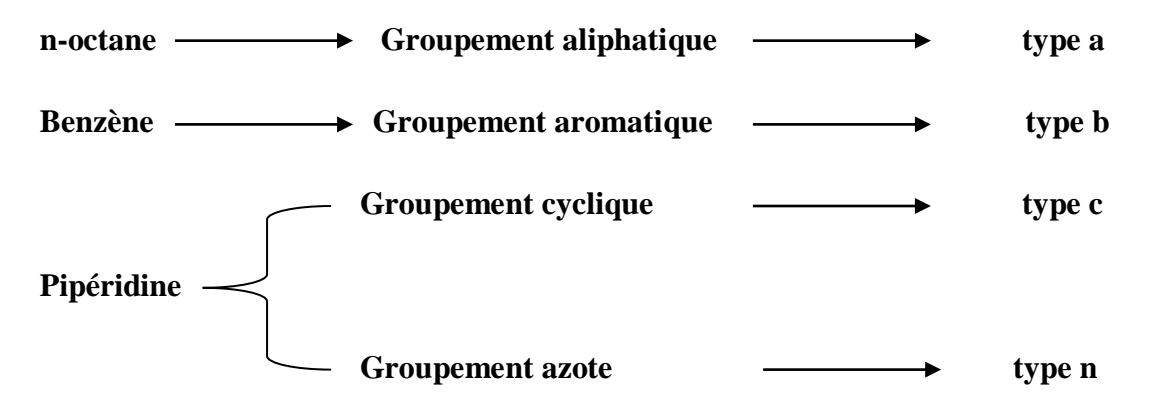

Les volumes  $V_G$  et les surfaces  $Q_G$  de ces groupements ont été calculés par la méthode de Bondi. Dans nos calculs, nous avons utilisé les volumes et les surfaces relatifs définis par  $r_G = \frac{V_G}{VCH_A}$  ,  $q_G = \frac{Q_G}{QCH_A}$ les relations suivantes :

Les volumes r<sub>i</sub> et les surfaces q<sub>i</sub> de ces molécules, ont été calculés à partir des valeurs des groupements fonctionnels des constituant. Les fractions de surfaces  $\mathbf{a}_{si}$  sont calculées à partir de la relation suivante :

$$
\alpha_{si} = \frac{q_{si}}{q_i}
$$
 avec (s = a, b, c, n)

Les valeurs des paramètres géométriques des groupements fonctionnels et des molécules sont rassemblées respectivement dans les tableaux (4) et (5) [17].

Volume relatif 
$$
\Gamma G = \frac{V_G}{VCH_4}
$$

Surfaces relative  $q_G = \frac{Q_G}{QCH_A}$ 

 $VCH_4 = 17.12 \cdot 10^{-6} \text{ m}^2 \text{mol}^{-1}$ ,  $QCH_{4} = 2.9 \cdot 105 \text{ m}^2 \text{mol}^{-1}$ 

| <b>Groupements</b><br>fonctionnels | $\mathbf{r}_{\mathbf{G}}$ | qG      | <b>Type de surfaces</b> |
|------------------------------------|---------------------------|---------|-------------------------|
| CH <sub>4</sub>                    | 1.00000                   | 1.00000 | a                       |
| $CH3$ -                            | 0.79848                   | 0.73103 | a                       |
| $-CH2$                             | 0.59755                   | 0.46552 | a                       |
| $C-CH2$                            | 0.58645                   | 0.43277 | $\mathbf{C}$            |
| >NH                                | 0.47196                   | 0.34138 | n                       |
| $=CH$                              | 0.47079                   | 0.34483 |                         |

Tableau 4 : Volume et Surface, relative pour Chaque type de groupement [17].

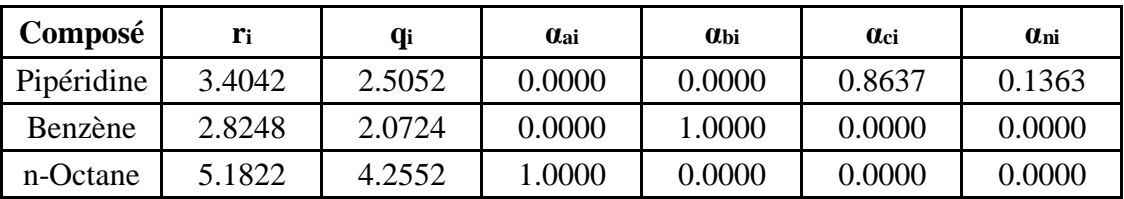

**Tableau 5 :** Valeurs des volumes  $(r_i)$ , surfaces  $(q_i)$  et fraction de surface  $(q_{si})$ des molécules intervenant dans les mélanges étudiés [17].

# V.3. Paramètres thermodynamiques

Les paramètres thermodynamiques d'interéchange intervenant dans les mélanges étudiés ont été déterminés par ajustement sur des mélanges ayant les mêmes types de surface de contact. Dans les systèmes étudiés nous avons six types de contact [17].

#### Contact aliphatique - aromatiques (ab)  $\bullet$

Les paramètres  $\frac{g_{ab}}{g_{\tau}}$  et  $\frac{h_{ab}}{g_{\tau}}$  ont été ajustés dans la littérature sur les mélanges benzène + alcanes normaux avec une contribution totalement dispersive. Leurs valeurs sont regroupées dans le tableau  $(6)$  [17].

## • Contact aliphatique - cyclique (ac)

Les paramètres  $\frac{g_{ac}}{p_T}$  et  $\frac{h_{ac}}{p_T}$  ont été ajustés dans la littérature sur le système cyclohexane + alcanes normaux avec une contribution dispersive uniquement. Leurs valeurs sont regroupées dans le tableau (6) [14].

## Contact aliphatique - azote (an)

Il n'existe pas de mesure d'équilibre liquide-vapeur dans la littérature sur des systèmes comportant ce type de contact. Les paramètres d'interéchange dispersifs ont été pris de la littérature sur les mélanges amine secondaires linéaire + alcanes, et les paramètres d'interéchange quasichimique ont été ajustés de manière à reproduire les valeurs de h<sup>E</sup> du mélange binaire pipéridine + octane n. Les valeurs des paramètres sont consignées dans le tableau (6) [17].

## Contact aromatique - cyclique (bc)

Les paramètres d'interéchange  $\frac{g_{bc}}{RT}$  et  $\frac{h_{bc}}{RT}$  ont été ajustés sur g<sub>G</sub> et h<sup>E</sup> a x<sub>1</sub> = 0.5 du mélange cyclohexane + benzène avec seulement, la contribution dispersive. Les valeurs de ces paramètres sont regroupées dans le tableau (6) [17].

## Contact aromatique - azote (bn)

Les données d'équilibre liquide-vapeur n'existant pas, nous avons procédé de la manière suivante : nous avons pris comme base de départ les paramètres d'interéchange dispersif du mélange binaire triméthylamine + benzène pris de la littérature et avons fait varier ces paramètres tout en introduisant des paramètres d'interéchange quasi-chimiques de manière a reproduire les valeurs de  $h<sup>E</sup>$  du système binaire pipéridine + benzène, les valeurs obtenues de ces paramètres sont regroupées dans le tableau (6) [17].

## • Contact cyclique - azote  $(cn)$

Les paramètres  $\frac{g_{cn}}{p_T}$  et  $\frac{h_{cn}}{p_T}$  ont été pris de la littérature et ont été ajustés sur les valeurs de  $g^E$ et h<sup>E</sup> a x<sub>1</sub> = 0.5 du mélange pipéridine + cyclohexane, avec une contribution dispersive et une contribution quasichimique, et leurs valeurs sont regroupées dans le tableau (6) [17].

|                | Paramètres dispersifs       |                              | Paramètres quasi-chimiques  |                              |
|----------------|-----------------------------|------------------------------|-----------------------------|------------------------------|
| <b>Contact</b> | $\boldsymbol{g_{st}}$<br>RT | $\frac{\mathbf{h}_{st}}{RT}$ | $\boldsymbol{g_{st}}$<br>RT | $\frac{\mathbf{h}_{st}}{RT}$ |
| ab             | 0.26                        | 0.56                         | 0.00                        | 0.00                         |
| ac             | 0.05                        | 0.12                         | 0.00                        | 0.00                         |
| an             | 3.60                        | 10.00                        | 5.28                        | 8.72                         |
| bc             | 0.24                        | 0.56                         | 0.00                        | 0.00                         |
| bn             | 6.49                        | 9.22                         | 0.20                        | 3.00                         |
| cn             | 3.60                        | 10.00                        | 5.28                        | 9.08                         |

**Tableau (06):** Valeurs des paramètres d'interéchange  $(g_{st}, h_{st})$  entres chaque paires de groupement, intervenant dans les mélanges étudié [17].

# V.4. Détermination de l'expression de h<sup>E</sup>

La détermination de la chaleur de mélange  $h<sup>E</sup>$  se fait par l'application de la relation :

$$
\frac{h^E}{RT} = \frac{h^E_{(disp)}}{RT} + \frac{h^E_{(quac)}}{RT}
$$

# V.5. Equilibre liquide solide

Comme dans le cas du calcule par la méthode UNIFAC Dortmund nous avons deux cas :

Dans le cas idéal  $\bullet$ 

L'équation général de liquidus dans le cas idéal est donné par :

$$
Ln x_i = \frac{\Delta H_{f,i}}{R} \left[ \frac{1}{T_{f,i}} - \frac{1}{T} \right]
$$

## • Dans le cas réel

Le calcul des températures de fusion de mélange sont effectué selon l'équation de liquidus :

$$
Ln x_i = \frac{\left[\Delta H_{f,i} - C_p^{f,i}\right]}{R} \left[\frac{1}{T_{f,i}} - \frac{1}{T}\right] + C_p^{f,i} \ln \frac{T}{T_{f,i}} - ln \gamma_i
$$

 $\ln \gamma_i = \frac{g_i^E}{RT}$ Avec

 $\frac{g_l^E}{RT}$  est calculer par le model DISQUAC.  $E t$ 

# V.6. Equations de calculs pour les différents systèmes

# V.6.1. Système N-octane (1) + pipéridine (2)

Pour ce système on retrouve trois types d'interaction dans ce système :

- ← une interaction de type an entre la partie azote de la pipéridine et l'alcane.
- ← une interaction de type ac entre l'alcane et la partie cyclique de la pipéridine.
- √ une interaction de type cn entre la partie cyclique et la partie azote de la pipéridine.

#### V.6.1.1. L'enthalpie libre d'excès dispersif

$$
\frac{g^{E}(disp)}{RT} = (q_1x_1 + q_2x_2) \left[ \frac{\xi_1 \xi_2 g_{12}^{disp}}{RT} \right]
$$

$$
\frac{g_{12}^{(disp)}}{RT} = -\frac{1}{RT} \left[ (\alpha_{a1} - \alpha_{a2})(\alpha_{n1} - \alpha_{n2})g_{an} + (\alpha_{a1} - \alpha_{a2})(\alpha_{c1} - \alpha_{c2})g_{ac} + (\alpha_{c1} - \alpha_{c2})(\alpha_{n1} - \alpha_{n2})g_{cn} \right]
$$

#### V.6.1.2. L'enthalpie libre d'excès QUASI-CHIMIQUE

$$
\frac{g_{(quac)}^E}{RT} = x_1 \left[ \ln \frac{\varphi_1}{x_1} + Z q_1 \left( \alpha_{c1} \ln \frac{X_c \alpha_{c1}}{X_{c1} \alpha_c} + \alpha_{n1} \ln \frac{X_n \alpha_{n1}}{X_{n1} \alpha_n} \right) \right] + x_2 \left[ \ln \frac{\varphi_2}{x_2} + Z q_2 \left( \alpha_{a2} \ln \frac{X_a \alpha_{a2}}{X_{a2} \alpha_a} \right) \right]
$$

#### V.6.1.3. L'enthalpie d'excès DISPERSIVE

$$
\frac{h^E}{RT} = \frac{(q_1x_1 + q_2x_2)\left[\xi_1\xi_2h_{12}^{(disp)}\right]}{RT}
$$

$$
\frac{h_{12}^{(disp)}}{RT} = -\left[ (\alpha_{a1} - \alpha_{a2})(\alpha_{n1} - \alpha_{n2})h_{an} + (\alpha_{a1} - \alpha_{a2})(\alpha_{c1} - \alpha_{c2})h_{ac} + (\alpha_{c1} - \alpha_{c2})(\alpha_{n1} - \alpha_{n2})h_{cn} \right] / RT
$$

## V.6.1.4. L'enthalpie d'excès QUASI-CHIMIQUE

$$
\frac{h_{(quac)}^E}{RT} = (q_1x_1 + q_2x_2) \frac{1}{RT} \left[ [X_a X_n - (\xi_1 X_{a1} X_{n1} + \xi_2 X_{a2} X_{n2})] \eta_{an} h_{an}^{(quac)} + [X_c X_n - (\xi_1 X_{c1} X_{n1} + \xi_2 X_{c2} X_{n2})] \eta_{cn} h_{cn}^{(quac)} + [X_a X_c - (\xi_1 X_{a1} X_{c1} + \xi_2 X_{a2} X_{c2})] \eta_{ac} h_{ac}^{(quac)} \right]
$$

Les facteurs  $\eta_{st}$  sont définit par  $\bullet$ 

$$
\eta_{an} = exp\left(-\frac{g_{an}}{ZRT}\right)
$$

$$
\eta_{cn} = exp\left(-\frac{g_{cn}}{ZRT}\right)
$$

$$
\eta_{ac} = exp\left(-\frac{g_{ac}}{ZRT}\right)
$$

La résolution du système de Barker donné par l'équation (88) nous donne  $X_s$  et  $X_{is}$  avec  $(i = 1, 2 \text{ et } s = a, c, n).$ 

Dans le cas présent on obtient

$$
\alpha_{a} = X_{a}(X_{a} + X_{c}\eta_{ac} + X_{n}\eta_{an})
$$
\n
$$
\alpha_{c} = X_{c}(X_{c} + X_{a}\eta_{ac} + X_{n}\eta_{an})
$$
\n
$$
\alpha_{n} = X_{n}(X_{n} + X_{a}\eta_{an} + X_{c}\eta_{cn})
$$
\n
$$
\alpha_{a1} = X_{a1}(X_{a1} + X_{c1}\eta_{ac} + X_{n1}\eta_{an})
$$
\n
$$
\alpha_{c1} = X_{c1}(X_{c1} + X_{a1}\eta_{ac} + X_{n1}\eta_{an})
$$
\n
$$
\alpha_{n1} = X_{n1}(X_{n1} + X_{a1}\eta_{an} + X_{c1}\eta_{cn})
$$
\n
$$
\alpha_{a2} = X_{a2}(X_{a2} + X_{c2}\eta_{ac} + X_{n2}\eta_{an})
$$
\n
$$
\alpha_{c2} = X_{c2}(X_{c2} + X_{a2}\eta_{ac} + X_{n2}\eta_{an})
$$
\n
$$
\alpha_{n2} = X_{n2}(X_{n2} + X_{a2}\eta_{an} + X_{c2}\eta_{cn})
$$

# V.6.2. Système Pipéridine (1) + Benzène (2)

On retrouve aussi trois types d'interaction dans ce système :

- √ une interaction de type **bn** entre la partie azote de la pipéridine et le benzène.
- ← une interaction de type bc entre le benzène et la partie cyclique de la pipéridine.
- ← une interaction de type cn entre la partie cyclique et la partie azote de la pipéridine.

#### V.6.2.1. L'enthalpie libre d'excès dispersif

÷.

$$
\frac{g^{E}(_{disp)}{RT} = (q_1x_1 + q_2x_2) \left[ \frac{\xi_1 \xi_2 g_{12}^{disp}}{RT} \right]
$$

$$
\frac{g_{12}^{(disp)}}{RT} = -[(\alpha_{b1} - \alpha_{b2})(\alpha_{n1} - \alpha_{n2})g_{bn} + (\alpha_{b1} - \alpha_{b2})(\alpha_{c1} - \alpha_{c2})g_{bc} + (\alpha_{c1} - \alpha_{c2})(\alpha_{n1} - \alpha_{n2})g_{cn}]/RT
$$

#### V.6.2.2. L'enthalpie libre d'excès QUASI-CHIMIQUE

$$
\frac{g_{(quac)}^E}{RT} = x_1 \left[ \ln \frac{\varphi_1}{x_1} + Z q_1 \left( \alpha_{c1} \ln \frac{X_c \alpha_{c1}}{X_{c1} \alpha_c} + \alpha_{n1} \ln \frac{X_n \alpha_{n1}}{X_{n1} \alpha_n} \right) \right] + x_2 \left[ \ln \frac{\varphi_2}{x_2} + Z q_2 \left( \alpha_{b2} \ln \frac{X_b \alpha_{b2}}{X_{b2} \alpha_b} \right) \right]
$$

#### V.6.2.3. L'enthalpie d'excès DISPERSIVE

$$
\frac{h^E}{RT} = \frac{(q_1x_1 + q_2x_2)\left[\xi_1\xi_2h_{12}^{(disp)}\right]}{RT}
$$

$$
\frac{h_{12}^{(disp)}}{RT} = -[(\alpha_{b1} - \alpha_{b2})(\alpha_{n1} - \alpha_{n2})h_{bn} + (\alpha_{b1} - \alpha_{b2})(\alpha_{c1} - \alpha_{c2})h_{bc} + (\alpha_{c1} - \alpha_{c2})(\alpha_{n1} - \alpha_{n2})h_{cn}]/RT
$$

## V.6.2.4. L'enthalpie d'excès QUASI-CHIMIQUE

$$
\frac{g_{(quac)}^E}{RT} = \frac{(q_1x_1 + q_2x_2)}{RT} \Big[ \Big[ X_b X_n - (\xi_1 X_{b1} X_{n1} + \xi_2 X_{b2} X_{n2}) \Big] \eta_{bn} h_{bn}^{(quac)}
$$

$$
+ \Big[ X_c X_n - (\xi_1 X_{c1} X_{n1} + \xi_2 X_{c2} X_{n2}) \Big] \eta_{cn} h_{cn}^{(quac)}
$$

$$
+ \Big[ X_b X_c - (\xi_1 X_{b1} X_{c1} + \xi_2 X_{b2} X_{c2}) \Big] \eta_{bc} h_{bc}^{(quac)}
$$

• Les facteurs  $\eta_{st}$  sont définit par

$$
\eta_{bn} = exp\left(-\frac{g_{bn}}{ZRT}\right)
$$

$$
\eta_{cn} = exp\left(-\frac{g_{cn}}{ZRT}\right)
$$

$$
\eta_{bc} = exp\left(-\frac{g_{bc}}{ZRT}\right)
$$

La résolution du système de Barker donné par l'équation (88) nous donne  $X_s$  et  $X_{is}$  avec  $(i = 1, 2 \text{ et } s = a, c, b).$ 

Dans le cas présent on obtient

$$
\alpha_b = X_b (X_b + X_c \eta_{bc} + X_n \eta_{bn})
$$
  
\n
$$
\alpha_c = X_c (X_c + X_b \eta_{bc} + X_n \eta_{bn})
$$
  
\n
$$
\alpha_n = X_n (X_n + X_b \eta_{bn} + X_c \eta_{cn})
$$
  
\n
$$
\alpha_{b1} = X_{b1} (X_{b1} + X_{c1} \eta_{bc} + X_{n1} \eta_{bn})
$$
  
\n
$$
\alpha_{c1} = X_{c1} (X_{c1} + X_{b1} \eta_{bc} + X_{n1} \eta_{bn})
$$
  
\n
$$
\alpha_{n1} = X_{n1} (X_{n1} + X_{b1} \eta_{bn} + X_{c1} \eta_{cn})
$$
  
\n
$$
\alpha_{b2} = X_{b2} (X_{b2} + X_{c2} \eta_{bc} + X_{n2} \eta_{bn})
$$
  
\n
$$
\alpha_{c2} = X_{c2} (X_{c2} + X_{b2} \eta_{bc} + X_{n2} \eta_{bn})
$$
  
\n
$$
\alpha_{n2} = X_{n2} (X_{n2} + X_{b2} \eta_{bn} + X_{c2} \eta_{cn})
$$
# V.6.3. Système Benzène (1) + n-octane (2)

On retrouve un seul type d'interaction dans ce système :

 $\checkmark$  une interaction de type **ab** entre le benzène et l'alcane.

## V.6.3.1. L'enthalpie libre d'excès dispersif

$$
\frac{g^{E}(_{disp)}{RT} = (q_1x_1 + q_2x_2) \left[ \frac{\xi_1 \xi_2 g_{12}^{(disp)}}{RT} \right]}{RT}
$$

$$
\frac{g_{12}^{(disp)}}{RT} = -[(\alpha_{a1} - \alpha_{a2})(\alpha_{b1} - \alpha_{b2})g_{ab}]/RT
$$

# V.6.3.2. L'enthalpie libre d'excès QUASI-CHIMIQUE

$$
\frac{g_{(quac)}^E}{RT} = x_1 \left[ \ln \frac{\varphi_1}{x_1} + Z q_1 \left( \alpha_{b1} \ln \frac{X_b \alpha_{b1}}{X_{b1} \alpha_b} \right) \right] + x_2 \left[ \ln \frac{\varphi_2}{x_2} + Z q_2 \left( \alpha_{a2} \ln \frac{X_a \alpha_{a2}}{X_{a2} \alpha_a} \right) \right]
$$

#### V.6.3.3. L'enthalpie d'excès DISPERSIVE

$$
\frac{h^E}{RT} = \frac{(q_1x_1 + q_2x_2)\left[\xi_1\xi_2h_{12}^{(disp)}\right]}{RT}
$$

$$
h_{12}^{(disp)} = -[(\alpha_{a1} - \alpha_{a2})(\alpha_{b1} - \alpha_{b2})h_{ab}]/RT
$$

## V.6.3.4. L'enthalpie d'excès QUASI-CHIMIQUE

$$
\frac{g_{(quac)}^E}{RT} = \frac{(q_1x_1 + q_2x_2)}{RT} \Big[ \big[ \, X_a \, X_b - \big( \, \xi_1 X_{a1} \, X_{b1} + \, \xi_2 X_{a2} \, X_{b2} \big) \big] \eta_{ab} h_{ab}^{(quac)} \Big]
$$

• Les facteurs  $\eta_{st}$  sont définit par

$$
\eta_{ab} = \exp\left(-\frac{g_{ab}}{ZRT}\right)
$$

La résolution du système de Barker donné par l'équation (88) nous donne  $X_s$  et  $X_{is}$  avec  $(i = 1, 2 \text{ et } s = a, b).$ 

Dans le cas présent on obtient

$$
\alpha_a = X_a (X_a + X_b \eta_{ab})
$$
  
\n
$$
\alpha_b = X_b (X_b + X_a \eta_{ab})
$$
  
\n
$$
\alpha_{a1} = X_{a1} (X_{a1} + X_{b1} \eta_{ab})
$$
  
\n
$$
\alpha_{b1} = X_{b1} (X_{b1} + X_{a1} \eta_{ab})
$$
  
\n
$$
\alpha_{a2} = X_{a2} (X_{a2} + X_{b2} \eta_{ab})
$$
  
\n
$$
\alpha_{b2} = X_{b2} (X_{b2} + X_{a2} \eta_{ab})
$$

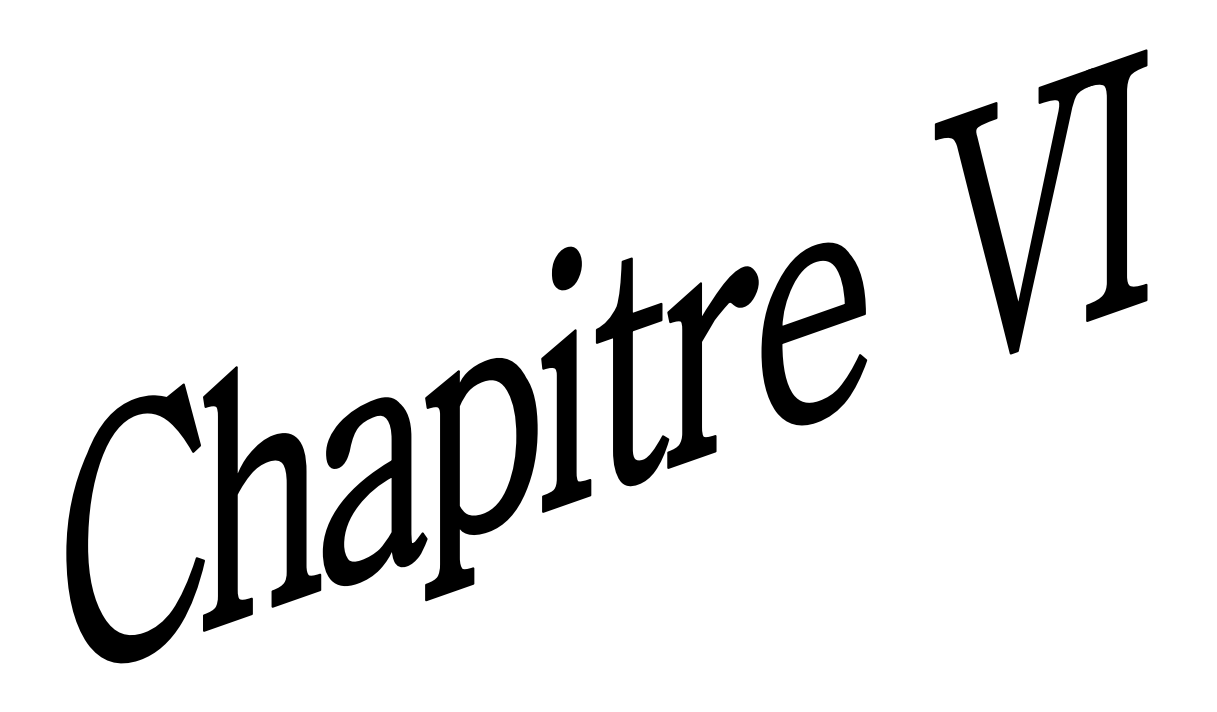

# **IV.1. Introduction**

Ce chapitre, est consacré à laprésentation des résultats obtenus après traitement de nos trois systèmes binaires à l'aide du modèles DISQUAC et de la méthode UNIFAC(Dortmund).

Tous les calculs (UNIFAC Dortmund et DISQUAC) ont été effectués par deux applications que nous avons programmées avec Basic Visuel studio 2010, dont les codes sources et interfaces sont présentés dans l'Annexe (1).

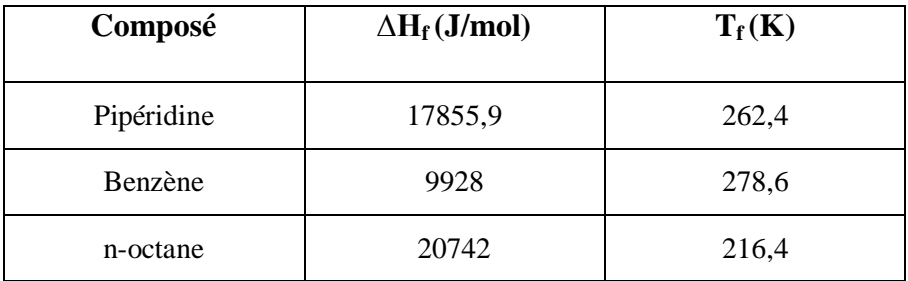

Tableau 7 : Dans ce tableau nous avons, les variations de l'enthalpie standard de formation  $(\Delta H_f)$  ainsi que les températures de fusion  $(T_f)$ , des Trois constituants utilisés dans ce travail.

# IV.2. Système n-Octane (1) + Pipéridine (2)

## IV.2.1. Les enthalpies molaire d'excès (h<sup>E</sup>)

Les résultats expérimentaux, ceux calculéspar la méthode UNIFAC Dortmund ainsi que ceux calculés par le model DISQUAC, de l'enthalpie molaire d'excès(h<sup>E</sup>) sont respectivement reportés dans les tableaux  $(8)$ ,  $(9)$  et  $(10)$ :

| $\mathbf{X}_1$ | $\overline{h^E J/mol}$ |
|----------------|------------------------|
| 0              | 0                      |
| 0,099          | 493,4                  |
| 0,2019         | 841,1                  |
| 0,3006         | 1079,3                 |
| 0,4005         | 1182,6                 |
| 0,4489         | 1208,6                 |
| 0,5            | 1231,4                 |
| 0,5472         | 1218,3                 |
| 0,5926         | 1168,1                 |
| 0,605          | 1157,3                 |
| 0,6181         | 1143,4                 |
| 0,6593         | 1099,8                 |
| 0,7016         | 1019,1                 |
| 0,8004         | 767,7                  |
| 0,8024         | 763,3                  |
| 0,8989         | 447                    |
| 1              | ი                      |

**Tableau 8** : Valeurs expérimentales de  $h^E$ , prises dans la littérature [17].

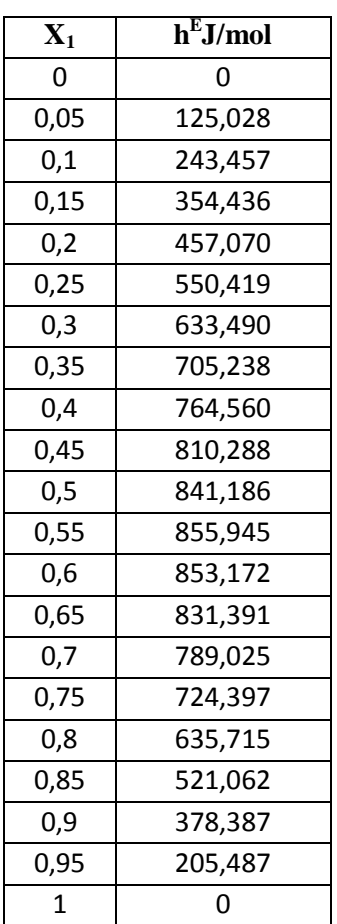

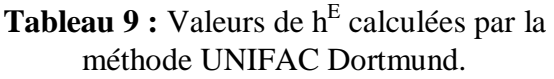

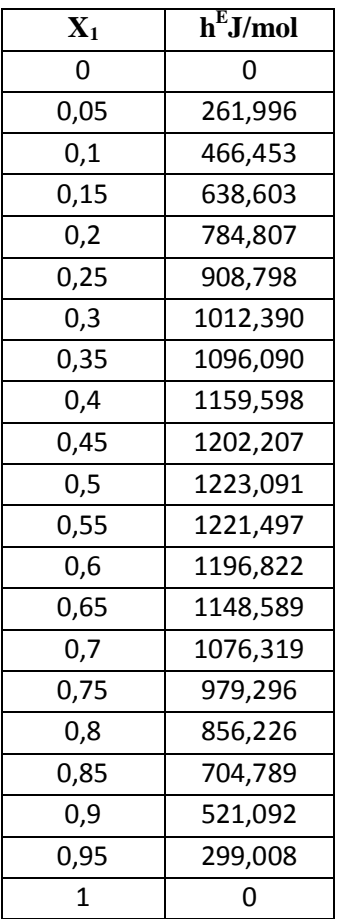

Tableau 10 : Valeurs de h<sup>E</sup> calculées par<br>le modèle DISQUAC.

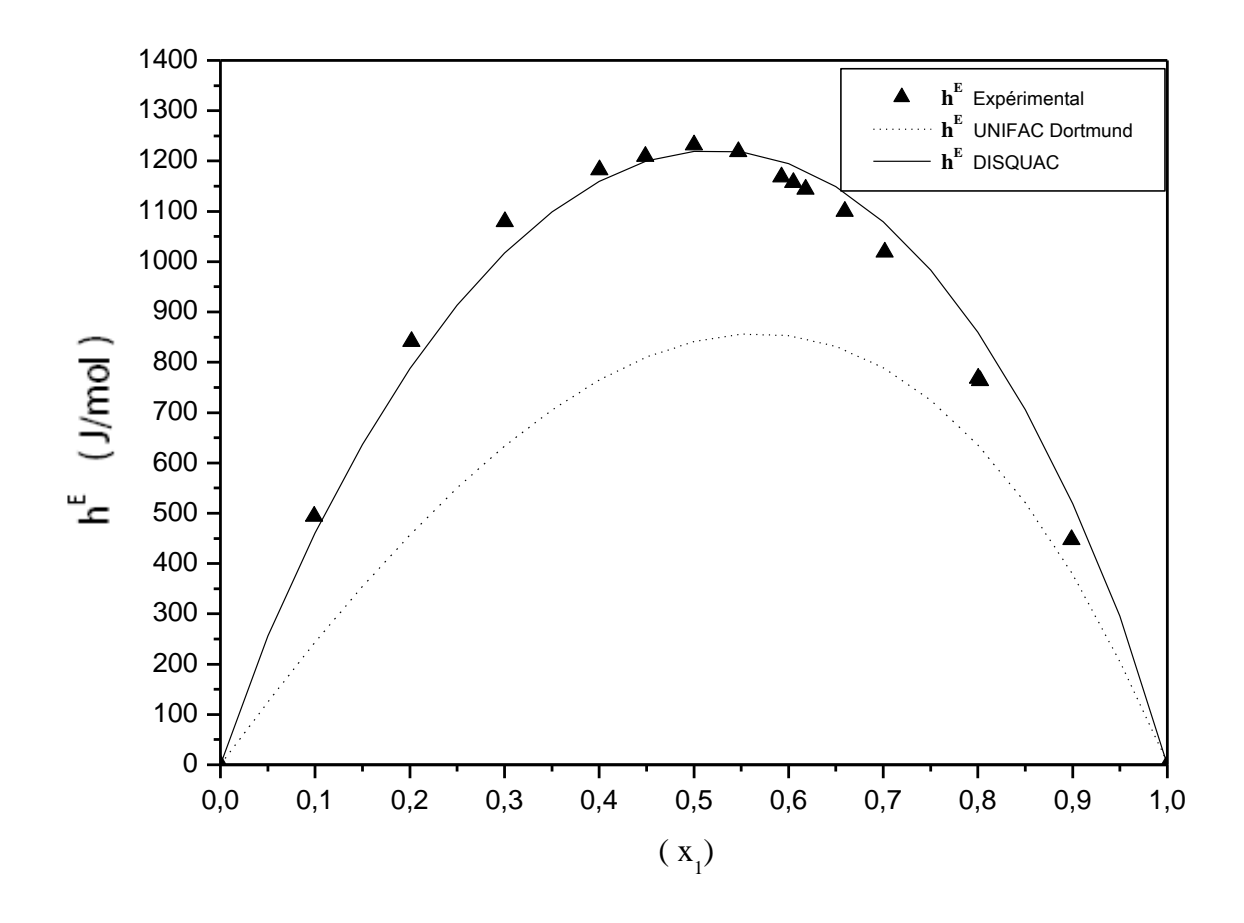

Figure 5 : Comparaison de la théorie avec l'expérience pour l'enthalpie molaire d'excès à 303.15 K, pour le système n-Octane  $(1)$  + Pipéridine  $(2)$ .

# IV.2.2. Les températures de fusion de mélange  $(T_{f,1})$  et  $(T_{f,2})$

Les résultats expérimentaux, ceux du cas Idéal, ceux calculéspar la méthode UNIFAC Dortmund ainsi que ceux calculés par le modele DISQUAC, des températures de fusion de mélange( $T_{f,exp}$ ),( $T_{f,1}$ ) et ( $T_{f,2}$ ) sont respectivement reportés dans les tableaux (11), (12), (13) et  $(14)$ :

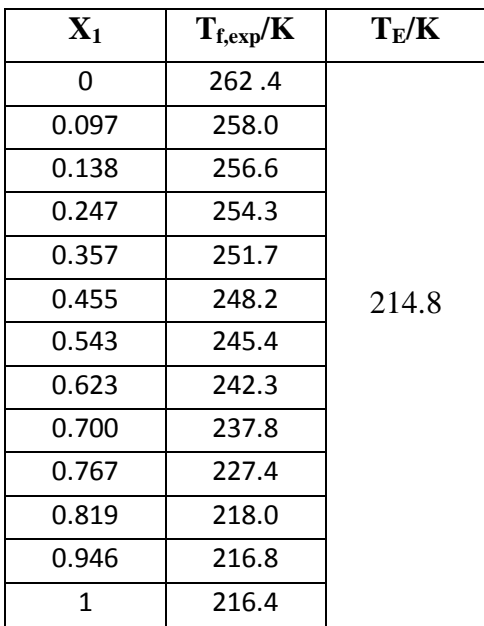

**Tableau 11** : Valeurs expérimentales des  $(T_f)$ ,

prises dans la littérature [17].

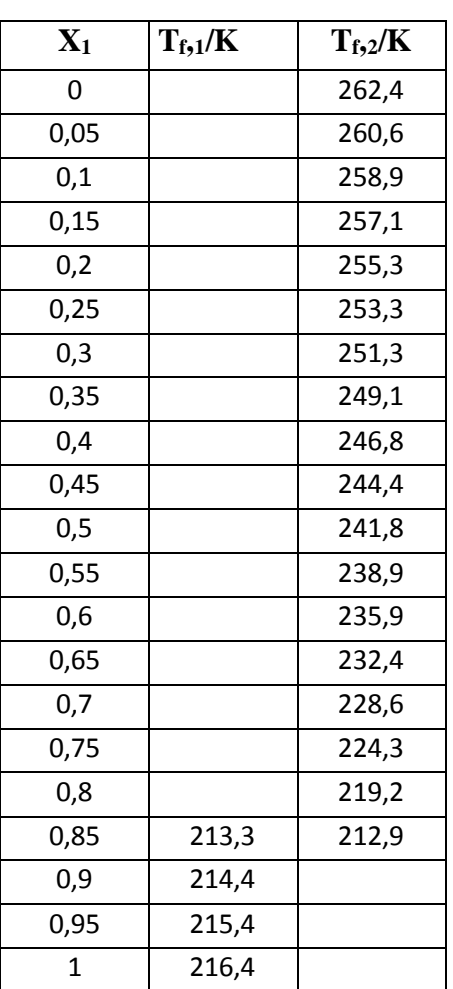

# **Tableau 12** :  $(T_{f, 1})$  et  $(T_{f, 2})$  Calculées dans le cas idéal.

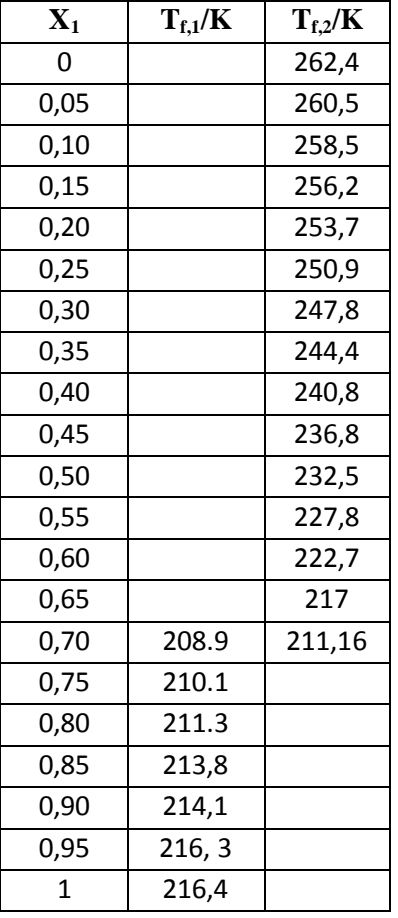

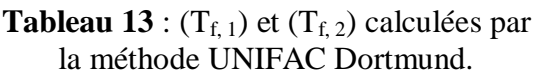

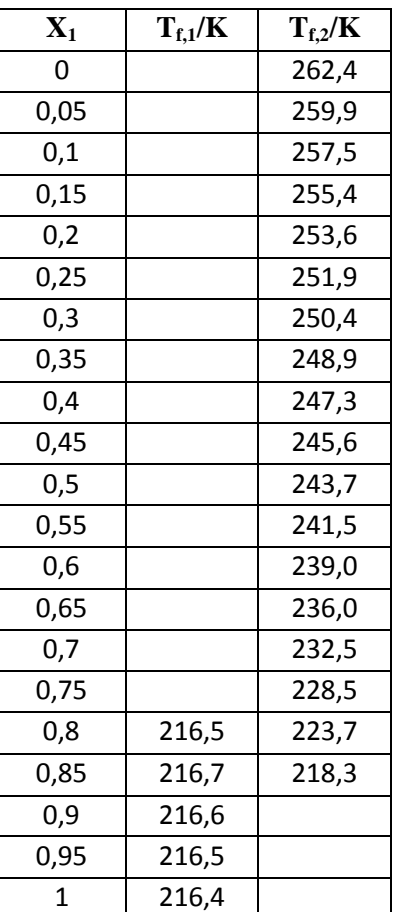

**Tableau 14:**  $(T_{f, 1})$  et  $(T_{f, 2})$  calculées par<br>le modèle DSQUAC.

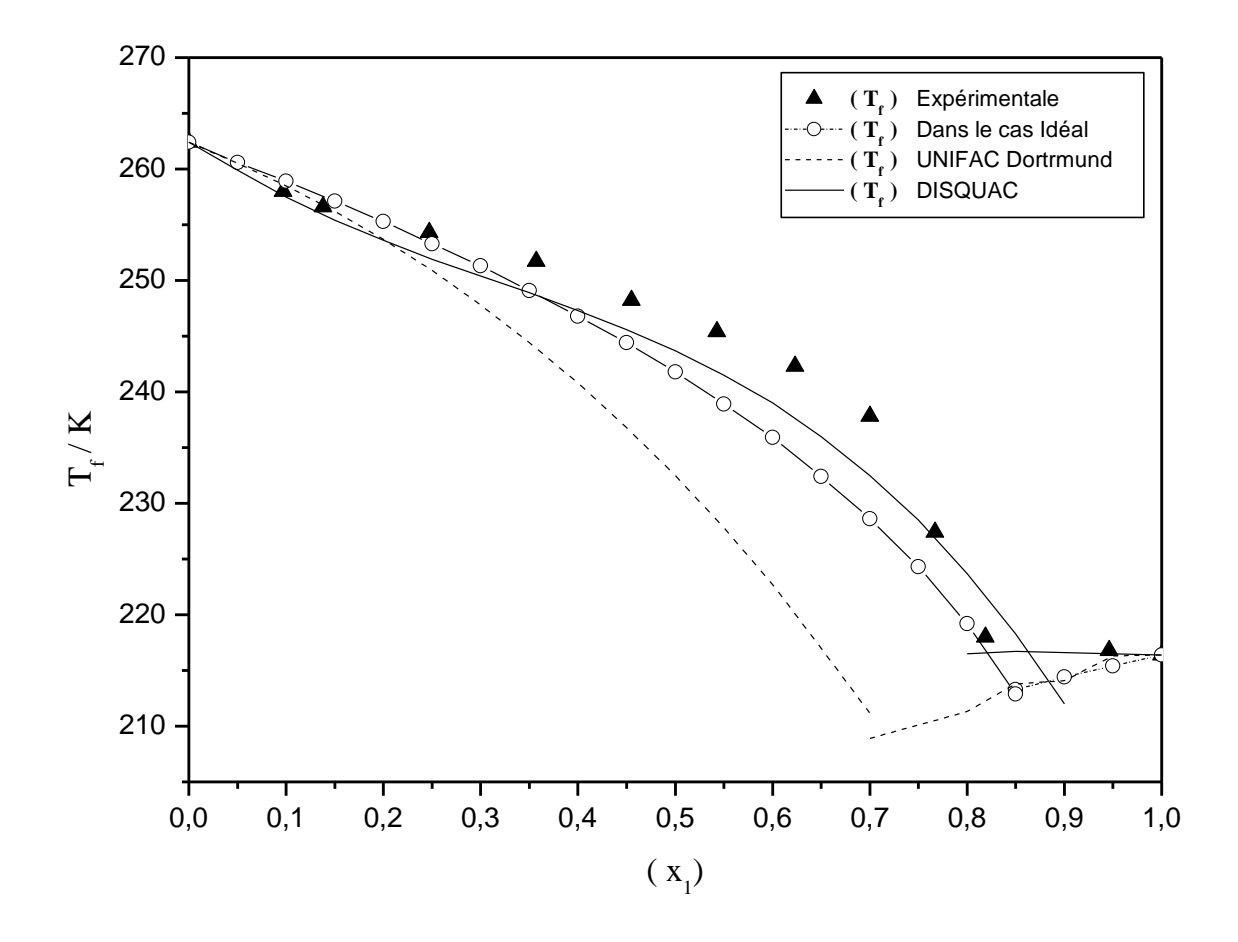

Figure 6: Comparaison de la théorie avec l'expérience et le cas idéal et pour le Diagramme d'equilibre Liquide Solide du systèmen-Octane  $(1)$  + Pipéridine  $(2)$ .

# IV.3. Système Pipéridine (1) + Benzène (2)

## IV.3.1. Les Enthalpie molaire d'excès (h<sup>E</sup>)

Pour ce système les résultats expérimentaux et ceux calculéspar la méthode UNIFAC Dortmund et le model DISQUAC, de l'enthalpie molaire d'excès (h<sup>E</sup>) sont respectivement reportés dans les tableaux  $(15)$ ,  $(16)$  et  $(17)$ :

| $X_1$  | $\overline{\mathbf{h}^{\mathrm{E}}\mathbf{J}/\mathrm{mol}}$ |
|--------|-------------------------------------------------------------|
| N      | ი                                                           |
| 0,0995 | 208,759                                                     |
| 0,1992 | 355,743                                                     |
| 0,2998 | 451,491                                                     |
| 0,35   | 482,162                                                     |
| 0,4015 | 502,9183                                                    |
| 0,4458 | 512,585                                                     |
| 0,5008 | 514,524                                                     |
| 0,5516 | 506,696                                                     |
| 0,6614 | 458,488                                                     |
| 0,7018 | 429,726                                                     |
| 0,7992 | 334,223                                                     |
| 0,905  | 183,749                                                     |
| 1      | ი                                                           |

**Tableau 15** : Valeurs expérimentales de  $h<sup>E</sup>$ , prises dans la littérature [17].

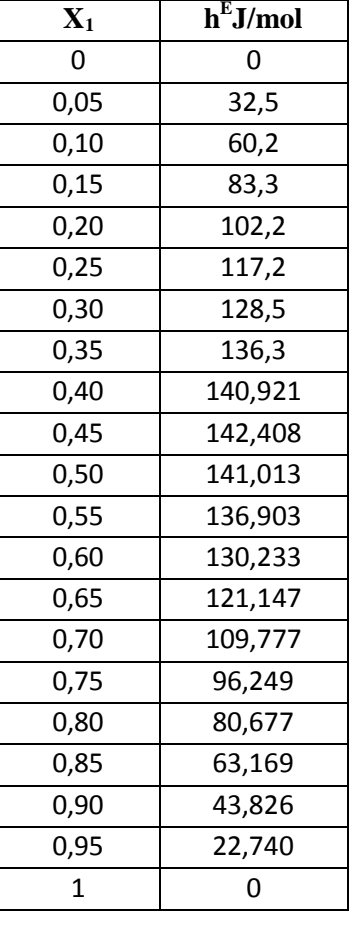

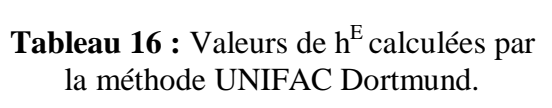

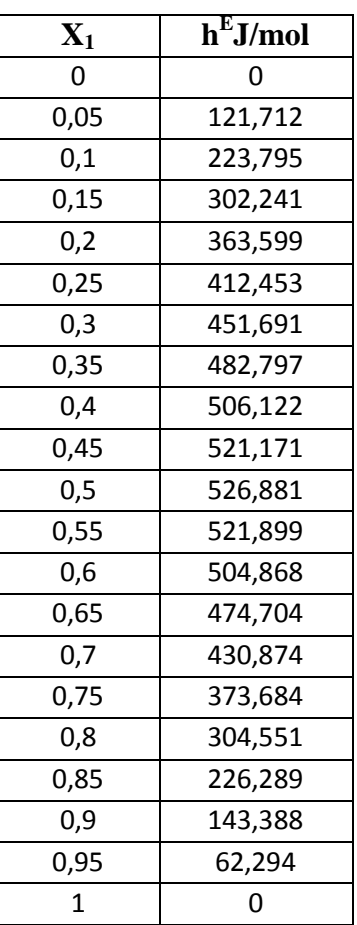

Tableau 17 : Valeurs de  $\textbf{h}^{\text{E}}$  calculées par le modèle DISQUAC.

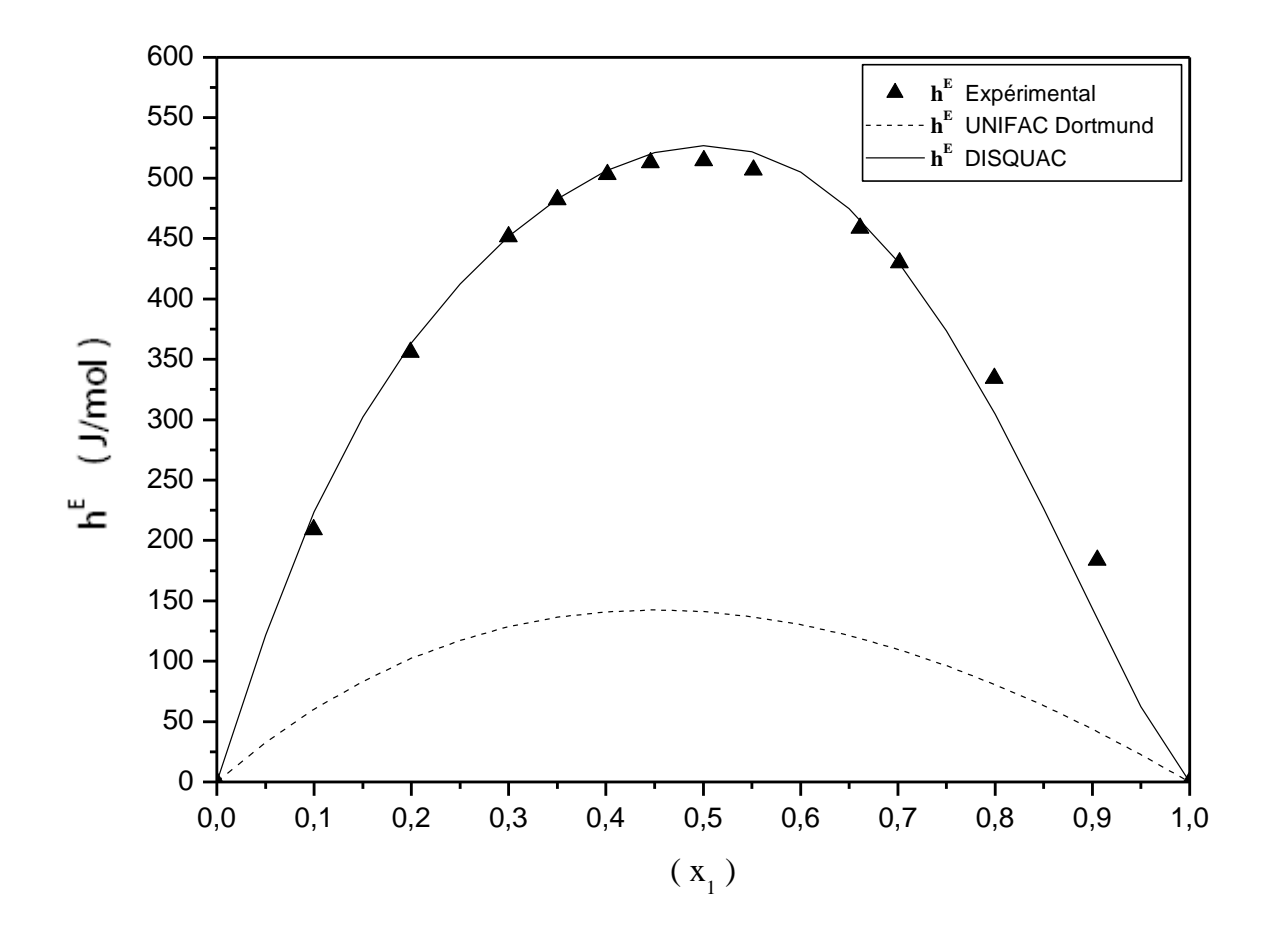

Figure 7: Comparaison de la théorie avec l'expérience pour l'enthalpie molaire d'excès à 303.15 K, pour le système Pipéridine  $(1)$  + Benzène(2).

# IV.3.2. Les températures de fusion de mélange  $(T_{f,1})$  et  $(T_{f,2})$

Les résultats expérimentaux, ceux du cas Idéal, ainsi que ceux calculés par la méthode UNIFAC Dortmund et le model DISQUAC, des températures de fusion de mélange  $(T_{f,exp})$ ,  $(T_{f,1})$ et  $(T_{f,2})$  sont respectivement reportés dans les tableaux (18), (19), (20) et (21):

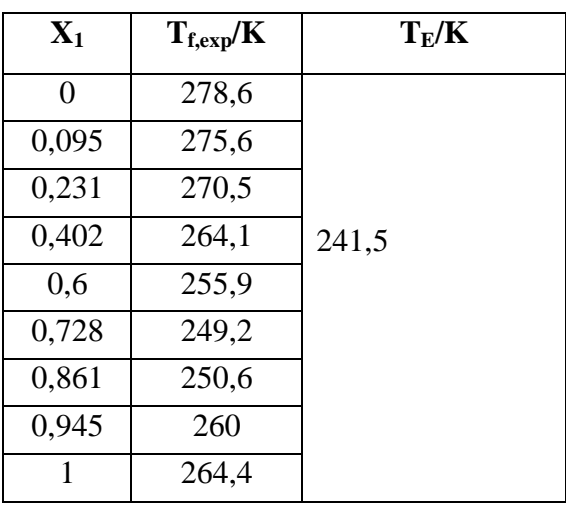

**Tableau 18 :** Valeurs expérimentales des $(T_f)$ ,

prises dans la littérature [17].

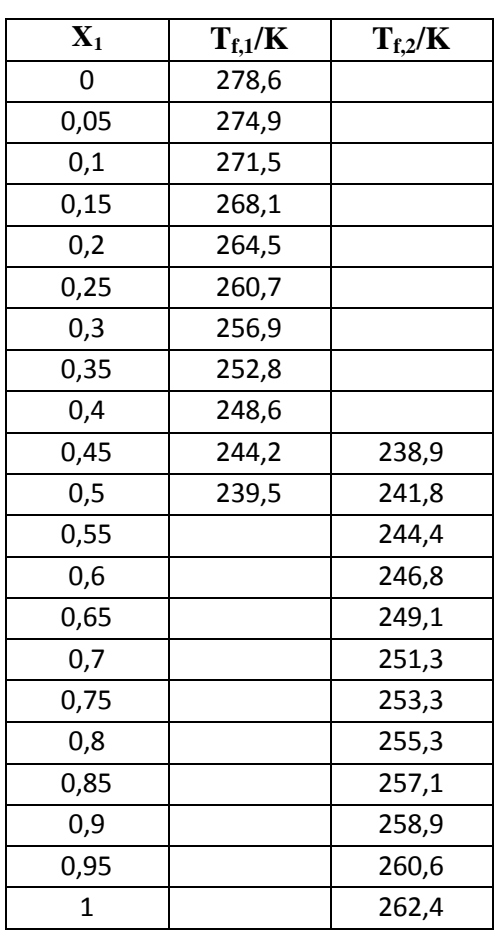

**Tableau 19** :  $(T_{f, 1})$  et  $(T_{f, 2})$  calculées dans le cas idéal.

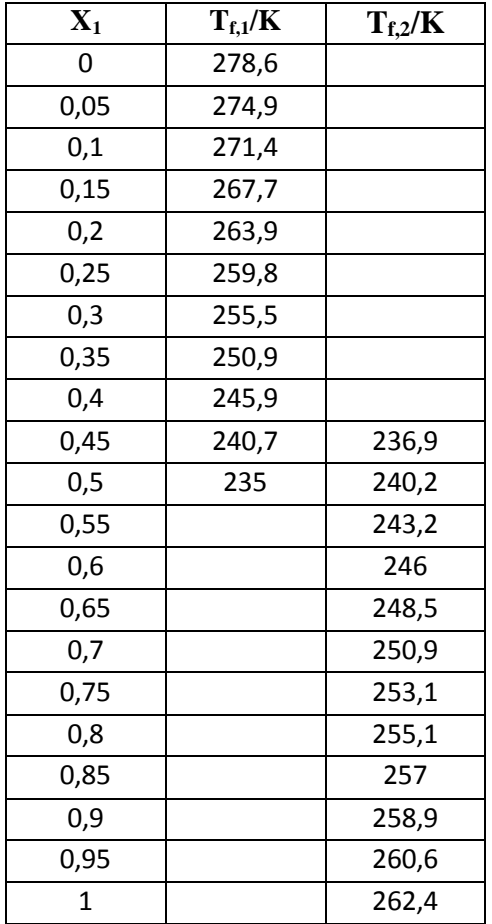

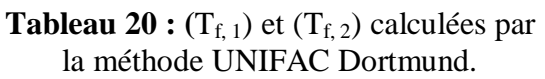

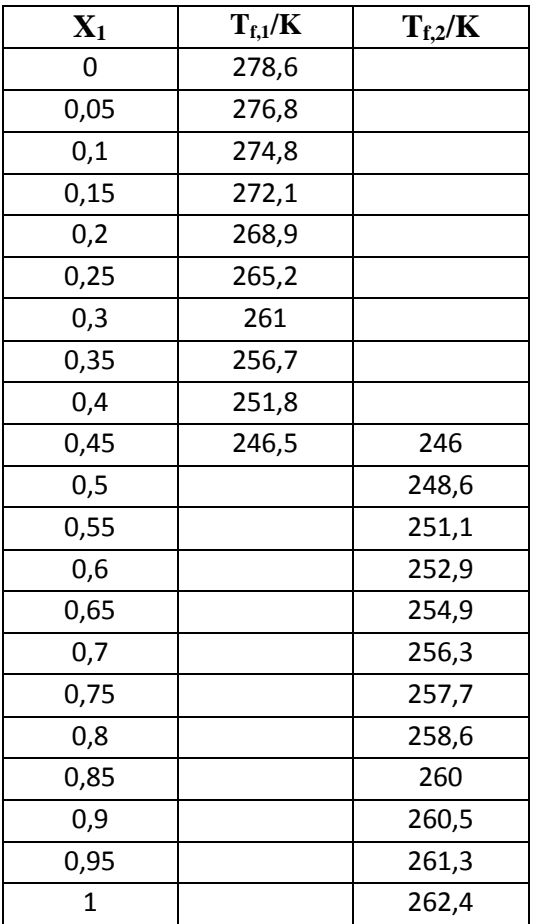

**Tableau 21 :**  $(T_{f, 1})$  et  $(T_{f, 2})$  calculées par<br>le model DSQUAC.

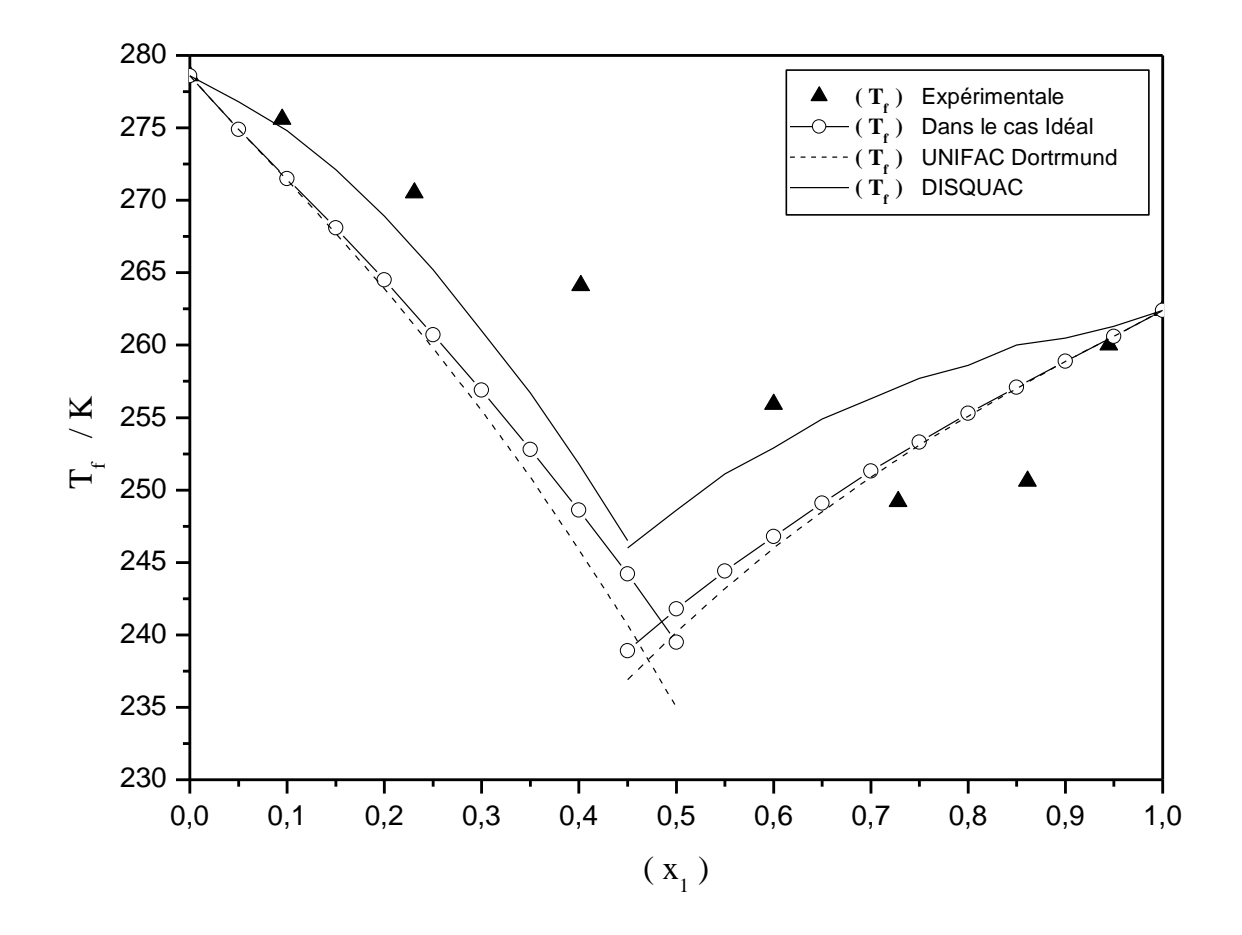

Figure 8 : Comparaison de la théorie avec l'expérience et le cas idéal pour le Diagrame d'equilibre Liquide Solide du systeme Pipéridine  $(1)$  + Benzène  $(2)$ .

# IV.4. Système n-octane (1) +Benzène (2)

## IV.4.1. Les Enthalpie molaire d'excès (h<sup>E</sup>)

Pour ce système les résultats expérimentaux, ceux calculéspar la méthode UNIFAC Dortmund et le modèle DISQUAC, de l'enthalpie molaire d'excès(h<sup>E</sup>) sont respectivement reportés dans les tableaux  $(22)$ ,  $(23)$  et  $(24)$ :

| $\mathbf{X}_1$ | $\overline{\text{h}^{\text{E}}\text{J/mol}}$ |
|----------------|----------------------------------------------|
| 0              | 0                                            |
| 0,1056         | 274,9                                        |
| 0,2002         | 517,3                                        |
| 0,2999         | 729,4                                        |
| 0,4089         | 888,4                                        |
| 0,5035         | 958,8                                        |
| 0,5462         | 969,6                                        |
| 0,6292         | 953,1                                        |
| 0,6556         | 936,9                                        |
| 0,7999         | 740,2                                        |
| 0,8934         | 483,9                                        |
| 0,9504         | 256,2                                        |
| 1              |                                              |

**Tableau 22** : Valeurs expérimental de  $h^E$  prise dans la littérature [17].

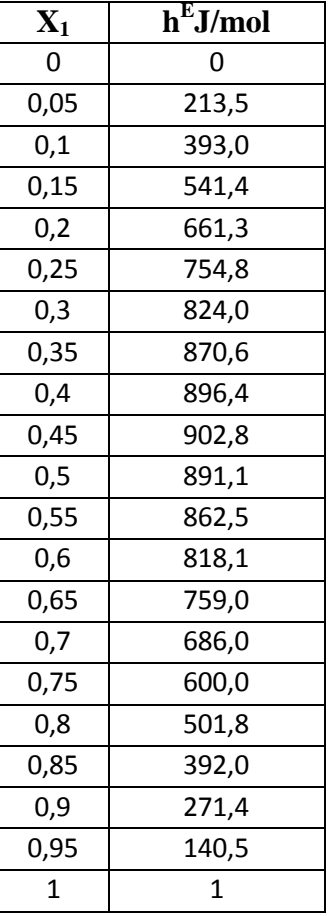

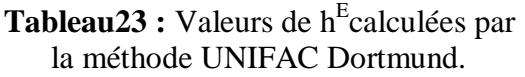

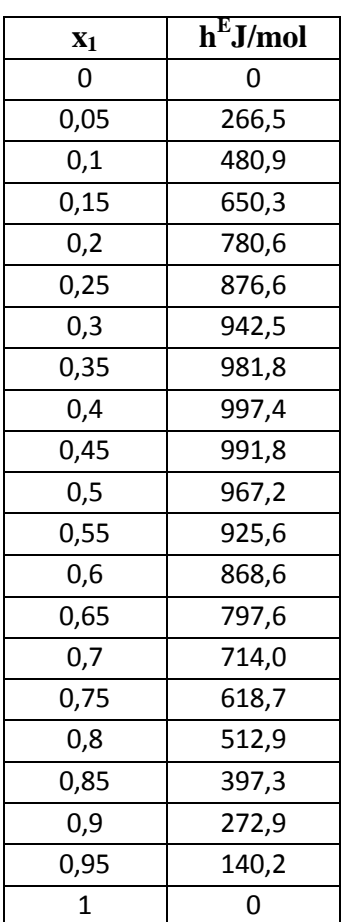

Tableau 24 : Valeurs de h<sup>E</sup>calculées par<br>le modèle DSQUAC.

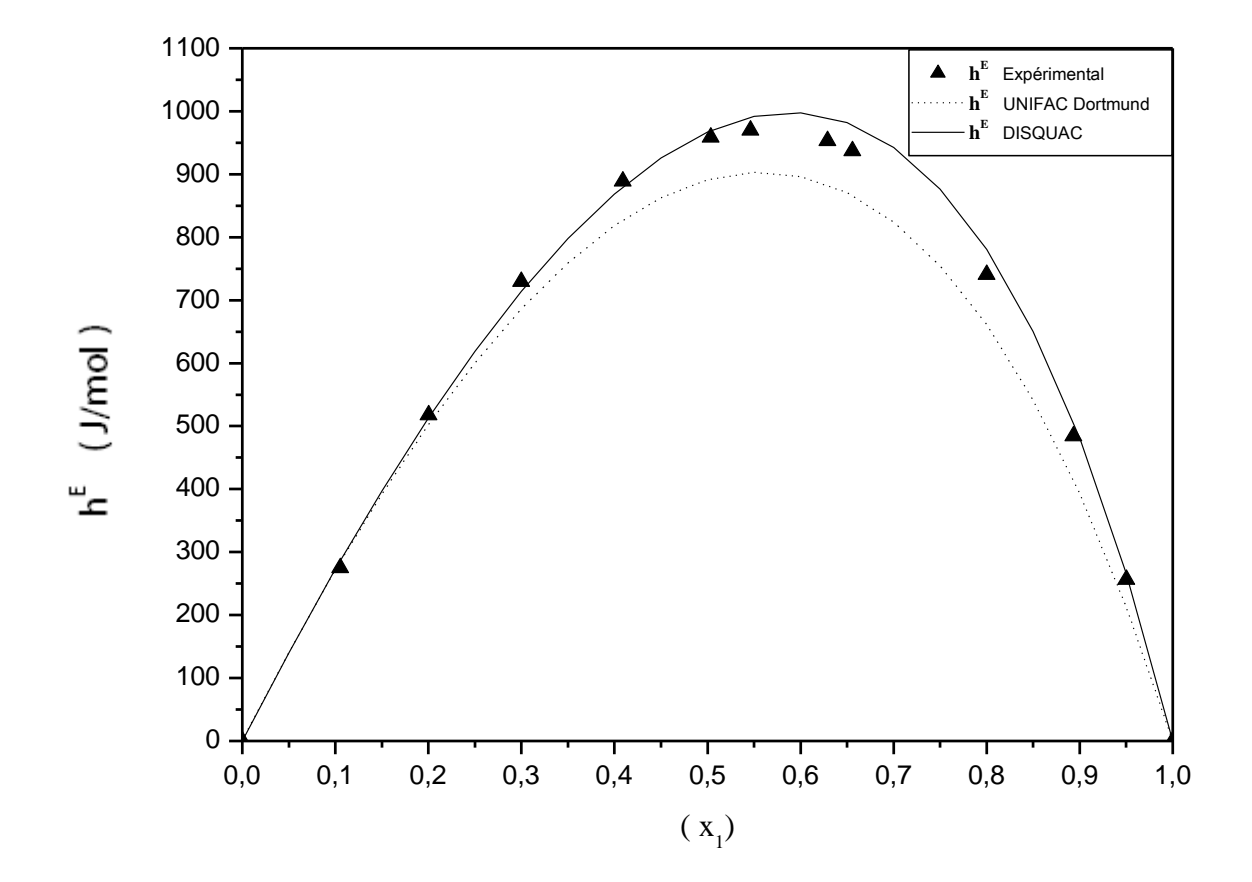

Figure 9 : Comparaison de la théorie avec l'expérience pour l'enthalpie molaire d'excès à 303.15 K, pour le système n-octane  $(1)$  + Benzène  $(2)$ .

# IV.4.2. Les températures de fusion de mélange  $(T_{f,1})$  et  $(T_{f,2})$

Les résultats expérimentaux, ceux du cas Idéal, ainsi que ceux calculés par la méthode UNIFAC Dortmund et le modèle DISQUAC, des températures de fusion de mélange( $T_{f,exp}$ ),( $T_{f,1}$ ) et  $(T_f 2)$  sont respectivement reportés dans les tableaux  $(25)$ ,  $(26)$ ,  $(27)$  et  $(28)$ :

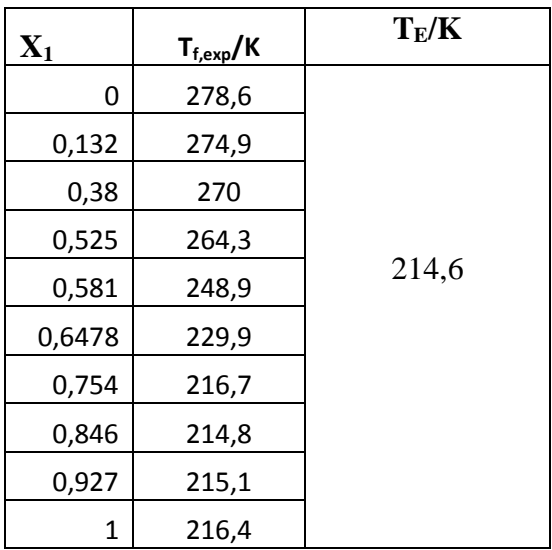

**Tableau 25 :** Valeurs expérimentales des $(T_f)$ ,

prises dans la littérature [17].

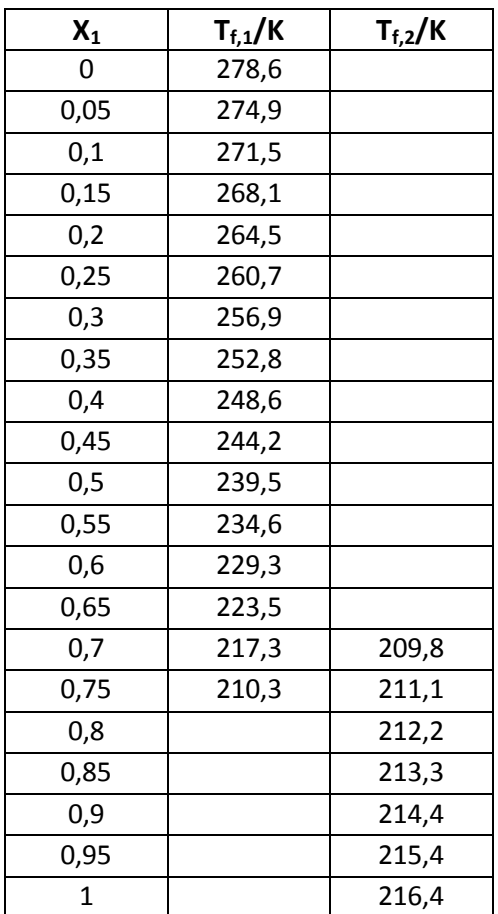

**Tableau 26 :**  $(T_{f,1})$  et  $(T_{f,2})$  calculées dans le cas Idéal.

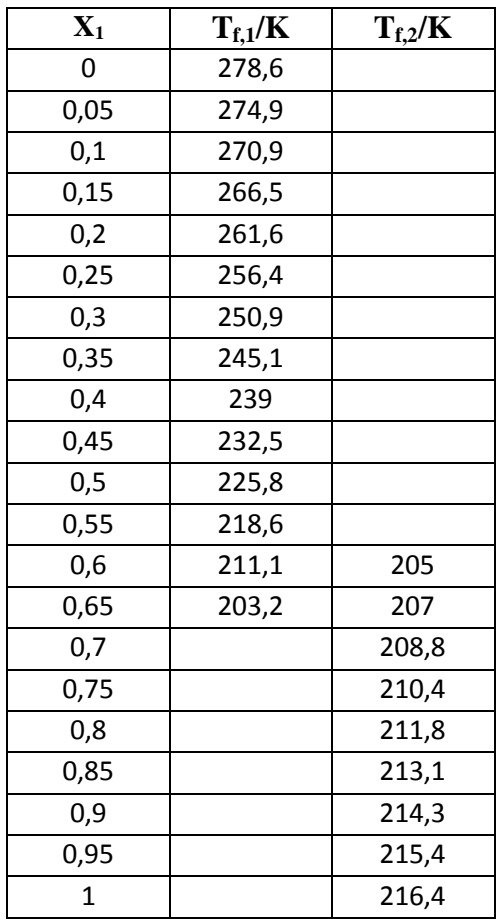

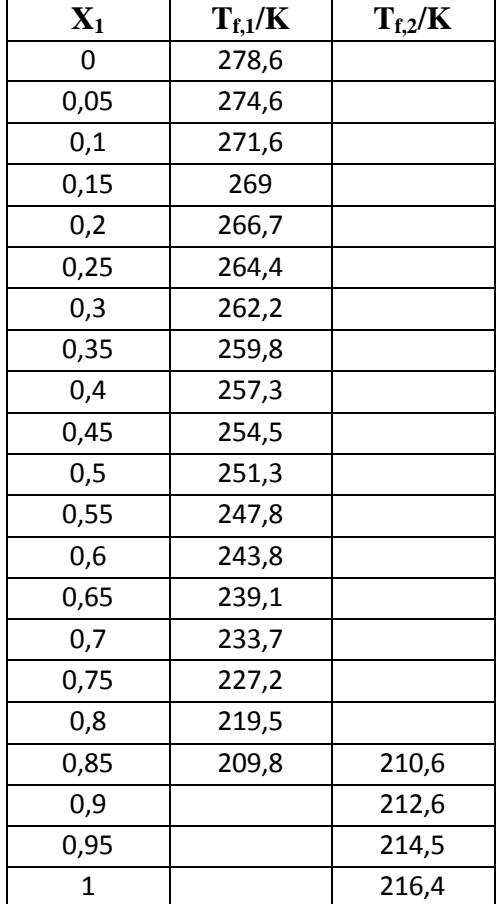

**Tableau 27 :**  $(T_{f,1})$  et  $(T_{f,2})$  calculées par la méthode UNIFAC Dortmund.

 $\ddot{\phantom{a}}$ 

**Tableau 28 :**  $(T_{f, 1})$  et  $(T_{f, 2})$  calculées par le modèle DSQUAC.

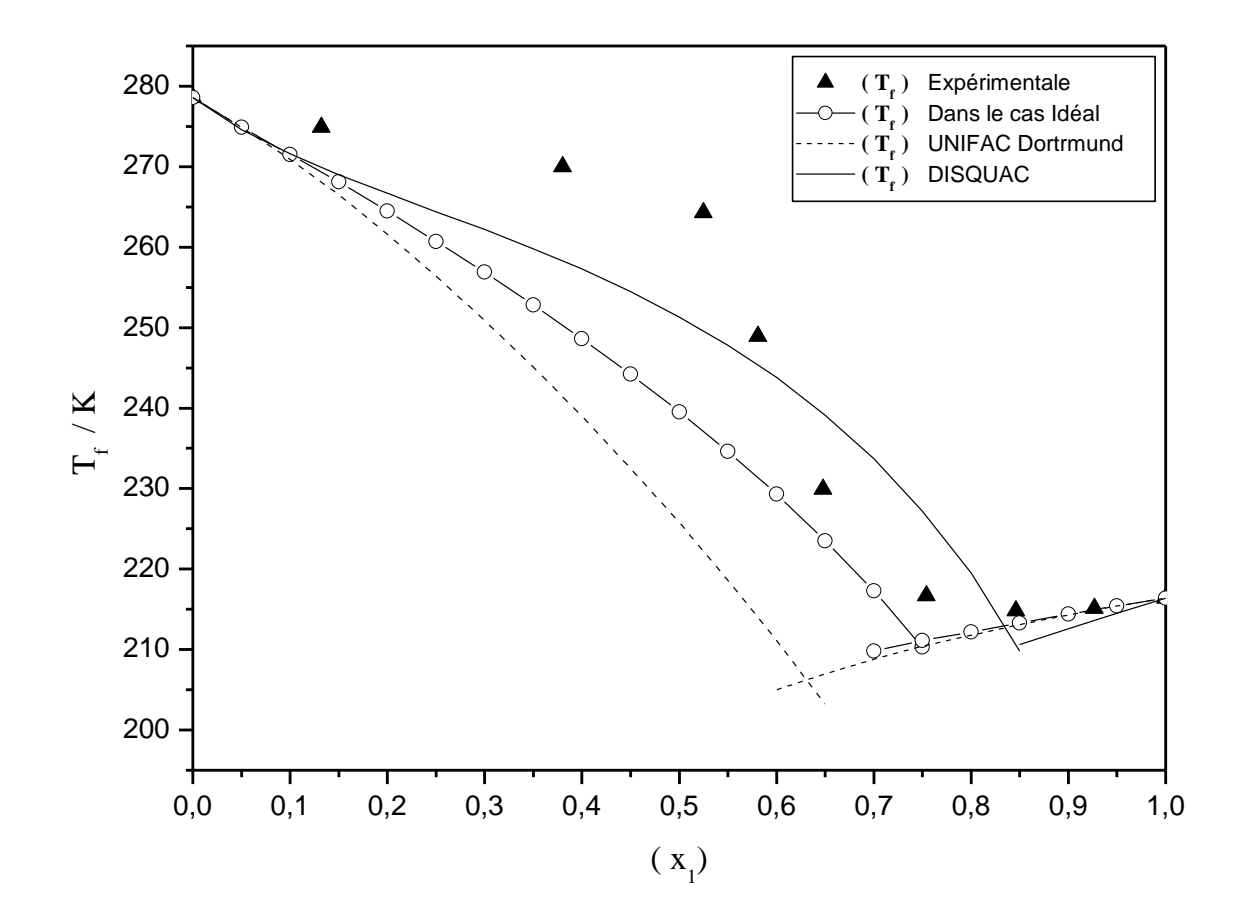

Figure 10 : Comparaison de la théorie avec l'expérience et le cas idéal pour le Diagrame d'equilibre Liquide Solide du systemen-octane (1) +Benzène (2).

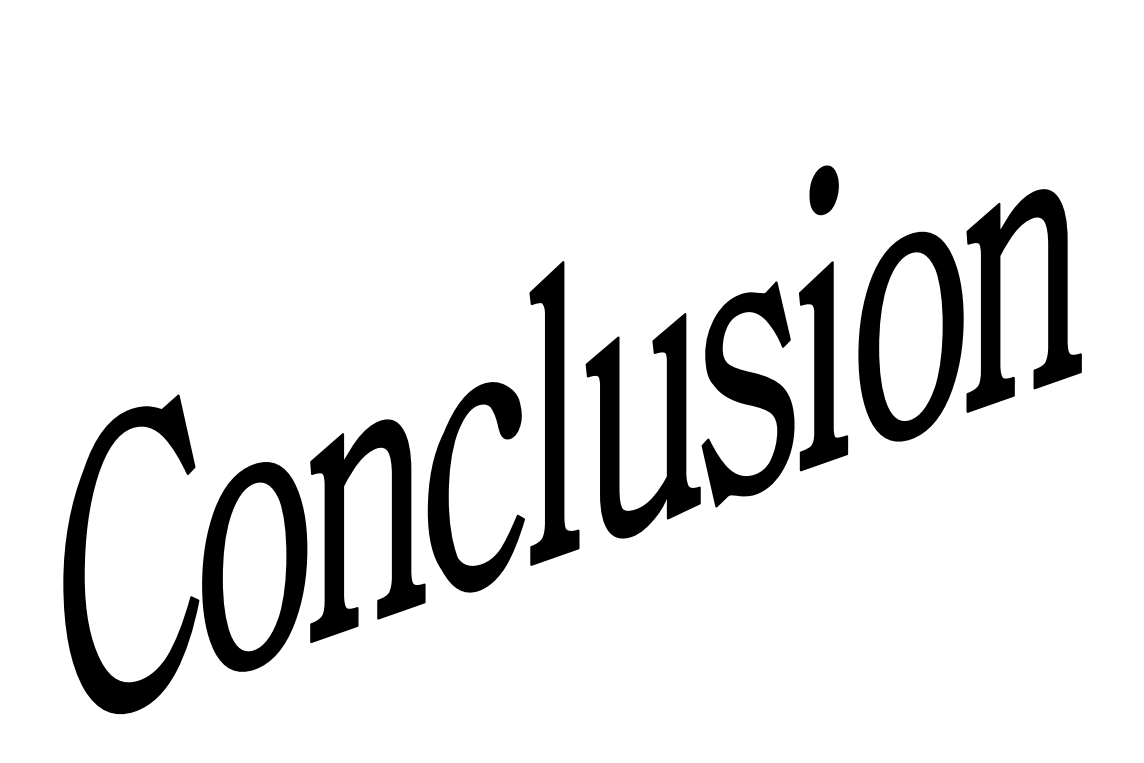

## Conclusion

Dans ce travail, en premier lieu, nous avons exposé la méthode UNIFAC Dortmund et le modèle du réseau rigide dans sa nouvelle version dispersive et quasi-chimique (DISQUAC).

Nous avons en suite, développé toutes les équations nécessaires au calcul par les deux approches pour les trois systèmes pipéridine  $+ n - oct$ ane, pipéridine  $+ b$ enzène, benzène  $+ n$  – octane et nous avons programmé deux applications permettant de modéliser deux propriétés thermodynamiques, l'enthalpie molaire d'excès et le diagramme d'équilibre liquide-solide de tous mélanges binaires de molécules n'excédant pas deux type de groupement chacun.

En fin, nous nous somme intéressé à l'étude de l'enthalpie molaire d'excès et au diagramme d'équilibre liquide-solide pour les trois systèmes binaires donnés.

Nous avons calculé les enthalpies d'excès de ces mélanges avec ces deux modèles et nous avons tracé ces dernières en fonction de la fraction molaire d'un des constituants avec les valeurs expérimentales.

Nous remarquons sur les figures (5 et 7) des deux systèmes (pipéridine+n-octane) et (pipéridine+benzène), que les valeurs calculées avec le modèle DISQUAC est en excellente cohérence avec les valeurs expérimentales. Par contre un écart remarquable est enregistré avec celles calculées par la méthode UNIFAC Dortmund, ceci est essentiellement du au fait d'avoir prie les paramètres du  $(C_v-NH)$  à la place du (NH) pour la pipéridine, au phénomène de proximité de groupements fonctionnels qui n'est pas pris en considération dans le cas de la méthode UNIFAC Dortmund et aux valeurs des paramètres d'interactions pris dans la littérature qui ont été ajustés sur des systèmes totalement différents des systèmes étudiés.

Sur la figure (9) du système (benzène+n-octane) nous remarquons que les courbes calculées avec le modèle DISQUAC est en excellente cohérence avec les valeurs expérimentales, tandis que un léger écart est enregistré avec les valeurs calculé par UNIFAC Dortmund, ceci est aussi essentiellement du au phénomène de proximité de groupements fonctionnels et aux valeurs des paramètres d'interaction.

Nous avons également tracé les diagrammes d'équilibre liquide-solide de ces mélanges figure (6,8 et 10) qui sont tous des diagrammes à eutectique simple, et la aussi pour les mêmes raisons avancées ci-dessus sur les enthalpies d'excès, nous enregistrons un décalage entre les branches du liquidus calculées dans le cas réel en exprimant les coefficients d'activité avec la méthode UNIFAC et le model DISQUAC. Et nous avons aussi calculé et tracé les branches de liquidus dans le cas idéal qui ne suivent pas l'allure des valeurs expérimentales, ceci est du tout simplement à la non idéalité du mélange étudié.

En conclusion nous pouvons dire que :

Les deux approches donnent toutes les deux, une excellente symétrie de la représentation de l'enthalpie molaire d'excès, dans les trois mélanges.

Ce travail a permis de montrer que le modèle DISQUAC peut représenter mais également prévoir les différentes propriétés thermodynamiques : Nous savons, en effet, que dans son ensemble, le modèle DISQUAC permet une meilleure corrélation des données expérimentales.

Avec le modèle UNIFAC dans sa version modifiée de Dortmund, les enthalpies molaires d'excès  $(h^E)$  et les équilibres liquide-solide sont, généralement, pas bien restitués, Néanmoins, le grand avantage de ce modèle reste son importante banque de données qui peut être utilisé pour de très nombreux systèmes.

Ce travail, ne représente qu'une petite contribution à l'investigation des mélangesbinaires ,il doit être élargi à la détermination expérimentale de diverses propriétés thermodynamiques (équilibres liquide-solide, coefficients d'activité à dilution infinie, chaleurs de mélange, volumes d'excès, ...) et à l'application d'autres méthodes ou modèles d'estimation des fonctions d'excès afin de mettre en évidence les phénomènes existant en solution.

## **BIBLIOGRAPHIE**

[1] PAUL J. FLORY. Thermodynamics of high polymer solutions. The Journal of Chemical Physics, 10:51, 1942.

[2] MAURICE L. HUGGINS. Some properties of solutions of long-chain compounds. The Journal of Physical Chemistry, 46(1):151–158, January 1942.

[3] J.VIDAL, Thermodynamque application au génie chimique et à l'industrie pétrolière, Edition Technip, Paris , 1997.

[4] M.SIMOND, Mémoire de Master 2, UBP (UFR Sciences et Technologies), Clermont-Ferrand, (2010).

[5] A.J STAVERMAN. The entropy of High polymer solutions. Generalization of formulae. Recueil des Travaux Chimiques des Pays-Bas, 69 :163-174, 1950.

[6] E.A. GUGGENHEIM. Mixtures. Oxford University Press, 1952.

[7] GRANT M. WILSON. Vapor-liquid equilibrium. xi. A new expression for the excess free energy of mixing. Journal of the American Chemical Society, 86(2):127–130, January 1964.

[8] JOHN M. ABRAMS, DENIS S. PRAUSNITZ. Statistical thermodynamics of liquid mixtures: A new expression for the excess Gibbs energy of partly or completely miscible systems. American Institute of Chemical Engineers Journal, 21:116-128, 1975.

[9] G. MAURER and J. M. PRAUSNITZ. On the derivation and extension of the uniquac equation. Fluid Phase Equilibria, 2(2):91–99, 1978.

[10] A. BONDI. VAN DER WAALS volumes and radii. The Journal of Physical Chemistry, 68(3):441-451, March 1964.

[11] A. BONDI. Physical Properties of Molecular Crystals, Liquids, and Glasses. John Wiley and Sons, Inc., 605 Third Ave., New York, N.Y., 1968.

[12] J. RASMUSSEN P. FREDENSLUND, AA. GMEHLING. Group-contribution estimation of activity coefficient in nonideal liquid mixtures. American Institute of Chemical Engineers Journal, 21:1086-1099, 1975.

[13] GMEHLING, J.; FISHER K.; Li, J.; SCHILLER, M. Status and results of group contribution methods. Pure & Appl. Chem. 1993, 65, 919-926.

[14] SKJOLD-JORGESEN, S.; KOLBE, B.; GMEHLING, J.; RASMUSSEN, P. Vaporliquid equilibria by UNIFAC group contribution. Revision and extension. Ind. Eng. Chem. Process Des. Dev. 1979, 18, 714-722.

[15] LARSEN, B. L.; RASMUSSEN, P.; FREDENSLUND, A. A modified UNIFAC group contribution model for prediction of phase equilibria and heats of mixing. Ind. Eng. Chem. Res. 1987, 26, 2274-2286.

- [16] WEIDLICH, U.; GMEHLING, J. Ind. Eng. Chem. Res. 1987, 26, 1372 1381.
- [17] H.SIFAOUI, Thèse de Magister, UMM Tizi-Ouzou, (1999)
- [18] http://chemthermo.ddbst.com/Parameters/2012-01-18%20modified%20UNIFAC.txt Vu le 07 juin 2013.
- [19] F.DERGAL. Thèse de Magister. UABB. Tlemcen. (2006)
- [20] A. AIT-KACI, Thèse d'état, UCB Lyon I, (1982)
- [21] A. AIT-KACI Thèse de doctorat de 3eme cycle, UCB Lyon I (1989)
- [22] H. BENMAKHLOUF, Thèse de Magister, USTHB Alger (1989)
- [23] A.YAHYAOUI, Thèse de Magister, USTHB Alger, (1992).
- [24] H.V. KEHIAIAN, J.P.E.GROLIER, G.C.BENSON,

J-Chim Phys, (1978), 75, 1031-1048

#### [25] H.V. KEHIAIAN

The Thermodynamic of Organic Mixtures Research project

TOM-80, Status Report, 6<sup>th</sup> International conference on

Thermodynamics, IUPAC, Merseburg, 51, (1980).

KEHIAIAN, J.P.E GROLIER, M.R. KECHAVARZ, G.C.BENSON,  $[26]$  H.V. O.KIYOHARA, Y.P.HANDA, Fluid Phase Eq, (1981), 7, 95

[27] H.V. KEHIAIAN, J.P.E GROLIER, M.R. KECHAVARZ G.C. BENSON, Fluid Phase Eq. (1980), 5, 159

[28] H.V. KEHIAIAN, B. MARONGIU, Thermochimica ACTA, (1987), 45, 122

[29] E.A. GUGGENHEIM, Mixtures, Clarendon Press, Oxford, (1952).

[30] J.A.BARKER, J.Chem.Phys, (1952), 20, 10, 1528

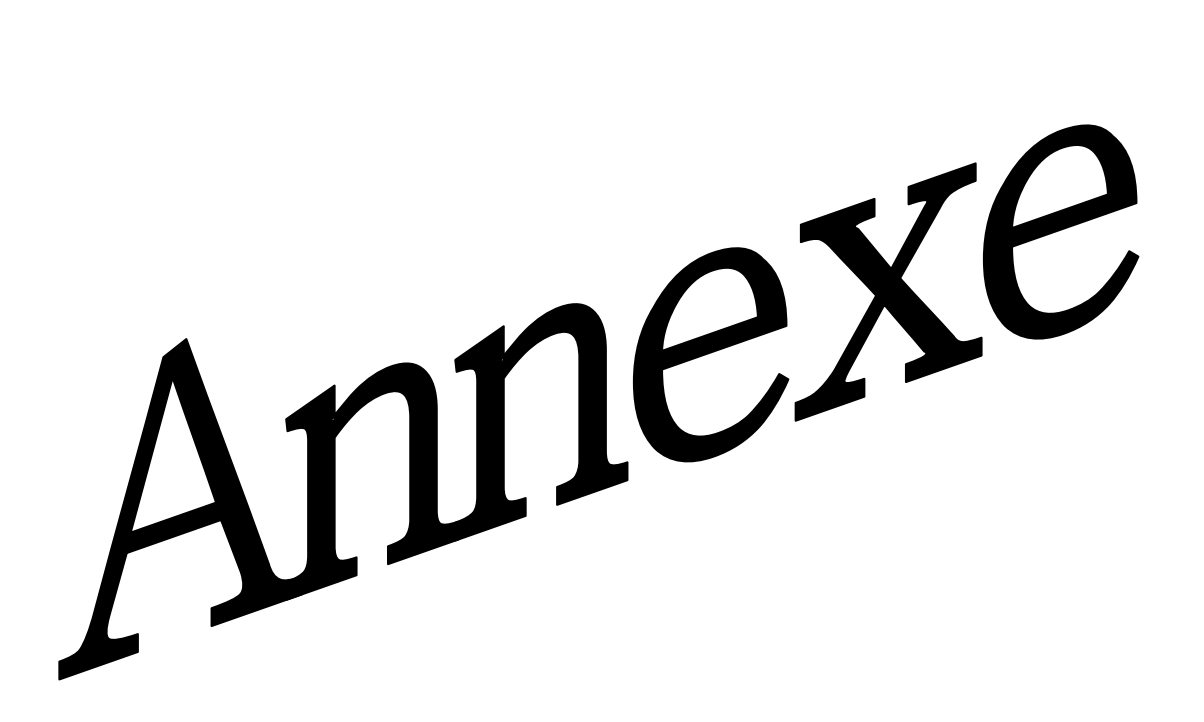

#### Annexe (1) Applications Utilisées pour les calculs théoriques

 $\mathbf{1}$ 

Les calculs théoriques (UNIFAC\_Dortmund et DISQUAC) très longs nécessitent l'outil informatique et par cela le choix d'un langage de programmation.

Dans ce travail on a choisi Visual Basic. Net qui a permis l'élaboration de deux applications l'une pour L'UNIFAC et l'autre pour le DISQUAC.

#### **Présentation du Visual Basic.Net** Annexe  $(1).1$

BASIC est un acronym pour Beginner's All-purpose Symbolic Instruction Code.

Les huit principes de conception du BASIC étaient :

- Etre facile d'utilisation pour les débutants (Beginner)
- Etre un langage généraliste (All-purpose)
- Autoriser l'ajout de fonctionnalités pour les experts (tout en gardant le langage simple pour les débutants).
- $\bullet$  Etre interactif.
- Fournir des messages d'erreur clairs et conviviaux.
- Avoir un délai de réaction faible pour les petits programmes.
- Ne pas nécessiter la compréhension du matériel de l'ordinateur.
- Isoler l'utilisateur du système d'exploitation.

De ce langage -le BASIC- est né le Visual Basic. Le VB permet le développement rapide d'applications, la création d'interfaces utilisateur graphiques ainsi que l'accès aux bases de données.

Le Visual Basic est un langage de haut niveau. Il a d'emblée intégré les concepts graphiques et visuels pour les programmes que l'on concevait avec. Il faut savoir que les premières versions de VB, sorties au début des années 1990, tournaient sous DOS et utilisaient des caractères semblables à des lettres pour simuler une fenêtre.

Aujourd'hui, le VB a laissé place au VB .NET. Le suffixe .NET spécifie en fait qu'il nécessite le Framework .NET de Microsoft afin de pouvoir être exécuté.

Le Framework .NET de Microsoft) est une immense bibliothèque informatique contenant des outils qui vont faciliter la vie du développeur. Le Framework .NET est compatible avec le Visual Basic et d'autres langages tels que le C#, le F#, le J# etc.

Parmi les logiciels les plus célèbres conçus avec ce langage on peut trouver Microsoft office Word, Excel, PowerPoint ...

#### Présentation des applications Annexe  $(1).2$

Nos deux applications dotés d'interface permette le calcul des  $(h<sup>E</sup>)$  et  $(T<sub>f</sub>)$  de mélange pour tous mélange binaire de molécules n'excédant pas deux type de groupement chacune.

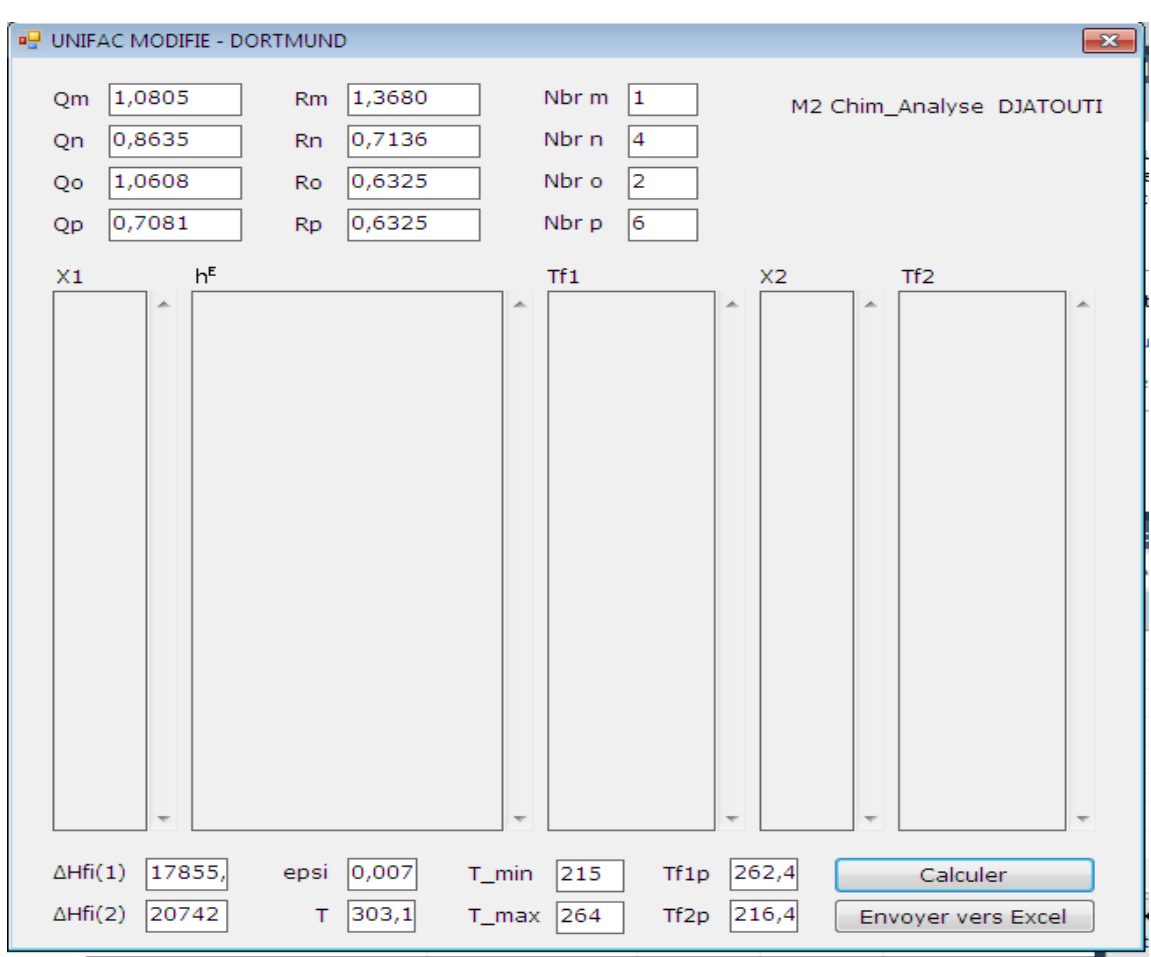

#### • Application pour le calcul UNIFAC Dortmund

Figure 11 : Interface d'introduction des paramètres géométrique, nombres de chaque type de groupement, températures et enthalpies molaires de fusions, ainsi que la Température de travail.

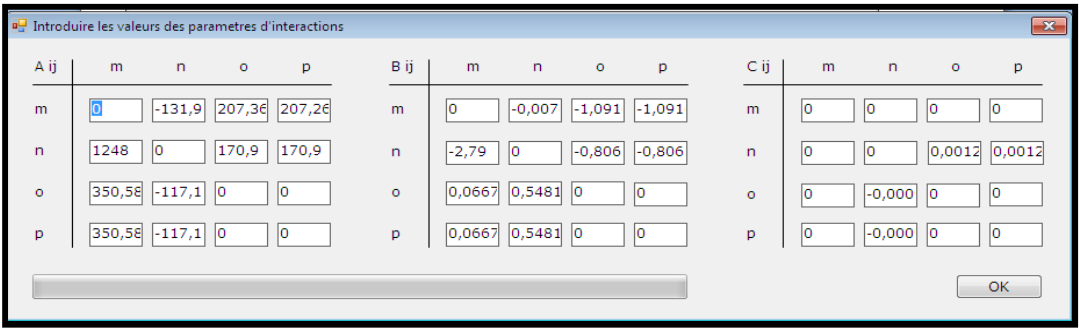

Figure 12 : Interface d'introduction des paramètres interactionnels

Les figures (11) et (12) représentes, les deux interfaces qui apparaisse successivement en cliquant sur [calculer] puis [Ok], après avoir remplis tous les champs correspondant au différents paramètres nécessaires au calcules les résultats s'affiche sur la première figure, et la touche [envoyer vers Excel], permet l'envoi directe des résultats dans un tableau Excel.

#### • Programme de l'application UNIFAC Dortmund

```
Public Class abc
    Dim epsi As Decimal
    Dim x1 As Decimal Dim x2 As Decimal Dim q1 As Decimal
    Dim q2 As Decimal Dim r1 As Decimal Dim r2 As Decimal
    Const R As Decimal = 8.314 , Const Z As Decimal = 10
    Dim a (3, 3) As Decimal Dim b (3, 3) As Decimal Dim c (3, 3) As Decimal
    Dim psi(3, 3) As Decimal
    Dim tab1(1) As String Dim tab2(1) As String Dim tab3(1) As String
    Dim tab4(1) As String
    Private Sub Button1 Click (sender As System. Object, e As
System.EventArgs) Handles Button1.Click
        Try
            Form1.TextBox1.Text = ""
            Form1.TextBox2.Text = ""
            Form1.TextBox3.Text = ""
            Form1.TextBox4.Text = ""
            Form1. TextBox5. Text = "HE.Show()
            epsi = Form1.eps.Text
            q1 = Form1. Nbr m. Text * Form1. Qm. Text + Form1. Nbr n. Text *
Form1.Qn.Text
            q2 = Form1. Nbr o. Text * Form1. Qo. Text + Form1. Nbr p. Text *
Form1.Qp.Text
```

```
r1 = Form1. Nbr m. Text * Form1. Rm. Text + Form1. Nbr n. Text *
Form1.Rn.Text
            r2 = Form1. Nbr o. Text * Form1. Ro. Text + Form1. Nbr p. Text *
Form1.Rp.Text
```
 $a(0, 0)$  = TextBox1. Text  $a(0, 1)$  = TextBox2. Text  $a(0, 2)$  = TextBox3. Text  $a(0, 3)$  = TextBox30. Text  $a(1, 0)$  = TextBox6. Text  $a(1, 1)$  = TextBox5. Text  $a(1, 2)$  = TextBox4. Text

```
a(1, 3) = TextBox29. Text
            a(2, 0) = TextBox9. Text
            a(2, 1) = TextBox8. Text
            a(2, 2) = TextBox7. Text
            a(2, 3) = TextBox28. Text
            a(3, 0) = \text{TextBox}34.\text{Text}a(3, 1) = TextBox33. Text
            a(3, 2) = TextBox32. Text
            a(3, 3) = TextBox31. Text
            b(0, 0) = TextBox18. Text
            b(0, 1) = TextBox17. Text
            b(0, 2) = TextBox16. Text
            b(0, 3) = TextBox41. Text
            b(1, 0) = TextBox15. Text
            b(1, 1) = TextBox14. Text
            b(1, 2) = TextBox13. Text
            b(1, 3) = TextBox40. Text
            b(2, 0) = TextBox12. Text
            b(2, 1) = TextBox11. Text
            b(2, 2) = TextBox10. Text
            b(2, 3) = TextBox39. Text
            b(3, 0) = TextBox38. Text
            b(3, 1) = TextBox37. Text
            b(3, 2) = TextBox36. Text
            b(3, 3) = TextBox35. Text
            c(0, 0) = TextBox27. Text
            c(0, 1) = TextBox26. Text
            c(0, 2) = TextBox25. Text
            c(0, 3) = TextBox45. Text
            c(1, 0) = TextBox24. Text
            c(1, 1) = TextBox23. Text
            c(1, 2) = TextBox22. Text
            c(1, 3) = TextBox44. Text
            c(2, 0) = TextBox21. Text
            c(2, 1) = TextBox20. Text
            c(2, 2) = TextBox19. Text
            c(2, 3) = TextBox43. Text
            c(3, 0) = TextBox48. Text
            c(3, 1) = TextBox47. Text
            c(3, 2) = TextBox46. Text
            c(3, 3) = TextBox42. Text
            x1 = 0.001x2 = 0.999BackgroundWorker1.RunWorkerAsync()
        Catch ex As Exception
            MsgBox(ex.Message, vbInformation, "Erreur !")
        End Try
   End Sub
    Private Sub abc FormClosing (sender As Object, e As
System. Windows. Forms. FormClosingEventArgs) Handles Me. FormClosing
        Form1.Enabled = True
    End Sub
    Private Sub BackgroundWorker1 DoWork(sender As System.Object, e As
```
System.ComponentModel.DoWorkEventArgs) Handles BackgroundWorker1.DoWork

Dim 1 As Integer =  $0$ While  $x1 \leq 1$ Array. Resize (tab1, tab1. Length + 1) Array. Resize (tab2, tab1. Length + 1) Array. Resize (tab3, tab1. Length + 1) Array. Resize (tab4, tab1. Length + 1)  $tab1(1) = x1 6$  "  $tab2(1) = x2$  & " " Dim tetal As Decimal =  $(x1 \star q1) / (x1 \star q1 + x2 \star q2)$ Dim teta2 As Decimal =  $(x2 \star q2) / (x1 \star q1 + x2 \star q2)$ Dim fil As Decimal =  $(x1 * r1) / (x1 * r1 + x2 * r2)$ Dim fi2 As Decimal =  $(x2 \cdot r2) / (x1 \cdot r1 + x2 \cdot r2)$ Dim fip1 As Decimal =  $(x1 * Math.Pow(r1, 3 / 4)) / (x1 *$ Math. Pow(r1, 3 / 4) + x2 \* Math. Pow(r2, 3 / 4)) Dim fip2 As Decimal =  $(x2 * \text{Math.Pow}(r2, 3 / 4)) / (x1 *$ Math. Pow(r1, 3 / 4) + x2 \* Math. Pow(r2, 3 / 4)) Dim xm As Decimal = (Form1.Nbr m.Text \* x1) / (Form1.Nbr m.Text \* x1 + Form1.Nbr n.Text \* x1 + Form1.Nbr o.Text \* x2 + Form1.Nbr p.Text \*  $x2$ Dim xn As Decimal = (Form1.Nbr n.Text  $\star$  x1) / (Form1.Nbr m.Text \* x1 + Form1.Nbr n.Text \* x1 + Form1.Nbr o.Text \* x2 + Form1.Nbr p.Text \*  $x2$ Dim xo As Decimal = (Form1.Nbr o.Text \* x2) / (Form1.Nbr m.Text \* x1 + Form1.Nbr n.Text \* x1 + Form1.Nbr o.Text \* x2 + Form1.Nbr p.Text \*  $x2$ Dim xp As Decimal = (Form1.Nbr p.Text \* x2) / (Form1.Nbr m.Text \* x1 + Form1.Nbr n.Text \* x1 + Form1.Nbr o.Text \* x2 + Form1.Nbr p.Text \*  $x2$ Dim tetam As Decimal = (Form1.Qm.Text \* xm) / (Form1.Qn.Text \* xn + Form1.Qm.Text \* xm + Form1.Qo.Text \* xo + Form1.Qp.Text \* xp) Dim tetan As Decimal = (Form1.Qn.Text \* xn) / (Form1.Qn.Text \* xn + Form1.Qm.Text \* xm + Form1.Qo.Text \* xo + Form1.Qp.Text \* xp) Dim tetao As Decimal = (Form1.Qo.Text \* xo) / (Form1.Qn.Text \* xn + Form1.Qm.Text \* xm + Form1.Qo.Text \* xo + Form1.Qp.Text \* xp) Dim tetap As Decimal = (Form1.Qp.Text \* xp) / (Form1.Qn.Text \* xn + Form1.Qm.Text \* xm + Form1.Qo.Text \* xo + Form1.Qp.Text \* xp) Dim lngamalcomb As Decimal =  $1 -$  fipl / x1 + Math. Log (fipl / x1) - (1 / 2) \* Z \* q1 \* (1 - fil / tetal + Math. Log (fil / tetal)) Dim lngama2comb As Decimal =  $1 -$  fip2 / x2 + Math.Log(fip2 / x2) -  $(1 / 2)$  \* Z \* q2 \*  $(1 - fi2 / \text{teta2} + \text{Math.Log(fi2} / \text{teta2}))$ 

 $m$   $n$   $o$  $\mathbf{p}$  $\mathbf{u}$  $m +$  $\mathbf{r}$  .  $n$  $+$  $+$  $+$  $\overline{\mathsf{O}}$  $+$  $+$  $+$  $+$  $\mathbf{L}$  $p$ Dim temperature As Decimal = Form1.T min.Text

 $\mathbf{r}$ 

```
Dim pas As Decimal = 0While (temperature + pas) \le Form1.T max. Text
                psi(0, 0) = 1psi(0, 1) = Math.Exp(-((a(0, 1) + b(0, 1) * (temperature +
pas) + c(0, 1) * Math. Pow ((temperature + pas), 2)) / (temperature + pas)))
psi(0, 2) = Math.Exp(-((a(0, 2) + b(0, 2) * (temperature + pas) + c(0, 2) *
Math. Pow ((temperature + pas), 2)) / (temperature + pas)))
psi(0, 3) = Math.Exp(-((a(0, 3) + b(0, 3) * (temperature + pas) + c(0, 3) *
Math. Pow ((temperature + pas), 2)) / (temperature + pas)))
psi(1, 0) = Math.Exp(-((a(1, 0) + b(1, 0) * (temperature + pas) + c(1, 0) *
Math. Pow ((temperature + pas), 2)) / (temperature + pas)))
psi(1, 1) = 1psi(1, 2) = Math.Exp(-((a(1, 2) + b(1, 2) * (temperature +pas) + c(1, 2) * Math. Pow ((temperature + pas), 2)) / (temperature + pas)))
psi(1, 3) = Math.Exp(-((a(1, 3) + b(1, 3) * (temperature + pas) + c(1, 3) *
Math. Pow((temperature + pas), 2)) / (temperature + pas)))
psi(2, 0) = Math.Exp(-((a(2, 0) + b(2, 0) * (temperature + pas) + c(2, 0) *
Math. Pow ((temperature + pas), 2)) / (temperature + pas)))
psi(2, 1) = Math.Exp(-((a(2, 1) + b(2, 1) * (temperature + pas) + c(2, 1) *
Math. Pow((temperature + pas), 2)) / (temperature + pas)))
psi(2, 2) = 1psi(2, 3) = Math.Exp(-((a(2, 3) + b(2, 3) * (temperature +
pas) + c(2, 3) * Math. Pow ((temperature + pas), 2)) / (temperature + pas)))
psi(3, 0) = Math.Exp(-((a(3, 0) + b(3, 0) * (temperature + pas) + c(3, 0) *
Math. Pow ((temperature + pas), 2)) / (temperature + pas)))
                psi(3, 1) = Math.Exp(-((a(3, 1) + b(3, 1) * (temperature +
pas) + c(3, 1) * Math. Pow ((temperature + pas), 2)) / (temperature + pas)))
psi(3, 2) = Math.Exp(-((a(3, 2) + b(3, 2) * (temperature + pas) + c(3, 2) *
Math. Pow ((temperature + pas), 2)) / (temperature + pas)))
                psi(3, 3) = 1Dim Aa As Decimal = tetan * psi(1, 1) + tetam * psi(0, 1) +
tetao * psi(2, 1) + tetap * psi(3, 1)
                Dim Bb As Decimal = tetan * psi(1, 0) + tetam * psi(0, 0) +
tetao * psi(2, 0) + tetap * psi(3, 0)
                Dim Cc As Decimal = tetan * psi(1, 2) + tetam * psi(0, 2) +
tetao * psi(2, 2) + tetap * psi(3, 2)
                Dim Dd As Decimal = tetan * psi(1, 3) + tetam * psi(0, 3) +
tetao * psi(2, 3) + tetap * psi(3, 3)
                Dim lnrom As Decimal = Form1.Qm.Text * (1 - Math.Log(tetan* psi(1, 0) + tetam * psi(0, 0) + tetao * psi(2, 0) + tetap * psi(3, 0)) -
((tetan * psi(0, 1)) / Aa + (tetam * psi(0, 0)) / Bb + (tetao * psi(0, 2))
/ Cc + (tetap * psi(0, 3)) / Dd))
                Dim lnron As Decimal = Form1.Qn.Text * (1 - \text{Math.Loq}(\text{tetan}* psi(1, 1) + tetam * psi(0, 1) + tetao * psi(2, 1) + tetap * psi(3, 1)) -
((tetan * psi(1, 1)) / Aa + (tetam * psi(1, 0)) / Bb + (tetao * psi(1, 2))
/ Cc + (tetap * psi(1, 3)) / Dd))
                Dim lnroo As Decimal = Form1.0o.Text * (1 - \text{Math.Log}(\text{tetan}))* psi(1, 2) + tetam * psi(0, 2) + tetao * psi(2, 2) + tetap * psi(3, 2)) -
((tetan * psi(2, 1)) / Aa + (tetam * psi(2, 0)) / Bb + (tetao * psi(2, 2))
/ Cc + (tetap * psi(2, 3)) / Dd))
                Dim lnrop As Decimal = Form1. Qp. Text * (1 - \text{Math.Log}(\text{tetan}* psi(1, 3) + tetam * psi(0, 3) + tetao * psi(2, 3) + tetap * psi(3, 3)) -
((tetan * psi(3, 1)) / Aa + (tetam * psi(3, 0)) / Bb + (tetao * psi(3, 2))
/ Cc + (tetap * psi(3, 3)) / Dd))
                Dim tetam 1 As Decimal = ((Form1.Nbr m.Text /
```
(Form1.Nbr m.Text + Form1.Nbr n.Text)) \* Form1.Qm.Text) /  $((format.Nbr_m.next / (Form1.Nbr_m.next + Form1.Nbr_n.text)) *$ 

```
Form1.0m.Text) + (Form1.Nbr n.Text / (Form1.Nbr m.Text + Form1.Nbr n.Text))
* Form1.Qn.Text)
                Dim tetan 1 As Decimal = ((Form1.Nbr n.Text /(Form1.Nbr m.Text + Form1.Nbr n.Text)) * Form1.Qn.Text) /
(((Form1.Nbr m.Text / (Form1.Nbr m.Text + Form1.Nbr n.Text)) *
Form1.Qm.Text) + (Form1.Nbr n.Text / (Form1.Nbr m.Text + Form1.Nbr n.Text))
* Form1.Qn.Text)
                Dim tetao 1 As Decimal = ((Form1.Nbr o.Text /(Form1.Nbr o.Text + Form1.Nbr p.Text)) * Form1.Qo.Text) /
(((Form1.Nbr p.Text / (Form1.Nbr p.Text + Form1.Nbr o.Text)) *
Form1. Qp. Text) + (Form1. Nbr o. Text / (Form1. Nbr o. Text + Form1. Nbr p. Text))
* Form1.Qo.Text)
                Dim tetap 1 As Decimal = ((Form1.Nbr p.Text /(Form1.Nbr o.Text + Form1.Nbr p.Text)) * Form1.Qp.Text) /
((\text{Form1.}N\overline{\text{br}} p. Text / (Form1. Nbr p. Text + Form1. Nbr o. Text)) *
Form1.Qp.Text) + (Form1.Nbr o.Text / (Form1.Nbr o.Text + Form1.Nbr p.Text))
* Form1.Qo.Text)
                 ' Calcul des logarithmes des coefficients d'activité
résiduels de groupements de référence
                Dim lnrom 1 As Decimal = Form1.0m. Text \star (1 -
Math.Log(tetan 1 * psi(1, 0) + tetam 1 * psi(0, 0)) - ((tetan 1 * psi(0,
1)) / (tetan 1 * psi(1, 1) + tetam 1 * psi(0, 1) + (tetam 1 * psi(0, 0)) /
(tetan_1 * psi(1, 0) + tetam 1 * psi(0, 0))))
                Dim lnron 1 As Decimal = Form1.Qn.Text * (1 -Math. Log (tetan 1 * psi(1, 1) + tetam 1 * psi(0, 1)) - ((tetan 1 * psi(1,
1)) / (tetan 1 * psi(1, 1) + tetam 1 * psi(0, 1) + (tetam 1 * psi(1, 0)) /
(tetan 1 * psi(1, 0) + tetam 1 * psi(0, 0))))
                Dim lnroo 1 As Decimal = Form1. Qo. Text * (1 -Math.Log(tetap 1 * psi(3, 2) + tetao 1 * psi(2, 2)) - ((tetap 1 * psi(2,
3)) / (tetap 1 * psi(3, 3) + teta(1 * psi(2, 3)) + (teta(1 * psi(2, 2)) )(tetap 1 * \overline{\text{psi}}(3, 2) + \text{teta} (1 * \overline{\text{psi}}(2, 2))))
                Dim lnrop 1 As Decimal = Form1. Qp. Text * (1 -Math.Log(tetap_1 * psi(3, 3) + tetao_1 * psi(2, 3)) - ((tetap 1 * psi(3,
3)) / (tetap 1 * psi(3, 3) + teta(1 * psi(2, 3)) + (teta(1 * psi(3, 2)) )(tetap 1 * psi(3, 2) + teta(1 * psi(2, 2))))Dim lngamalresid As Decimal = Form1.Nbr m.Text * (lnrom -
lnrom 1 + Form1. Nbr n. Text * (lnron - lnron 1)
                Dim lngama2resid As Decimal = Form1.Nbr o.Text * (lnroo -
\lnroo 1) + Form1.Nbr p.Text * (\lnrop - \lnrop 1)
                Dim Ingama1 As Decimal = lngama1comb + lngama1resid
                Dim Ingama2 As Decimal = Ingama2comb + Ingama2residDim f1 As Decimal = (Form1.DHfi1.Text / R) * (1)Form1. Tf1p. Text - 1 / (Form1. T min. Text + pas)) - lngama1
                ' Dim f1 As Decimal = ((Form1.DHfi1.Text - Form1.Cpf1.Text
* Form1.Tf1p.Text) / R) * (1 / Form1.Tf1p.Text - 1 / (Form1.T min.Text +
pas)) + Form1.Cpf1.Text * Math.Log((Form1.T min.Text + pas) /
Form1.Tf1p.Text) - lngama1
                If (temperature + pas) = Form1.T_max.Text Or Math.Abs(f1 -
Math. Log(x1)) \leq epsi Then
                    If temperature + pas = Form1.T_max.Text Then
                         tab3(1) = " "E] se
                         tab3(1) = temperature + pas \epsilon "
                    End If
                    Exit While
                End If
```
#### Annexe (1)

```
pas = pas + 0.1End While
            pas = 0While (temperature + pas) \leq Form1. T max. Text
                psi(0, 0) = 1psi(0, 1) = Math.Exp(-((a(0, 1) + b(0, 1) * (temperature + pas) + c(0, 1) *
Math. Pow ((temperature + pas), 2)) / (temperature + pas)))
                psi(0, 2) = Math.Exp(-((a(0, 2) + b(0, 2) * (temperature +
pas) + c(0, 2) * Math. Pow ((temperature + pas), 2)) / (temperature + pas)))
                psi(0, 3) = Math.Exp(-((a(0, 3) + b(0, 3) * (temperature +
pas) + c(0, 3) * Math. Pow ((temperature + pas), 2)) / (temperature + pas)))
                psi(1, 0) = Math.Exp(-((a(1, 0) + b(1, 0) * (temperature +
pas) + c(1, 0) * Math. Pow ((temperature + pas), 2)) / (temperature + pas)))
                psi(1, 1) = 1psi(1, 2) = Math. Exp(-((a(1, 2) + b(1, 2) * (temperature +
pas) + c(1, 2) * Math. Pow ((temperature + pas), 2)) / (temperature + pas)))
                psi(1, 3) = Math. Exp(-((a(1, 3) + b(1, 3) * (temperature +pas) + c(1, 3) * Math. Pow ((temperature + pas), 2)) / (temperature + pas)))
psi(2, 0) = Math.Exp(-((a(2, 0) + b(2, 0) * (temperature + pas) + c(2, 0) *
Math. Pow ((temperature + pas), 2)) / (temperature + pas)))
                psi(2, 1) = Math.Exp(-((a(2, 1) + b(2, 1) * (temperature +
pas) + c(2, 1) * Math. Pow ((temperature + pas), 2)) / (temperature + pas)))
psi(2, 2) = 1psi(2, 3) = Math. Exp(-((a(2, 3) + b(2, 3) * (temperature +pas) + c(2, 3) * Math. Pow ((temperature + pas), 2)) / (temperature + pas)))
                psi(3, 0) = Math.Exp(-((a(3, 0) + b(3, 0) * (temperature +
pas) + c(3, 0) * Math. Pow ((temperature + pas), 2)) / (temperature + pas)))
                psi(3, 1) = Math.Exp(-((a(3, 1) + b(3, 1) * (temperature +
pas) + c(3, 1) * Math. Pow ((temperature + pas), 2)) / (temperature + pas)))
        3, 1'pn
                psi(3, 2) = Math.Exp(-((a(3, 2) + b(3, 2) * (temperature +
pas) + c(3, 2) * Math. Pow ((temperature + pas), 2)) / (temperature + pas)))
         3, 2"po"psi(3, 3) = 1'pp
         3, 3Dim Aa As Decimal = tetan * psi(1, 1) + tetam * psi(0, 1) +
tetao * psi(2, 1) + tetap * psi(3, 1)
                Dim Bb As Decimal = tetan * psi(1, 0) + tetam * psi(0, 0) +
tetao * psi(2, 0) + tetap * psi(3, 0)
                Dim Cc As Decimal = tetan * psi(1, 2) + tetam * psi(0, 2) +
tetao * psi(2, 2) + tetap * psi(3, 2)
                Dim Dd As Decimal = tetan * psi(1, 3) + tetam * psi(0, 3) +
tetao * psi(2, 3) + tetap * psi(3, 3)Dim lnrom As Decimal = Form1.Qm.Text * (1 - \text{Math.Loq}(\text{tetan}* psi(1, 0) + tetam * psi(0, 0) + tetao * psi(2, 0) + tetap * psi(3, 0)) -
((tetan * psi(0, 1)) / Aa + (tetam * psi(0, 0)) / Bb + (tetao * psi(0, 2))
/ Cc + (tetap * psi(0, 3)) / Dd))
                Dim lnron As Decimal = Form1.On.Text * (1 - \text{Math.Log}(\text{tetan}))* psi(1, 1) + tetam * psi(0, 1) + tetao * psi(2, 1) + tetap * psi(3, 1)) -
((tetan * psi(1, 1)) / Aa + (tetam * psi(1, 0)) / Bb + (tetao * psi(1, 2))
/ Cc + (tetap * psi(1, 3)) / Dd))
                Dim lnroo As Decimal = Form1. Qo. Text * (1 - \text{Math.Log}(\text{tetan}* psi(1, 2) + tetam * psi(0, 2) + tetao * psi(2, 2) + tetap * psi(3, 2)) -
((tetan * psi(2, 1)) / Aa + (tetam * psi(2, 0)) / Bb + (tetao * psi(2, 2))
/ Cc + (tetap * psi(2, 3)) / Dd))
                Dim lnrop As Decimal = Form1. Qp. Text * (1 - \text{Math.Log}(\text{tetan}* psi(1, 3) + tetam * psi(0, 3) + tetao * psi(2, 3) + tetap * psi(3, 3)) -
((tetan * psi(3, 1)) / Aa + (tetam * psi(3, 0)) / Bb + (tetao * psi(3, 2))
```
```
/ Cc + (tetap * psi(3, 3)) / Dd))
                 Dim tetam 1 As Decimal = (Form1.Nbr m.Text /
(Form1.Nbr m.Text + Form1.Nbr n.Text)) * Form1.Qm.Text) /
(((Form1.Nbr m.Text / (Form1.Nbr m.Text + Form1.Nbr n.Text)) *
Form1.Qm.Text) + (Form1.Nbr n.Text / (Form1.Nbr m.Text + Form1.Nbr n.Text))
* Form1.Qn.Text)
                 Dim tetan 1 As Decimal = (Form1.Nbr n.Text /
(Form1.Nbr m.Text + Form1.Nbr n.Text)) * Form1.Qn.Text) /
((format.Nbr m.Text / (Form1.Nbr m.Text + Form1.Nbr n.Text)) *Form1.Qm.Text) + (Form1.Nbr n.Text / (Form1.Nbr m.Text + Form1.Nbr n.Text))
* Form1.Qn.Text)
                 Dim tetao 1 As Decimal = ((Form1.Nbr o.Text /(Form1.Nbr o.Text + Form1.Nbr p.Text)) * Form1.Qo.Text) /
((\text{Form1.}N\overline{\text{br}} p. Text / (Form1. Nbr p. Text + Form1. Nbr o. Text)) *
Form1. Qp. Text) + (Form1. Nbr o. Text / (Form1. Nbr o. Text + Form1. Nbr p. Text))
* Form1.Qo.Text)
                 Dim tetap 1 As Decimal = ((Form1.Nbr p.Text /(Form1.Nbr o.Text + Form1.Nbr p.Text)) * Form1.Qp.Text) /
((form1.Nbr p.Text / (Form1.Nbr p.Text + Form1.Nbr o.Text)) *Form1.Qp.Text) + (Form1.Nbr o.Text / (Form1.Nbr o.Text + Form1.Nbr p.Text))
* Form1.0o.Text)
                 ' Calcul des logarithmes des coefficients d'activité
résiduels de groupements de référence
                 Dim lnrom 1 As Decimal = Form1.Qm.Text * (1 -Math.Log(tetan 1 * psi(1, 0) + tetam 1 * psi(0, 0)) - ((tetan 1 * psi(0, 0)))1)) / (tetan 1 * psi(1, 1) + tetam 1 * psi(0, 1) + (tetam 1 * psi(0, 0)) /
(tetan 1 * psi(1, 0) + tetam 1 * psi(0, 0))))
                Dim lnron 1 As Decimal = Form1.Qn.Text * (1 -Math.Log(tetan_1 * psi(1, 1) + tetam_1 * psi(0, 1)) - ((tetan_1 * psi(1,
1)) / (tetan 1^* psi(1, 1) + tetam 1^* psi(0, 1)) + (tetam 1^* psi(1, 0)) /
(tetan 1 * \overline{\text{psi}}(1, 0) + \text{tetam} 1 * \overline{\text{psi}}(0, 0))))
                Dim lnroo 1 As Decimal = Form1. Qo. Text * (1 -Math.Log(tetap 1 * psi(3, 2) + tetao 1 * psi(2, 2)) - ((tetap 1 * psi(2,
3)) / (tetap 1 * \text{psi}(3, 3) + \text{teta}(2, 3) + \text{psi}(2, 3)) + (tetao 1 * \text{psi}(2, 2)) /
(tetap 1 * psi(3, 2) + teta(1 * psi(2, 2))))Dim lnrop 1 As Decimal = Form1. Qp. Text * (1 -Math.Log(tetap 1 * psi(3, 3) + tetao 1 * psi(2, 3)) - ((tetap 1 * psi(3,
3)) / (tetap 1 * psi(3, 3) + tetao 1 * psi(2, 3)) + (tetao 1 * psi(3, 2)) /
(tetap 1 * \overline{\text{psi}}(3, 2) + \text{teta} (1 * \overline{\text{psi}}(2, 2))))
                 Dim lngamalresid As Decimal = Form1.Nbr m.Text * (lnrom -
lnrom 1) + Form1. Nbr n. Text * (lnron - lnron 1)
                 Dim lngama2resid As Decimal = Form1. Nbr o. Text * (lnroo -
\lnroo 1) + Form1.Nbr_p.Text * (\lnrop - \lnrop_1)
                 Dim Ingama1 As Decimal = Ingamaleomb + IngamalresidDim Inqama2 As Decimal = Inqama2comb + Inqama2residDim f2 As Decimal = (Form1.DHfi2.Text / R) * (1 /
Form1.Tf2p.Text - 1 / (Form1.T_min.Text + pas)) - lngama2
                 If (temperature + pas) = Form1.T max.Text Or Math.Abs(f2 -
Math. Log(x2) <= epsi Then
                     If temperature + pas = Form1.T_max.Text Then
                         tab4(1) = " "E1setab4(1) = temperature + pas & " "
                     End If
```

```
Annexe (1)
```
10

```
Exit While
                End If
                pas = pas + 0.1End While
            If x1 = 0.001 Then
               x1 = 0End If
            x1 = x1 + 0.05x2 = 1 - x1BackgroundWorker1.ReportProgress(x1)
            If x1 = 1 Then
               x1 = 0.999x2 = 0.001End If
            1 = 1 + 1End While
    End Sub
    Private Sub BackgroundWorker1 ProgressChanged(sender As Object, e As
System. ComponentModel. ProgressChangedEventArgs) Handles
BackgroundWorker1.ProgressChanged
        If e. ProgressPercentage * 100 <= 100 Then
            ProgressBar1.Value = e.ProgressPercentage * 100
        End If
   End Sub
    Private Sub BackgroundWorker1 RunWorkerCompleted(sender As Object, e As
System. ComponentModel. RunWorkerCompletedEventArgs) Handles
BackgroundWorker1.RunWorkerCompleted
        For l As Integer = 0 To tabl. Length - 1
            Form1.TextBox2.Text = Form1.TextBox2.Text & tab1(1) & vbNewLine
            Form1.TextBox4.Text = Form1.TextBox4.Text & tab2(1) & vbNewLine
            Form1.TextBox3.Text = Form1.TextBox3.Text & tab3(1) & vbNewLine
            Form1.TextBox5.Text = Form1.TextBox5.Text & tab4(l) & vbNewLine
            Me.Close()
       Next
   End Sub
    Private Sub ProgressBar1 Click(sender As System.Object, e As
System. EventArgs) Handles ProgressBar1. Click
```
End Sub End Class

#### • Application pour le calcul DISQUAC

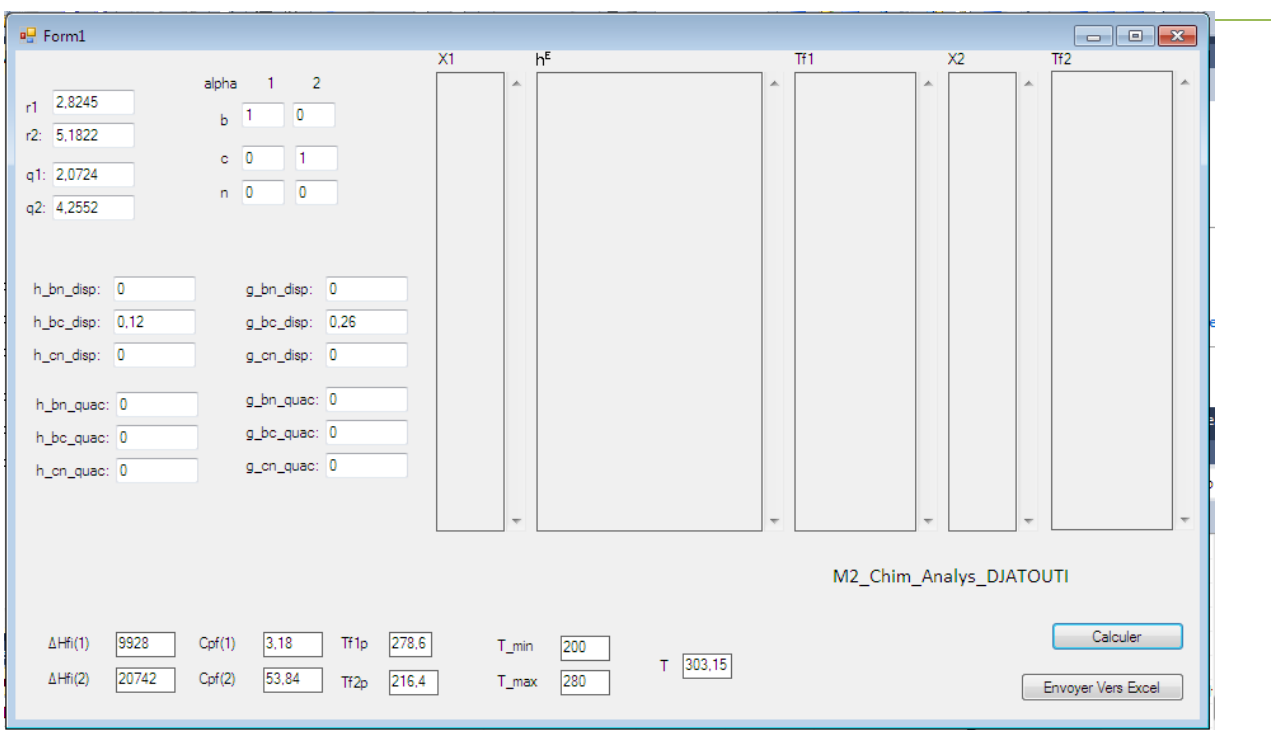

Figure 13 : Interface d'introduction des volumes et surfaces relative, des paramètres d'inter échange, températures et enthalpies molaires de fusions, ainsi que la Température de travail.

Après avoir remplis tous les champs correspondant aux différents paramètres nécessaires au calcul les résultats s'affiche sur la première figure, et la touche [envoyer vers Excel], permet l'envoi direct des résultats dans un tableau Excel.

#### • Programme de l'application DISQUAC

```
Imports Excel = Microsoft.Office.Interop.Excel
Imports System. IO
Public Class Form1
    Dim T 0 As Decimal = 298.15
    Dim R As Decimal = 8.314Dim Z As Decimal = 4Dim x 1 As Decimal
    Dim x<sup>-2</sup> As DecimalDim err As Decimal = 0.001Dim errr As Decimal = 0.001Private Sub Button1 Click (sender As System. Object, e As
System. EventArgs) Handles Button1. Click
```

```
Dim alpha b1 As Decimal = TextBox1.TextDim alphac1 As Decimal = TextBox2. Text
        Dim alphan1 As Decimal = TextBox4. Text
        Dim alpha b2 As Decimal = TextBox6. Text
         Dim alpha<sup>-c2</sup> As Decimal = TextBox3.Text
        Dim alpha<sup>n2</sup> As Decimal = TextBox5. Text
        x 1 = 0.001x^2 = 0.999While x 1 \leq 1
             TextBox10.Text = TextBox10.Text \epsilon x 1 \epsilon " " \epsilon vbNewLine
'Math. Round (x1, 2)
             TextBox8.Text = TextBox8.Text & x 2 & " " & vbNewLine
             Dim psilon 1 As Decimal = (q 1. \text{Text } * x 1) / (q 1. \text{Text } * x 1 +q 2. Text \star x 2)
             Dim psilon 2 As Decimal = (q 2 {\text{.Text}} * x 2) / (q 1 {\text{.Text}} * x 1 +q 2. Text \star x 2)
             Dim fi 1 As Decimal = (r 1. \text{Text } * x 1) / (r 1. \text{Text } * x 1 +r 2.Text \star x 2)
             Dim fi 2 As Decimal = (r 2. Text * x 2) / (r 1. Text * x 1 +
r 2. Text \star x 2)
             Dim alpha b As Decimal = alpha b1 * psilon 1 + alpha b2 *
psilon 2
             Dim alpha c As Decimal = alpha c1 * psilon 1 + alpha c2 *
psilon 2
             Dim alpha n As Decimal = alpha n1 * psilon 1 + alpha n2 *
psilon 2
             Dim temperature As Decimal = T min. Text
             Dim pas As Decimal = 0Dim trouvel As Boolean = False
             Dim trouve2 As Boolean = False
             Dim g bn quac2 As Decimal = g bn quac. Text + h bn quac. Text *
((T 0 / Tze.Text) - \overline{1})Dim g bc quac2 As Decimal = g bc quac. Text + h bc quac. Text *
((T 0 / Tze.Text) - \overline{1})Dim g cn quac2 As Decimal = g cn quac. Text + h cn quac. Text *
((T 0 / Tze.Text) - 1)
             Dim q bn disp2 As Decimal = q bn disp.Text + h bn disp.Text *
((T 0 / Tze.Text) - 1)Dim g bc disp2 As Decimal = g bc disp. Text + h bc disp. Text *
((T 0 / Tze.Text) - 1)Dim g_cn_disp2 As Decimal = g_{cn}disp.Text + h cn disp.Text *
((T 0 / Tze.Text) - 1)
```
Dim h bn quac2 As Decimal = h bn quac. Text \* (T 0 / Tze. Text)

```
Dim h bc quac2 As Decimal = h bc quac. Text * (T 0 / Tze. Text)
             Dim h cn quac2 As Decimal = h cn quac. Text * (T 0 / Tze. Text)
             Dim h bn disp2 As Decimal = h bn disp. Text * (T 0 / Tze. Text)
             Dim h bc disp2 As Decimal = h bc disp. Text * (T 0 / Tze. Text)
             Dim h cn disp2 As Decimal = h cn disp. Text * (T 0 / Tze. Text)
              Dim N bn As Decimal = Math. Exp(-g bn quac2 / (Z))
              Dim N_bc As Decimal = Math.Exp(-g bc quac2 / (Z))
             Dim N cn As Decimal = Math. Exp(-g cn quac2 / (Z))
             Dim X b, X b1, X b2 As Decimal
             Dim X c, X c1, X c2 As Decimal
             Dim X n, X n1, X n2 As Decimal
             For X b = 0 To 1 Step 0.002
                  For X c = 0 To 1 Step 0.002
                       For X n = 0 To 1 Step 0.002
                           If Math.Abs(alpha_b - (X_b * (X_b + X_c * N_bc +X_n * N_{bn}) \leq err And Math. Abs (alpha<sub>c</sub> - (X<sub>c</sub> * (X<sub>c</sub> + X<sub>b</sub> * N<sub>bc</sub> + X<sub>n</sub>
* N cn) \rightarrow \rightarrow err And Math. Abs (alpha n - (X n * (X n + X b * N bn + X c *
N cn))) \leq err Then
                                GoTo A
                           End If
                      Next
                  Next.
             Next
A:
             For X b1 = 0 To 1 Step 0.002
                  For X c1 = 0 To 1 Step 0.002
                       For X n1 = 0 To 1 Step 0.002
                           If Math.Abs(alpha b1 - (X b1 * (X b1 + X c1 * N bc
+ X n1 * N bn))) <= err And Math.Abs(alpha c1 - (\overline{X} c1 * (\overline{X} c1 + \overline{X} n1 * \overline{N} cn
+ X b1 * N bc))) <= err And Math.Abs(alpha n1 - (X n1 * (X n1 + X b1 * N bn
+ X c1 * N cn) ) \leq err Then
                               GoTo B
                           End If
                      Next
                  Next
             Next
B:For X b2 = 0 To 1 Step 0.002
                  For X c2 = 0 To 1 Step 0.002
                       For X n2 = 0 To 1 Step 0.002
                           If Math.Abs(alpha b2 - (X b2 * (X b2 + X c2 * N bc
+ X n2 * N bn))) <= err And Math.Abs(alpha c2 - (\overline{X} c2 * (\overline{X} c2 + \overline{X} b2 * \overline{N} bc
+ X n2 * N cn))) <= err And Math.Abs(alpha n2 - (X n2 * (X n2 + X b2 * N bn
+ X_c2 * N_cn)) <= err Then
                                GoTo C
                           End If
                      N \approx tN \approx tN \approx tC:
```

```
"' Calcule de la partie dispersive (he disp/RT) '''''
             Dim A = (q 1. Text * x 1 + q 2. Text * x 2)
             Dim A2 As Decimal = (alpha c1 - alpha c2) * (alpha n1 -
alpha n2) \star h cn disp2
            \overline{\text{Dim }A3} As Decimal = (alpha c1 - alpha c2) * (alpha b1 -
alpha b2) \star h bc disp2
            \overline{\text{Dim A}}4 As Decimal = (alpha n1 - alpha n2) * (alpha b1 -
alpha b2) \star h bn disp2
             Dim h 12 disp As Decimal = -(A2 + A3 + A4)Dim Al As Decimal = (psilon 1 * psilon 2 * h 12 disp)
             Dim h e disp As Decimal = A * A1"Calcule de la partie Quasichimique (he qua/RT)"""
            Dim M1 As Decimal = (X c * X n - (psilon 1 * X c1 * X n1 +
psilon 2 \times X c2 \star X n2)) \star N cn \star h cn quac2
            \overline{\text{Dim }M2} As Decimal = (X \overline{b} * X c - (psilon 1 * X b1 * X b1 * X c1 +psilon 2 \times X b2 * X c2)) * N bc * h bc quac2
            Dim M3 As Decimal = (X b * X n - (psilon 1 * X b1 * X n1 +psilon 2 \times X b2 * X n2)) * N bn * h bn quac2
             Dim h e quac As Decimal = A * (M1 + M2 + M3)Dim h e As Decimal = (h e disp + h e quac) * R * ((Tze.Text))
            TextBox11.Text = TextBox11.Text & h e & " " & vbNewLine
Math.Round(x1, 2)" Calcule de la partie dispersive (qe disp/RT)"""
            Dim A5 As Decimal = (alpha b1 - alpha b2) * (alpha c1 -
alpha c2) \star g bc disp2
            Dim A6 As Decimal = (alpha b1 - alpha b2) * (alpha n1 -
alpha n2) \star q bn disp2
            Dim A7 As Decimal = (alpha n1 - alpha n2) * (alpha c1 -
alpha c2) \star q cn disp2
             Dim g 12 disp As Decimal = -(A5 + A6 + A7)Dim geldisp As Decimal = g 1. Text * (psilon 1 * psilon 2 *
g 12 disp)
            Dim g e2 disp As Decimal = q 2. Text * (psilon 1 * psilon 2 *
g 12 disp)
             ' '' '' Calcule de la partie Quasichimique (he disp/RT
            Dim y1 As Decimal = (X c * X n - (psilon 1 * X c1 * X n1 +psilon 2 \times X c2 * X n2)) * N cn * g cn quac2
            Dim y2 As Decimal = (X b * X c - (psilon 1 * X b1 * X c1 +psilon 2 * X b2 * X c2)) * N bc * \frac{1}{9} bc quac2
             Dim y3 As Decimal = (X b * X n - (psilon 1 * X b1 * X n1 +psilon 2 \times X b2 * X n2)) * N bn * g bn quac2
             Dim g elquac As Decimal = q 1. Text * (y1 + y2 + y3)Dim g_e2quac As Decimal = q<sup>2</sup>. Text * (y1 + y2 + y3)
```

```
\mathbf{E} = \mathbf{E} \mathbf{E} + \mathbf{E} \mathbf{E}' Calcule de g combinatoire
             Dim q e1 comb As Decimal = Math. Log(fi 1 / x 1)
             Dim g e2 comb As Decimal = Math. Log(fi 2 / x 2)
             Dim g e 1 As Decimal = g e1 disp + g e1quac + g e1 comb
             Dim g e 2 As Decimal = g e2 disp + g e2 quac + g e2 comb\mathbf{r} = \mathbf{r} \cdot \mathbf{r} = \mathbf{r} \cdot \mathbf{r}Calcule des itérations pour
                                        \mathbf{V} .
l'équation Liquidus
             Dim ln gama 1 As Decimal = g e 1Dim ln \overline{gana} 2 As Decimal = g = 2While ((temperature + pas)) \leq T max. Text
                  If trowel = False Then
                      Dim f1 As Decimal = (DHfi1.Text / R) * ((1 / Tf1p.Text)
- (1 / (temperature + pas))) - ln gama 1
                      If (temperature + pas) = T max. Text Or Math. Abs (f1 -
Math. Log(x 1)) \leq errr Then
                           If temperature + pas = T max. Text Then
                               TextBox9. Text = TextBox9. Text \epsilon " " \epsilon vbNewLine
                           Else
                               TextBox9. Text = TextBox9. Text & temperature +
pas & " " & vbNewLine
                           End If
                           trowel = TrueEnd If
                  End If
                  If trowe2 = False Then
                      Dim f2 As Decimal = (DHfi2.Text / R) * (1 / Tf2p.Text -
1 / (\text{temperature + pas})) - \ln \text{gamma} 2If ((temperature + pas)) = T max. Text Or Math. Abs (f2 -
Math. Log(x 2)) \leq errr Then
                           If (temperature + pas) = T max. Text Then
                               TextBox7. Text = TextBox7. Text \& " " \& vbNewLine
                           Else
                              TextBox7. Text = TextBox7. Text \epsilon (temperature +
pas) & " " & vbNewLine
                           End If
                           trouve2 = TrueEnd If
                  End If
                  If trouvel = True And trouve2 = True Then
                      Exit While
                  End If
                 pas = pas + 0.1End While
             If x = 0.001 Then
                 x 1 = 0End If
             x 1 = x 1 + 0.05x 2 = 1 - x 1If x 1 = 1 Then
                  x 1 = 0.999x_2 = 0.001
```

```
End If
        End While
    End Sub
    Private Sub Button2 Click(sender As System.Object, e As
System.EventArgs) Handles Button2.Click
        Dim x 1() As String = Split(TextBox2.Text, " ")
        Dim HE () As String = Split(TextBox1.Text, " ")
        Dim TF^{-1}() As String = Split(TextBox3.Text, " ")
                                                      ^{\prime\prime} ^{\prime\prime} )
        Dim x 2() As String = Split(TextBox4.Text,
        Dim TF 2() As String = Split(TextBox5.Text, " ")
        For i As Integer = 0 To x 1. Length - 1
            x_1(i) = Replace (x_1(i), y_2(k)) wheeline, "")
        Next
        For i As Integer = 0 To HE . Length - 1
            HE (i) = Replace (HE (i), vbNewLine, "")
        Next
        For i As Integer = 0 To TF 1. Length - 1
            TF 1(i) = Replace (TF 1(i), vbNewLine, "")
        N \approx tFor i As Integer = 0 To x 2. Length - 1
            x 2(i) = Replace(x 2(i), vbNewLine, "")
        Next.
        For i As Integer = 0 To TF 2. Length - 1
            TF 2(i) = Replace (TF 2(i), vbNewLine, "")
        N \approx tDim OXL As Excel. Application
        Dim oWB As Excel. Workbook
        Dim oSheet As Excel. Worksheet
        Dim oRng As Excel. Range
        ' Start Excel and get Application object.
        oXL = CreateObject("Excel.Application")
        oXL.Visible = True
        ' Get a new workbook.
        OWB = OXL. Workbooks. Add
        oSheet = oWB.ActiveSheet
        ' Add table headers going cell by cell.
        \circSheet.Cells(1, 1).Value = "X1"
        oSheet.Cells(1, 2).Value = "HE"
        oSheet.Cells(1, 3).Value = "TF1"
        \circSheet.Cells(1, 4).Value = "X2"
        \circSheet.Cells(1, 5).Value = "TF2"
        ' Format A1:D1 as bold, vertical alignment = center.
        With oSheet. Range ("A1", "E1")
            . Font. Bold = True
            .VerticalAlignment = Excel.XlVAlign.xlVAlignCenter
            .HorizontalAlignment = Excel.XlVAlign.xlVAlignCenter
        End With
        oSheet.Cells(1, 1).ColumnWidth = 7
        oSheet.Cells(1, 2).Cells.ColumnWidth = 20
        oSheet.Cells(1, 3).Cells.ColumnWidth = 10
        oSheet.Cells(1, 4).Cells.ColumnWidth = 7
```

```
\circSheet.Cells(1, 5).Cells.ColumnWidth = 10
        ' Fill A2:B6 with an array of values (First and Last Names).
                                                                                 17
        For i As Integer = 0 To x 1. Length - 1
           oSheet.Cells(i + 2, 1).Value = x 1(i)
        N \approx tFor i As Integer = 0 To HE . Length - 1
            oSheet.Cells(i + 2, 2).Value = HE (i)
        Next
        For i As Integer = 0 To TF 1. Length - 1
            oSheet.Cells(i + 2, 3).Value = TF 1(i)
        Next
        For i As Integer = 0 To x 2. Length - 1
            oSheet.Cells(i + 2, 4).Value = x 2(i)
        Next
        For i As Integer = 0 To TF 2. Length - 1
           oSheet.Cells(i + 2, 5).Value = TF 2(i)
        Next
        oRnq = \text{Nothing}oSheet = NothingoWB = \text{Nothing}oXL = NotbingEnd Sub
End Class
```
Base de données UNIFAC Dortmund.

Recensé par "The UNIFAC Consortium"

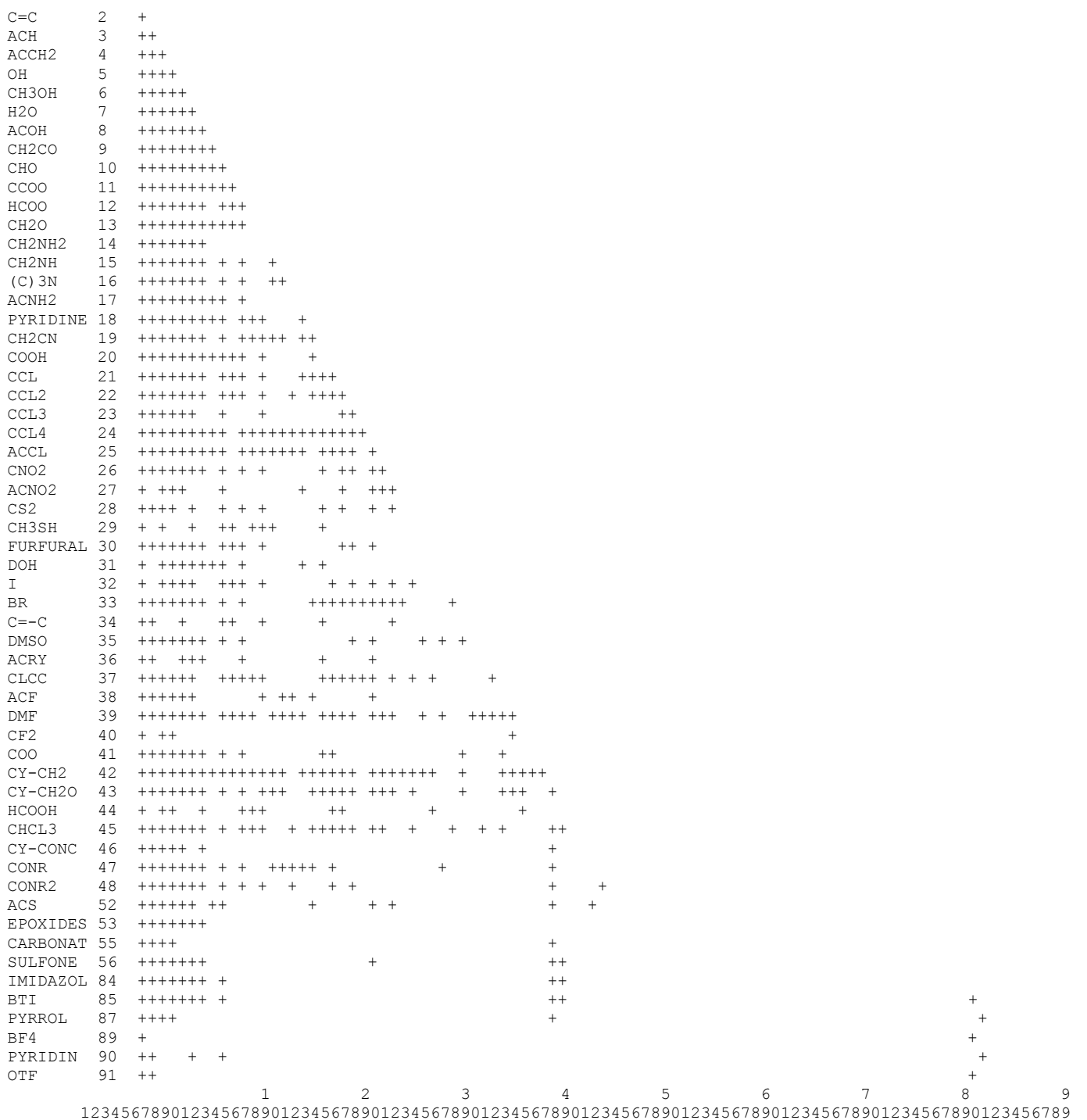

Figure 14 : Matrice actuel des paramètres UNIFAC (Dortmund)

 $\mathbf{1}$ 

#### **Annexe (2).1** Découpage en Groupe et sou groupe

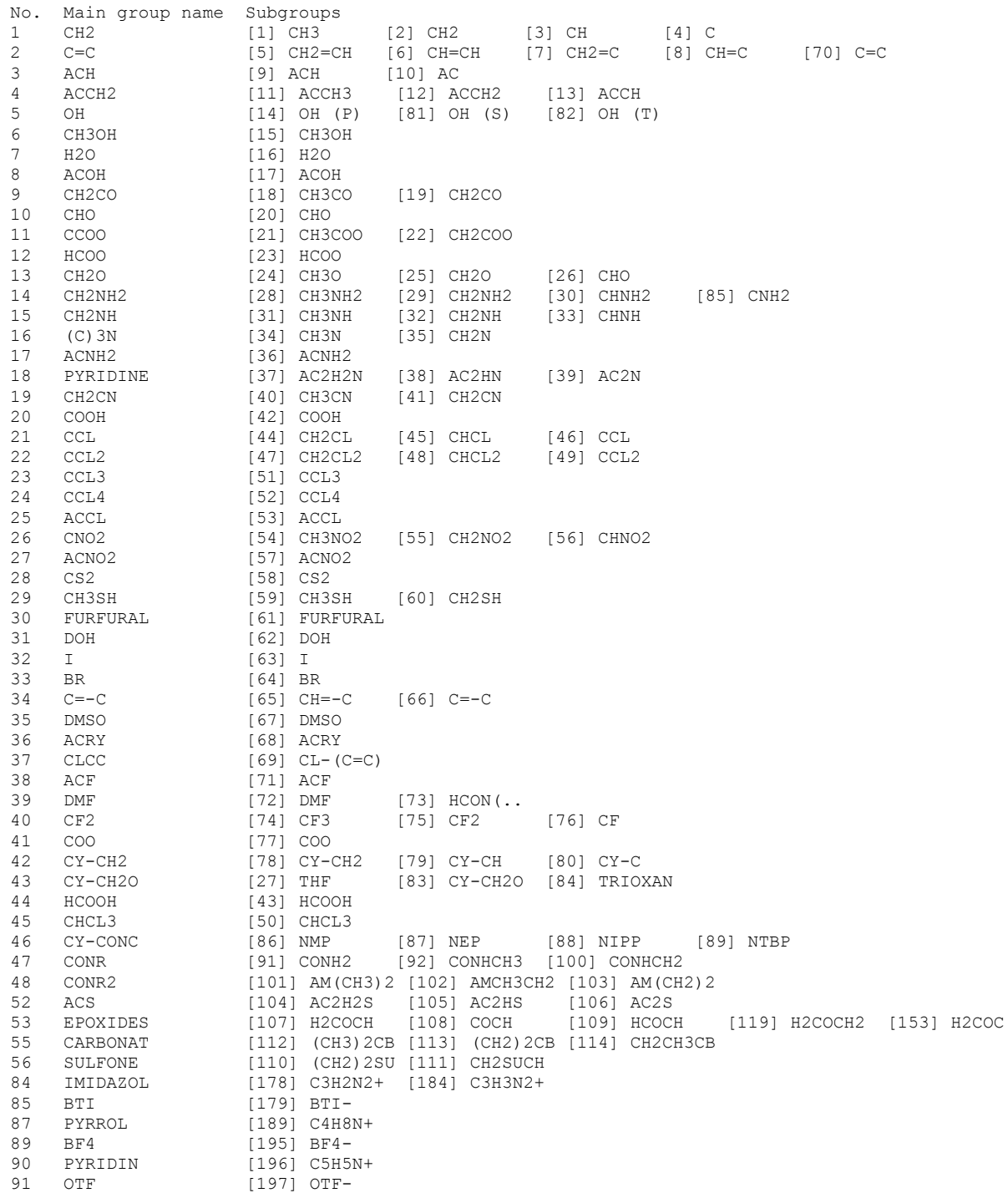

 $\overline{2}$ 

# Paramètres géométriques

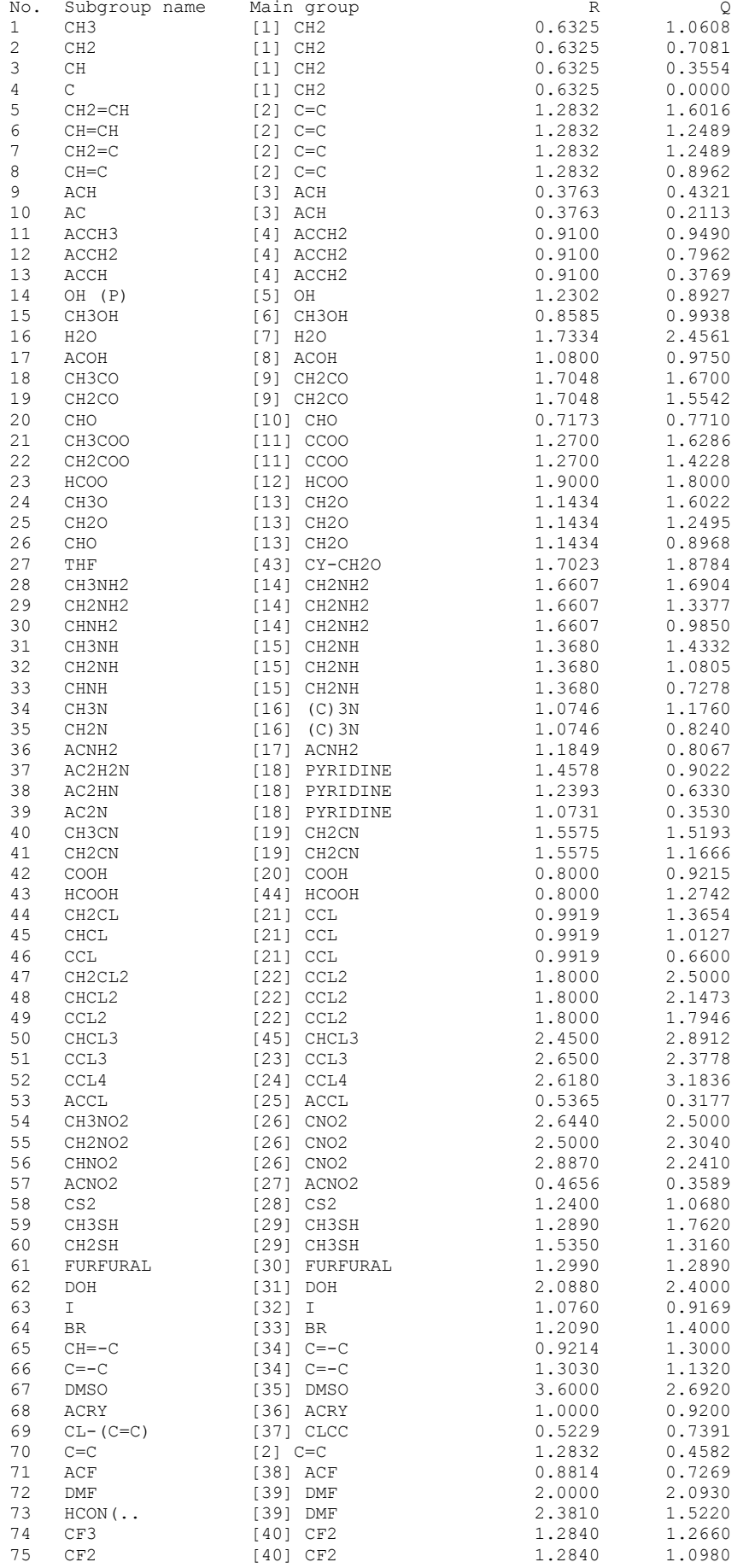

 $\overline{3}$ 

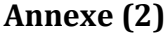

 $\overline{4}$ 

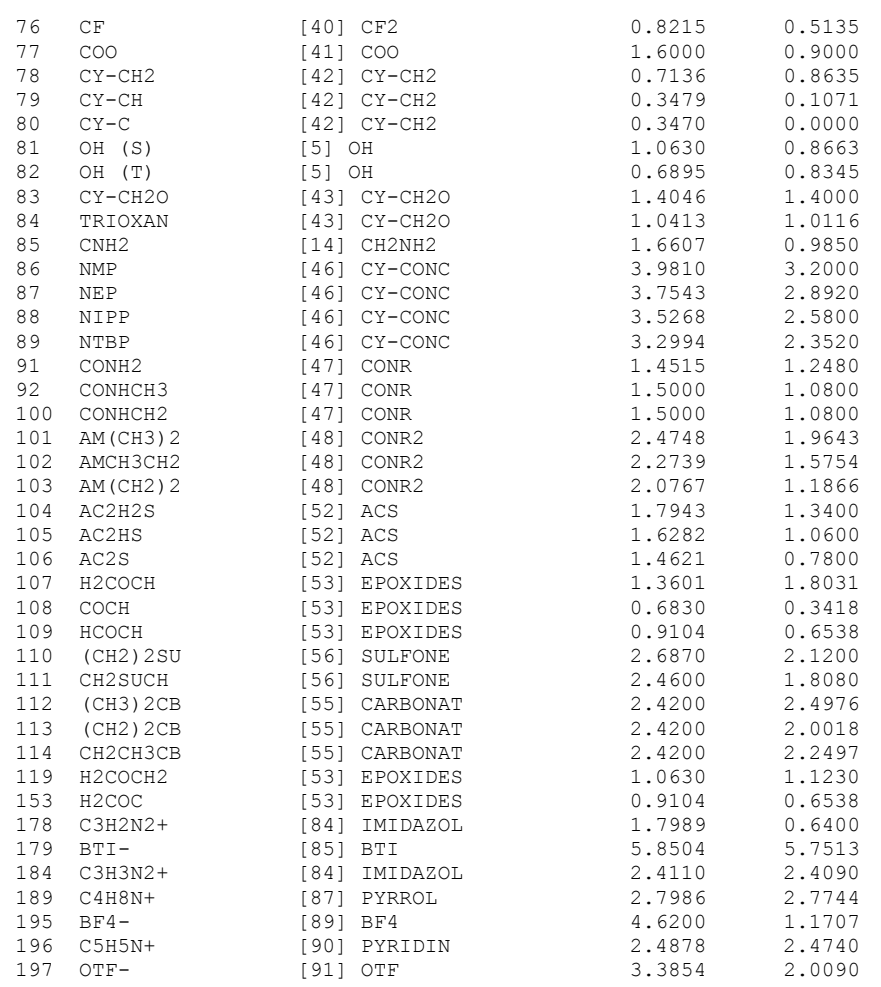

## Annexe (2).3 Paramètres d'interaction

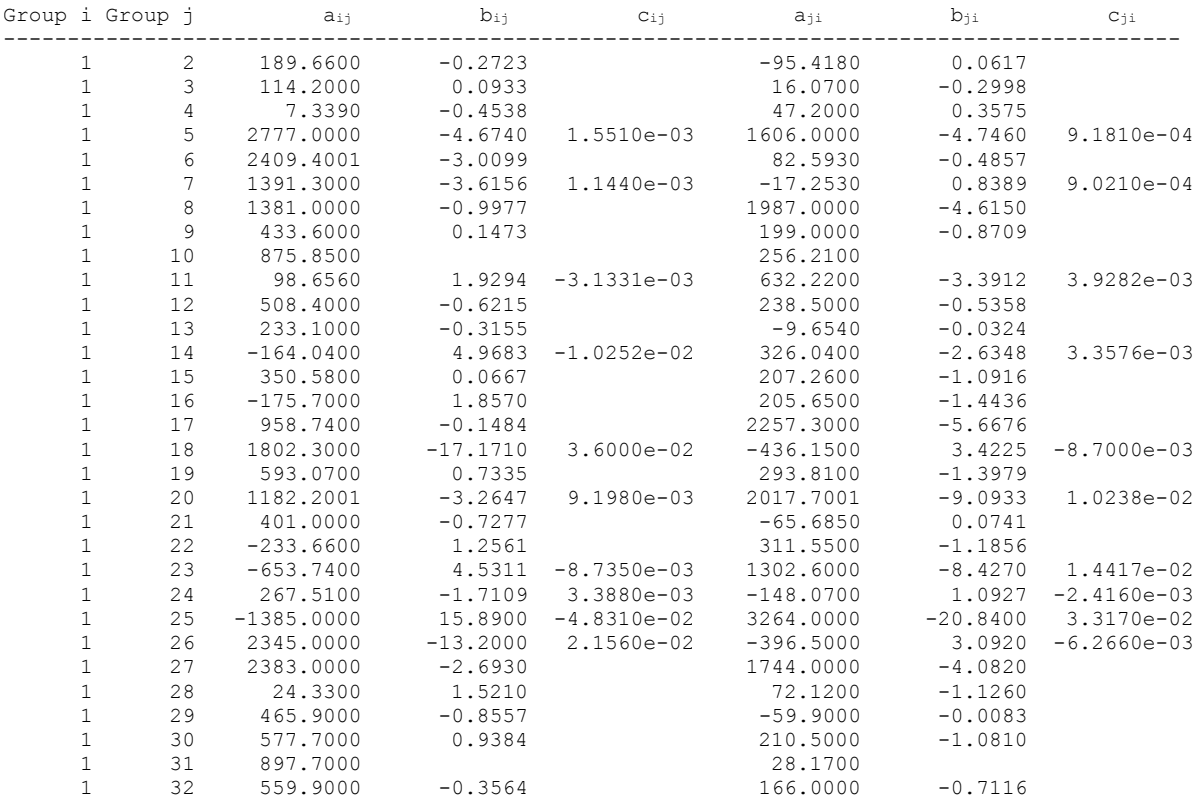

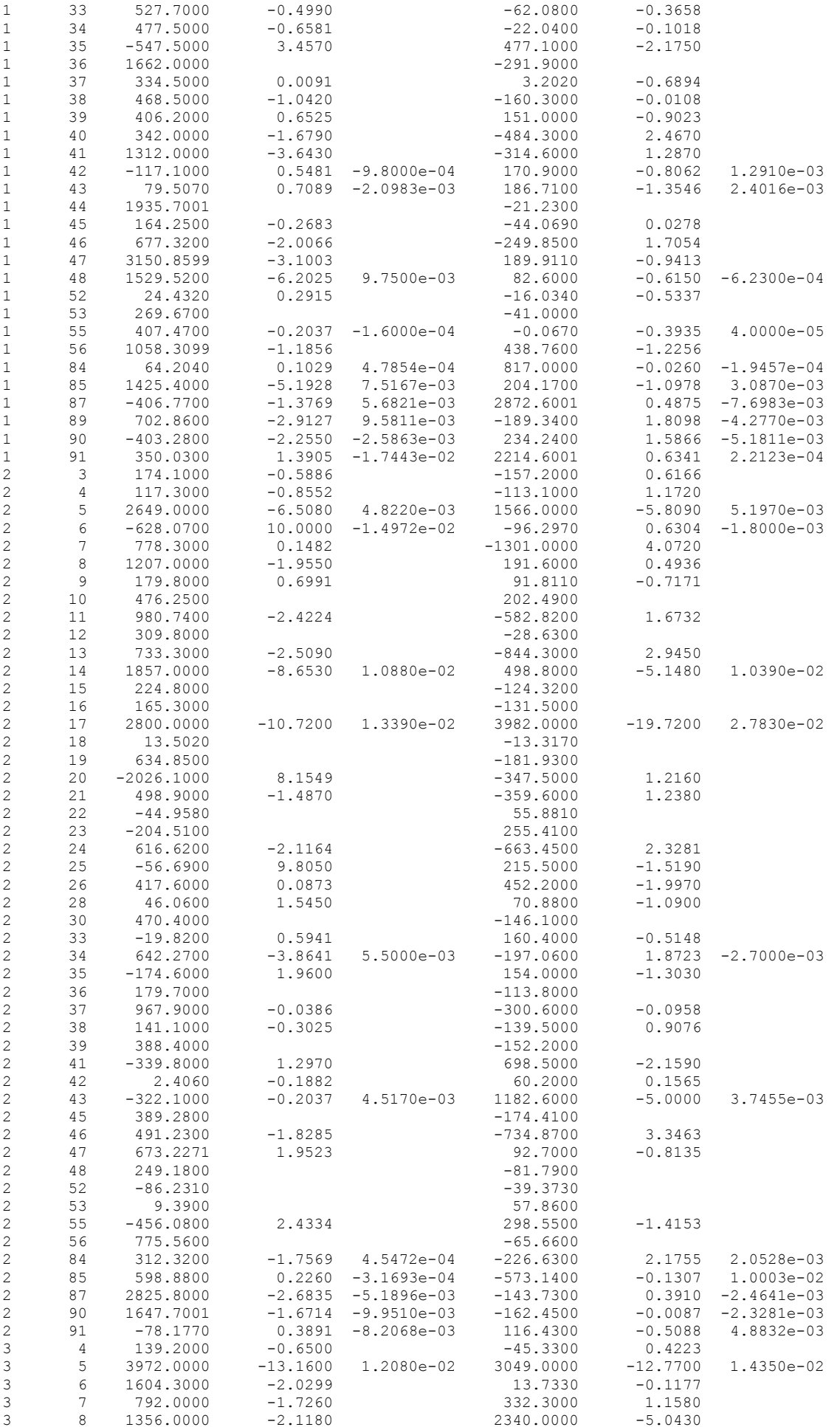

 $\overline{5}$ 

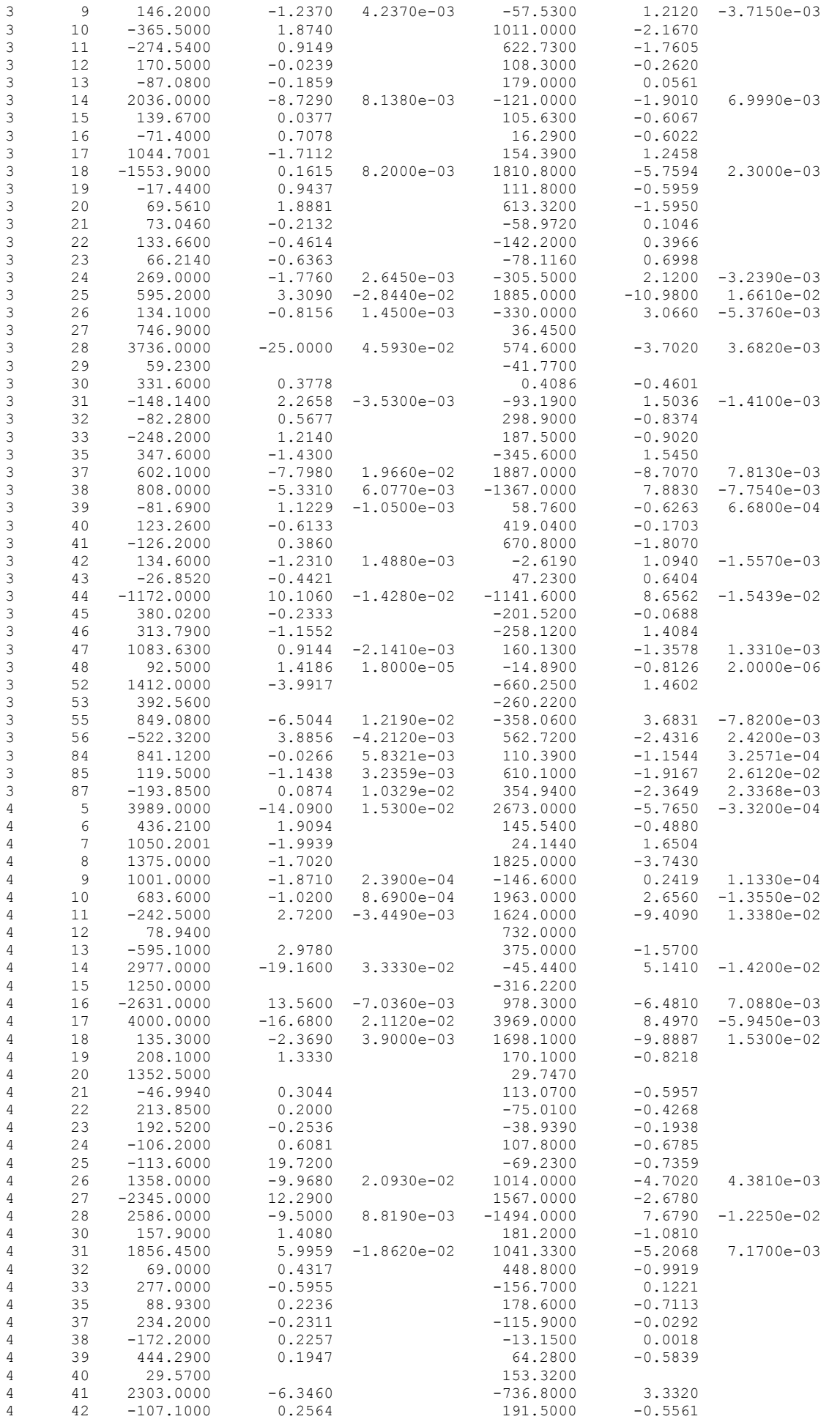

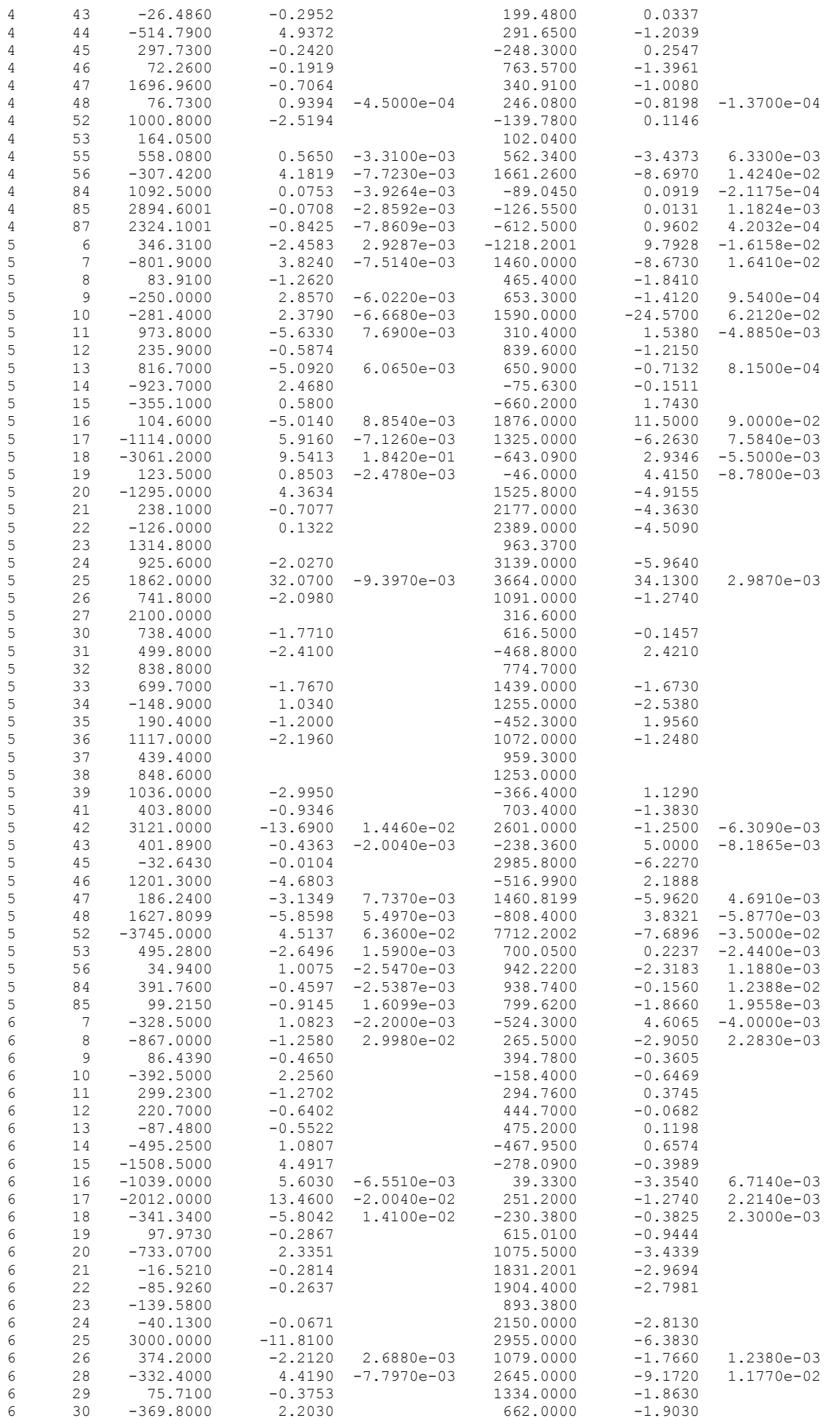

 $\overline{7}$ 

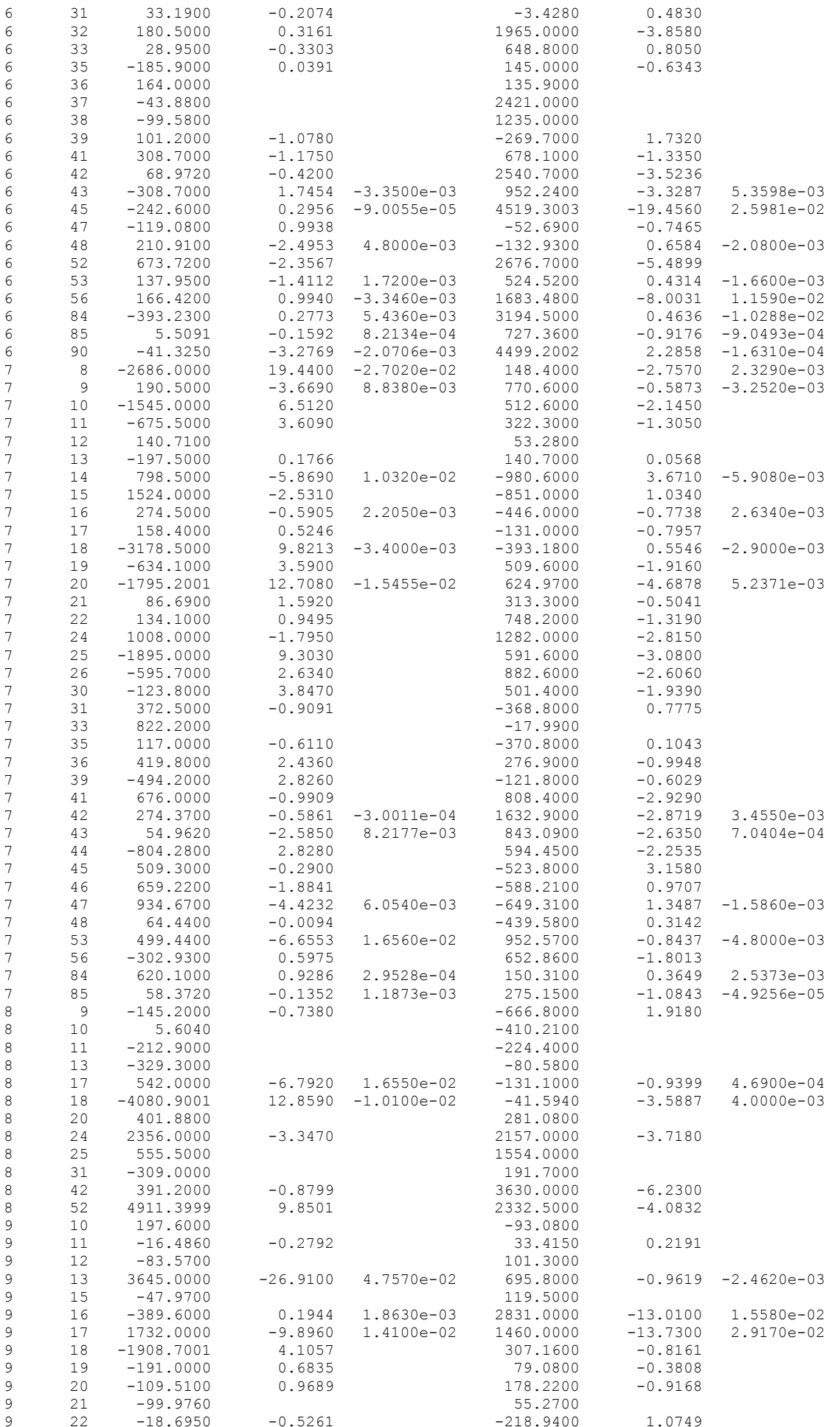

 $\, 8$ 

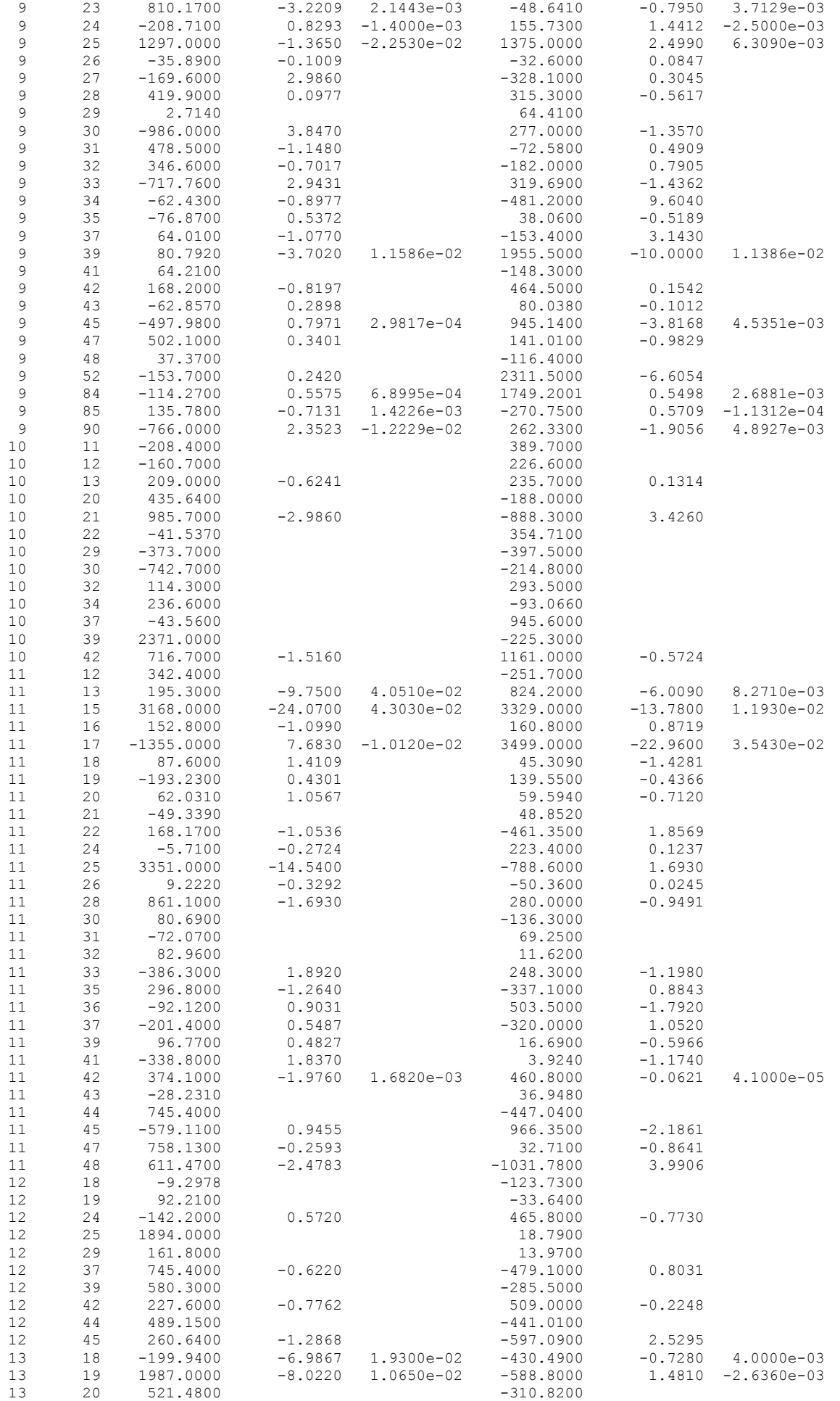

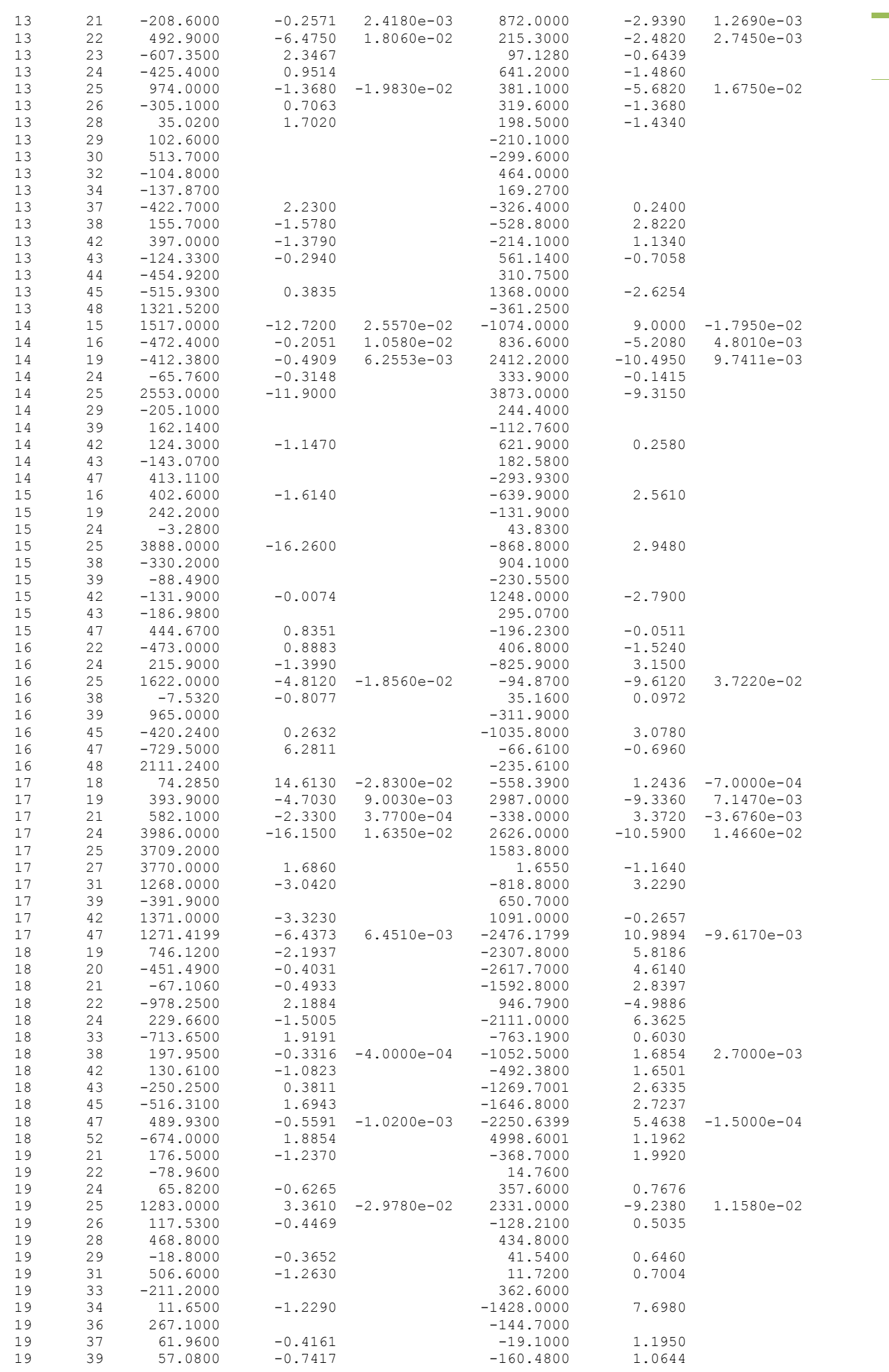

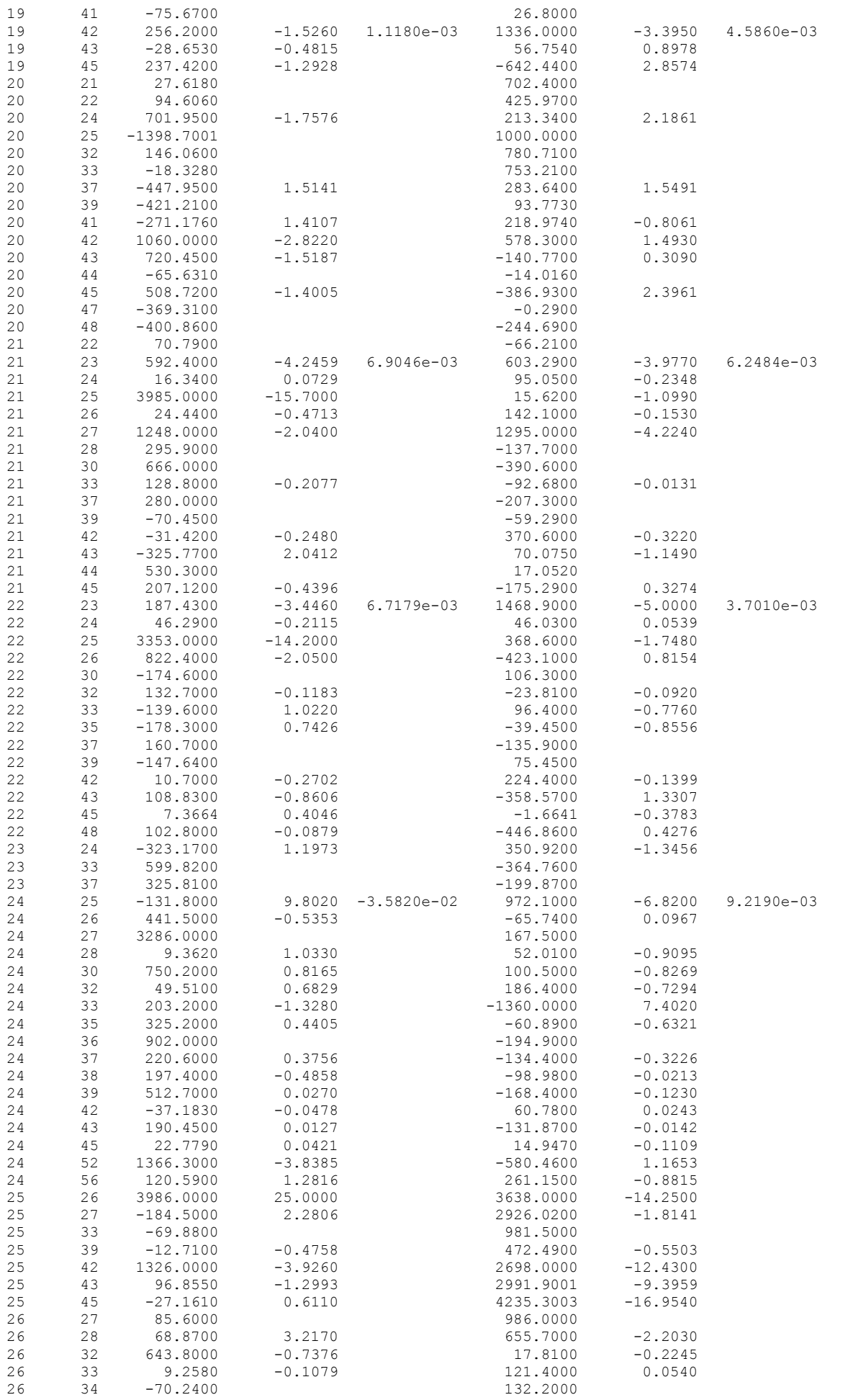

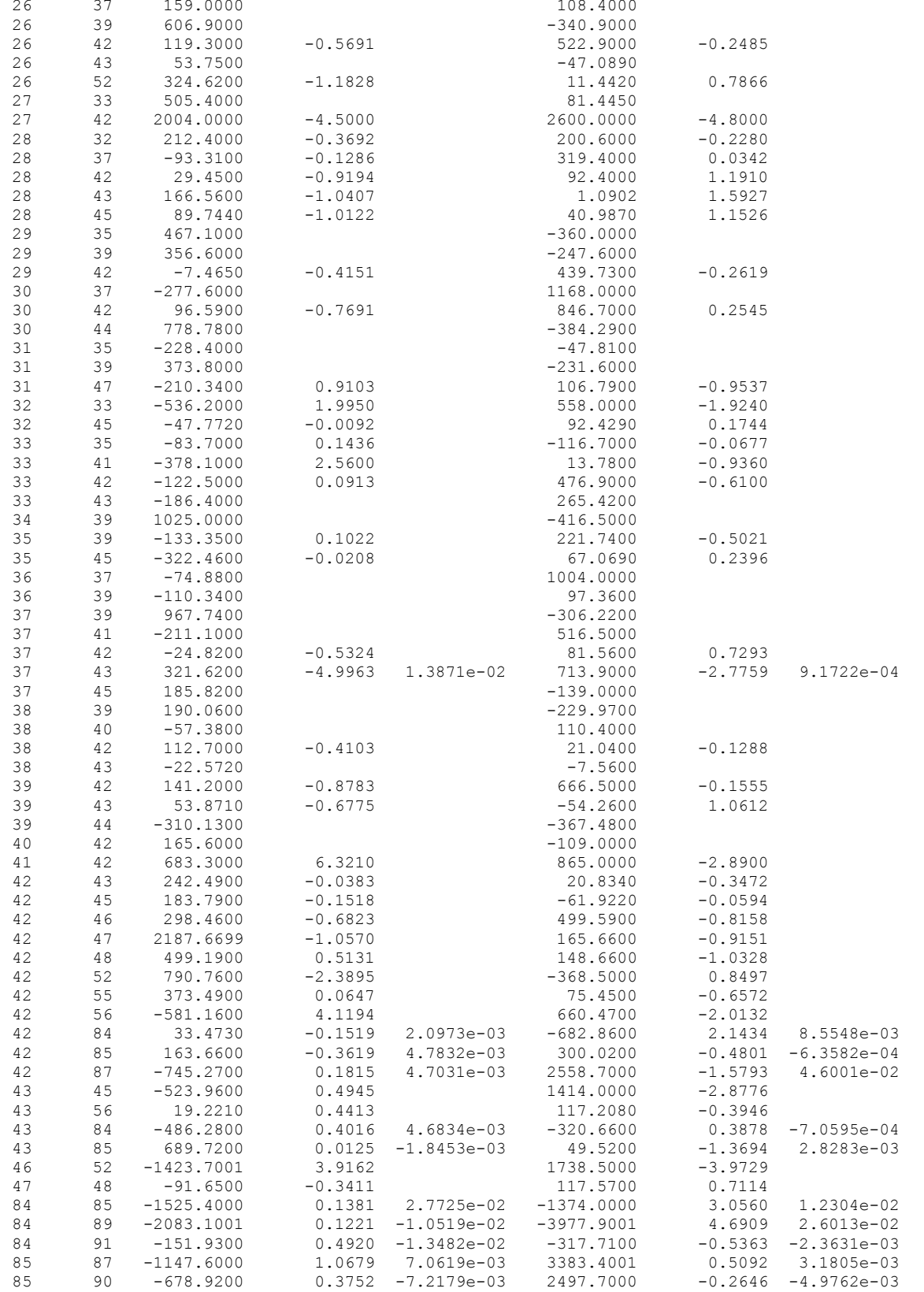